# UNIVERSIDAD SIGLO 21

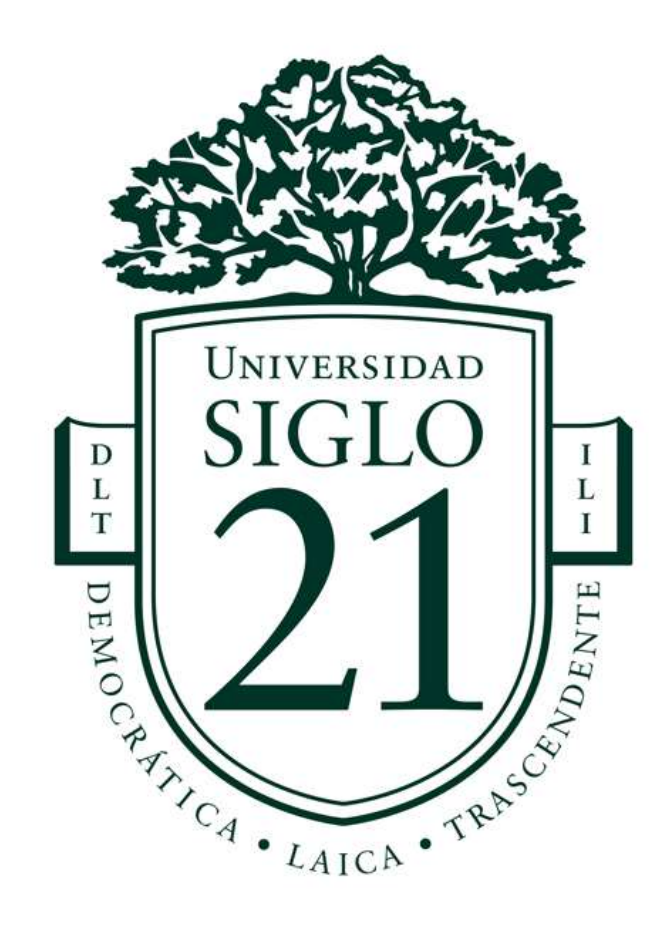

# Licenciatura en Informática Trabajo Final de Graduación

# Sistema de Gestión de Documentos

Diego Martín

 Legajo: VINF05058 DNI: 23929908

Cassini

#### Resumen

La búsqueda de perfeccionar los procesos de generación de proyectos de ingeniería forja la necesidad de realizar una gestión adecuada de los productos que en éstos se operan, los archivos y los documentos que los conforman.

En este trabajo se aborda la temática de los sistemas de gestión documental, en un principio desde un punto de vista teórico general, para luego enfocarse en las características específicas de la actividad, teniendo en cuenta como ésta se ve afectada por los avances de las tecnologías de la información. Posteriormente, se presenta el relevamiento realizado de una empresa del rubro, donde mediante técnicas de recolección de datos se alcanza una comprensión acabada de la problemática y del contexto.

El objetivo del estudio fue desarrollar un producto de software que asegure la integridad y la calidad de los proyectos de ingeniería a partir de la correcta gestión de sus documentos. Para cumplir con lo dicho, se realizó el análisis y el diseño del artefacto por medio del lenguaje unificado de modelado, construyendo entonces la documentación del sistema. Finalmente, se desarrolló un prototipo de sistema que colabora en la gestión de las entidades que forma parte del proceso de producción de proyectos de ingeniería.

Palabras clave: Sistemas de Gestión Documental, proyectos de Ingeniería, documentos, archivos.

## Abstract

The search to improve the processes of engineering projects generates the need to carry out an adequate management of the products that are affected, the files and the documents that compose it.

In this work, the topic of document management systems is addressed, initially from a general theoretical perspective, and then focus on the specific characteristics of the activity, considering how it is affected by advances of information technology. Subsequently, a survey in a company in the field is presented, using data collection methods, a complete understanding of the problem and the context is accomplished.

The objective of the study was to develop a software product that ensures the integrity and quality of engineering projects based on the correct management of their documents. To reach this objective, the analysis and design of the artifact was carried out using a unified modeling language, then building the system documentation. Finally, a prototype system was developed that collaborates in the management of entities that is part of the production process of engineering projects.

Keywords: Document Management Systems, engineering projects, documents, files.

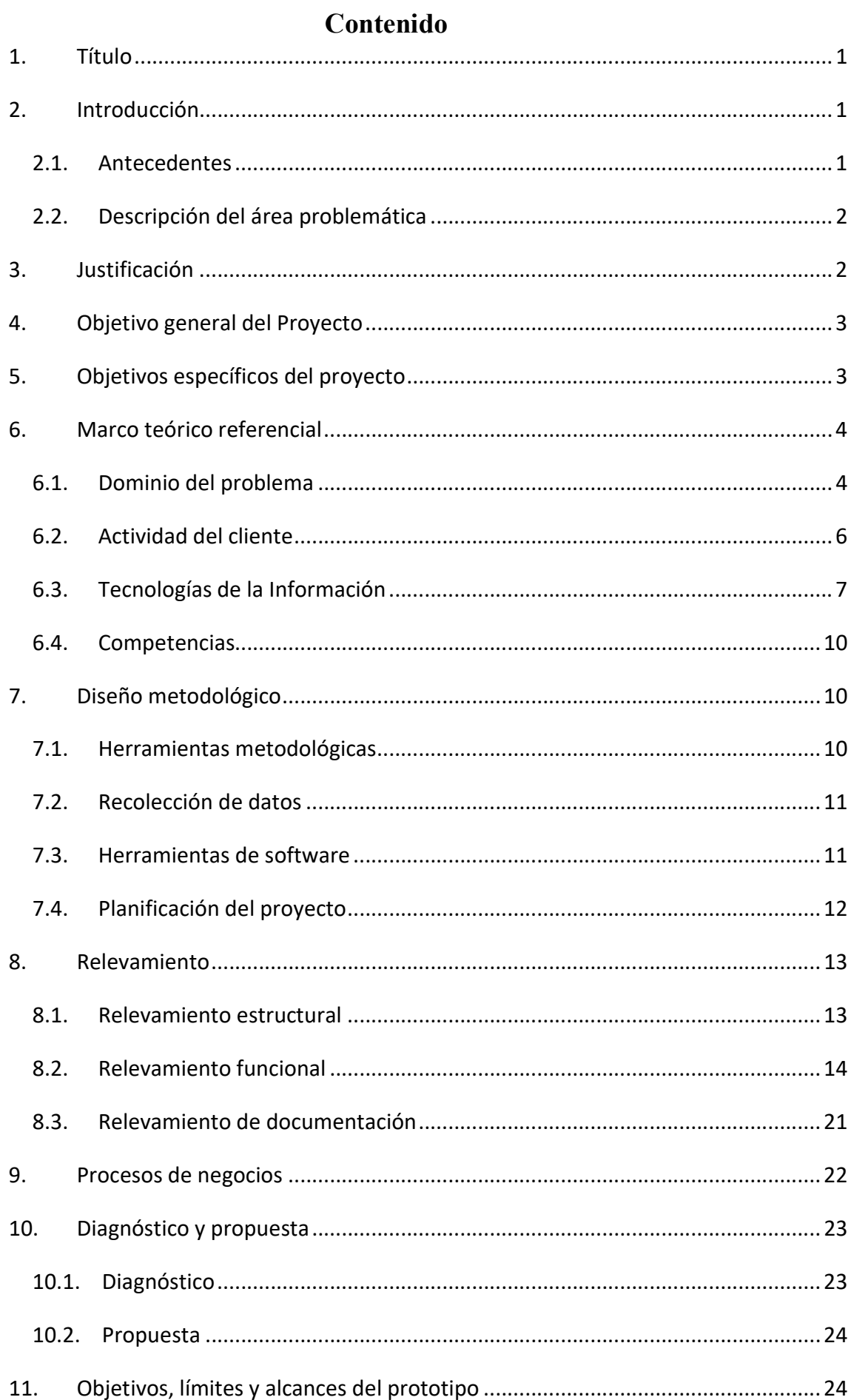

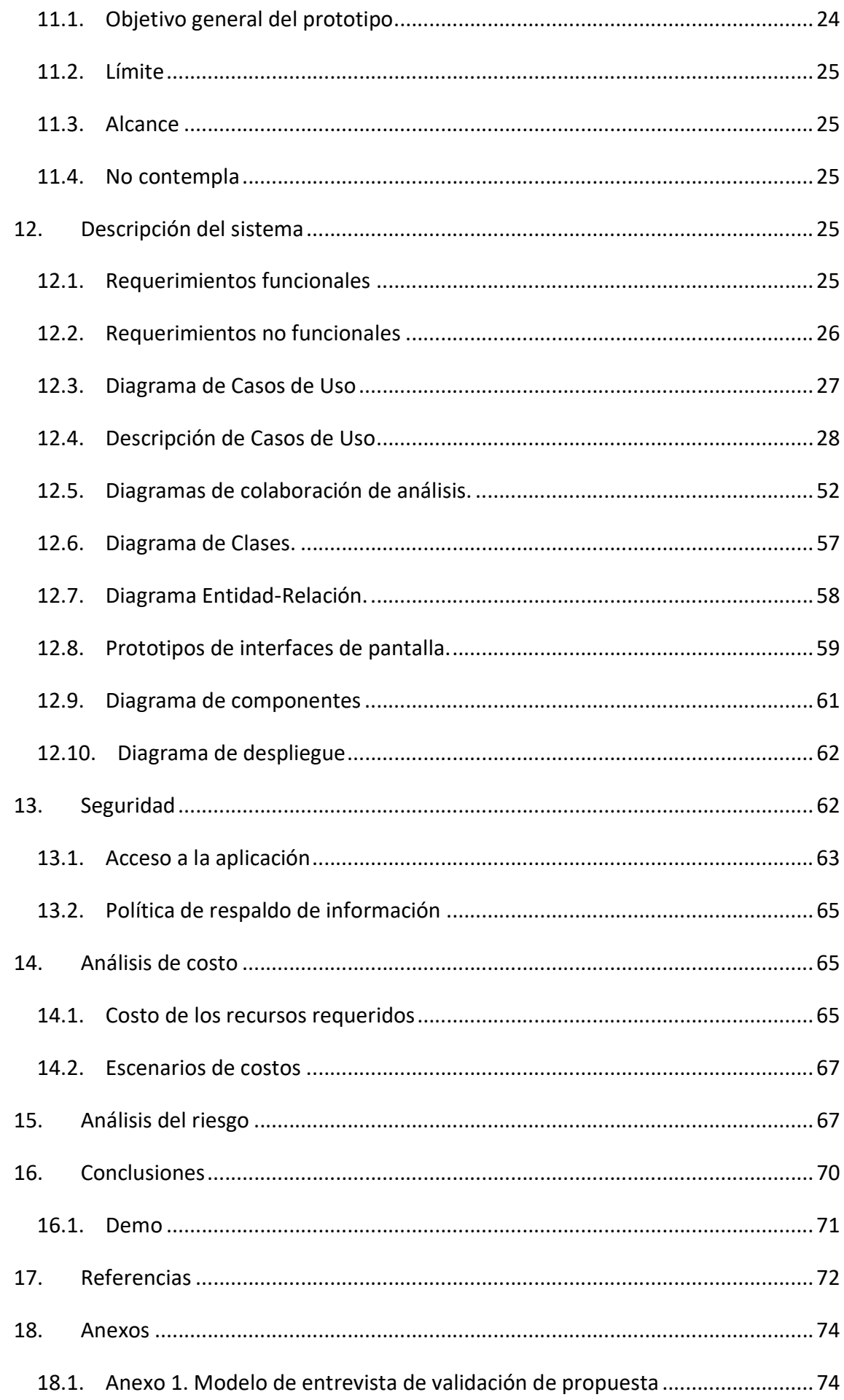

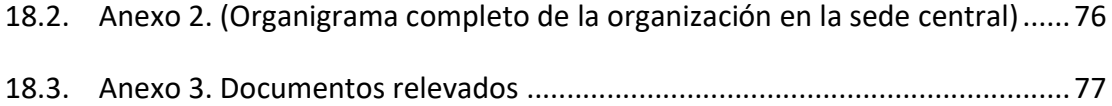

# Índice de tablas

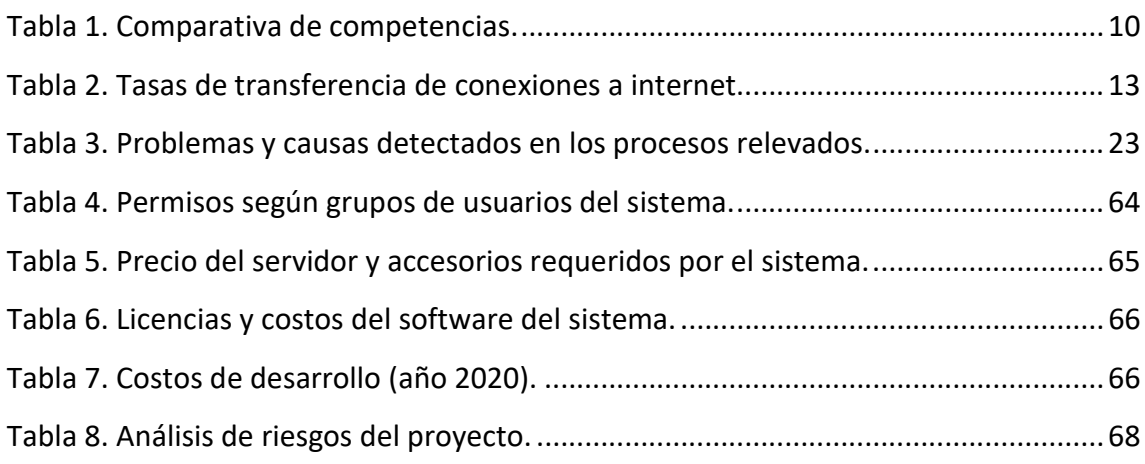

# Índice de Figuras

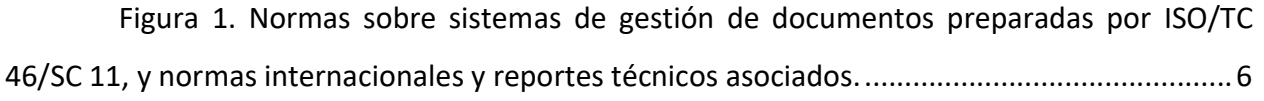

# Índice de Diagramas

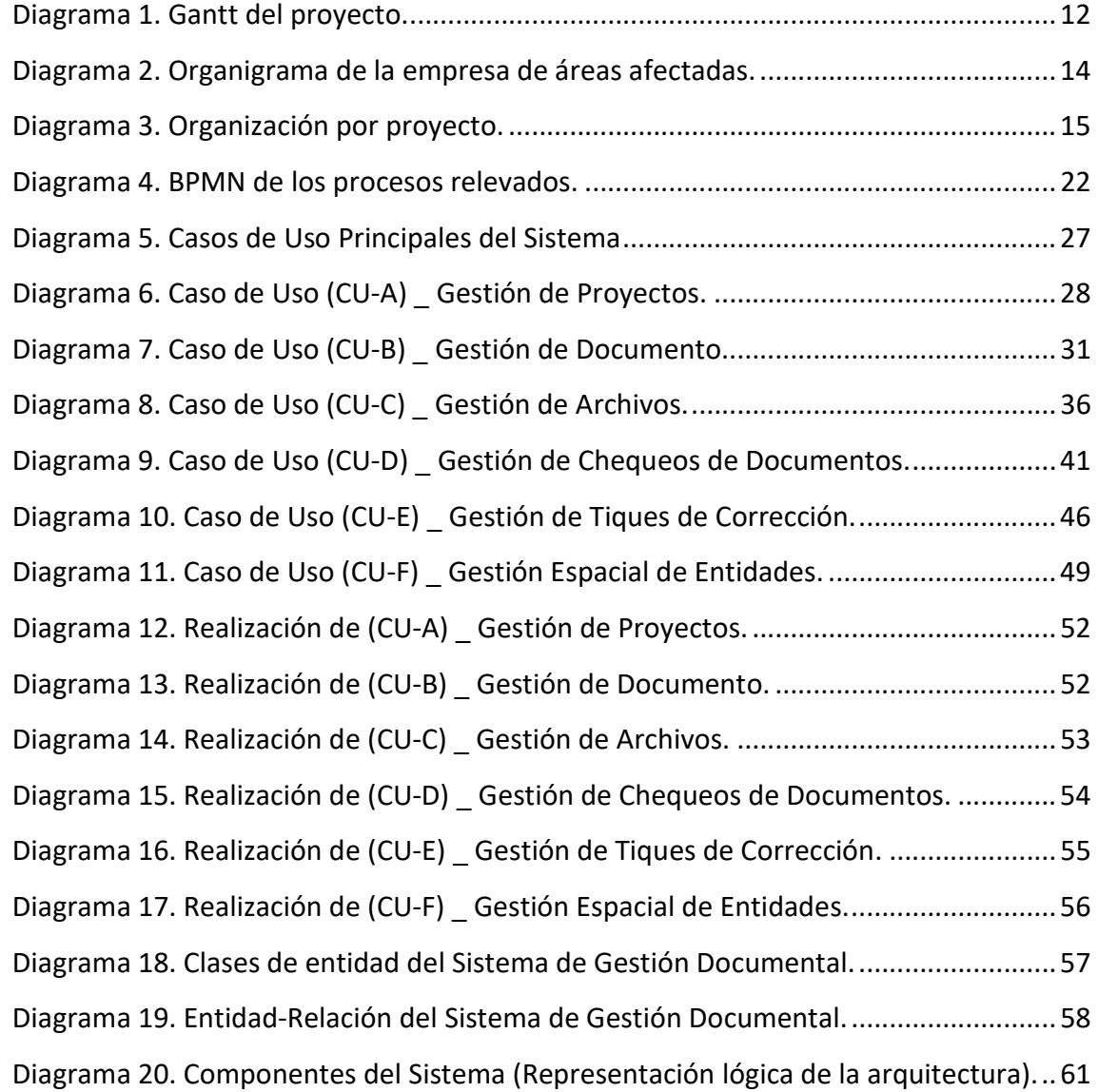

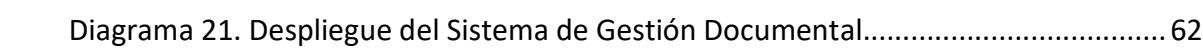

## 1. Título

Sistema de gestión de documentos.

# 2. Introducción

En la actualidad las herramientas informáticas dominan cualquier actividad de la vida de las personas, esto no es ajeno a las ocupaciones de la ingeniería civil. Cualquier plano, representación, cálculo o modelo que forma parte de un proyecto es el resultado de una tarea ejecutada sobre un software específico, el cual presenta sus resultados en formatos que generalmente son sometidos a procesos de edición para transformarlos en un producto entregable.

Los proyectos de ingeniería son ejecutados por profesionales y especialistas que interactúan aportando conocimientos específicos a sus intereses. Esos conocimientos se plasman en documentos digitales que son sometidos a un proceso continuo de revisión y cambio. La relación entre personas y sus elaborados en distintos estados de revisión resulta en una tarea no trivial de organizar y documentar.

El producto obtenido del proceso es el proyecto y los documentos acabados que le dan forma. Dichos bienes "permiten a las organizaciones capitalizar el valor de sus recursos de información como activo empresarial, comercial y del conocimiento, y contribuir a la conservación de la memoria colectiva, como respuesta a los desafíos del entorno global y digital" (ISO/TC 46/SC 11, 2017, pág. 1).

El trabajo se realizó para la empresa Barbagelata Ingeniería S.A. (BISA) cuya actividad principal es la consultoría y cuyas incumbencias se inscriben en las ingenierías civil, hidráulica e hidrológica, mecánica, electromecánica y en estudios orientados a la agrimensura, geotécnia y topografía.

La empresa certifica la norma ISO 9001 por lo que es sometida a revisiones anuales de la Entidad Certificadora, la que en el proceso de evaluación observó la carencia de un procedimiento que asegure la realización de controles sobre los documentos que se emiten. El análisis del problema determinó que la falencia superaba la observación recibida, extendiéndose a todos los factores relacionados con los productos que la empresa desarrolla. La búsqueda de una solución fue lo que motivó la ejecución del presente trabajo.

#### 2.1. Antecedentes

Las tecnologías informáticas para gestión documental vienen experimentando grandes avances. En un principio, estos sistemas estaban orientados a la gestión de documentos estáticos, enfocando su funcionalidad principalmente en la archivística. En la actualidad, con la transversalidad que ha adquirido la ciencia informática, donde todas las actividades del hombre se resuelven en mayor o menor medida utilizando una herramienta de software que incrementa la capacidad de crear y modificar documentos, los sistemas de gestión documental adquieren importancia dentro de todo el bagaje de sistemas existente orientados a la gestión.

En el rubro de las ingenierías, las empresas que dominan el mercado de software CAD (de las siglas en inglés, Computer-Aided Design), presentan herramientas orientadas a la administración de algunos elementos relacionados con la gestión documental, pero generalmente se limitan al control de las versiones de los archivos digitales que producen sus plataformas, obviando otros factores que resultan esperables de este tipo de sistemas.

En la empresa estudiada, para enfrentar la problemática, se elaboró un procedimiento interno orientado a la organización de la información digital denominado "ID POE: IN-004. Organización de Información Digital", que centra su cuidado en una arista del problema, a saber, la estructura que adoptan los directorios en el sistema de almacenamiento de la empresa.

#### 2.2. Descripción del área problemática

Tanto la organización, como los trabajadores que participan en la producción de ingeniería, requieren contar con información oportuna y de calidad sobre los elaborados que afecten su actividad cotidiana y al proyecto. Esto evidencia necesidades relacionadas con los distintos estados a los que son sometidos los archivos y documentos que se producen.

La falta de metodologías para tal fin suma factores de incertidumbre inscritos en el proceso y en el producto final, dificultando alcanzar metas de calidad y de plazos comprometidos, impactando en los presupuestos destinados, y en peor medida, a la imagen de la organización.

# 3. Justificación

La norma ISO 30300:2011 asegura que:

La implementación de una política y objetivos relativos a los documentos de actividades, sólidamente fundada sobre los requisitos de la organización, asegura que la información fidedigna, confiable y evidencia de las actividades administrativas, sea creada, gestionada y accesible a aquellos que la necesitan por el tiempo que sea necesario. La implementación exitosa de buenas políticas y objetivos sobre documentos de actividades devienen en adecuados sistemas y documentos de actividades para todos los propósitos de la organización. (ISO/TC 46/SC 11, 2017, pág. 7)

La implementación del proyecto presenta un instrumento que asegura la trazabilidad de las partes componentes de un proyecto de ingeniería más allá del simple objetivo de facilitar la organización documental, incorporando herramientas dirigidas a las comunicaciones sobre revisiones y brindando una revaloración notoria de los productos en su valor como antecedente.

El impacto tecnológico de considerar la geolocalización como atributo de los distintos objetos componentes del sistema aporta una nueva dimensión a las comúnmente administradas por los gestores de documentos. La dimensión espacial incorpora agilidad en las búsquedas de antecedentes, como la elaboración automática de los índices gráficos de documentos de proyecto, también conocidos como 'planos llave'.

# 4. Objetivo general del Proyecto

Desarrollar un sistema de gestión de documentos que incorpore herramientas específicas que aseguren el control y la información sobre las revisiones para asegurar la calidad de los proyectos y que a su vez éstos adquieran valor como base de conocimientos de la organización.

# 5. Objetivos específicos del proyecto

Comprender los conceptos y metodologías que sustentan la gestión documental.

Conocer, analizar y evaluar el estado actual del proceso de elaboración de proyectos en la organización, como así también los actores involucrados y la documentación del proceso.

Identificar los estados de revisión y observación a los que se someten los documentos y archivos digitales durante la ejecución de los trabajos.

Conocer la metodología que se aplica en la organización para ejecutar los controles de calidad de los productos que se elaboran.

Distinguir los mecanismos que se utilizan en la búsqueda de antecedentes de proyectos.

Definir e implementar las herramientas de software que permitan el control de las versiones de los elaborados y que a su vez aseguren la ejecución de controles de calidad sobre los productos elaborados.

Diseñar e implementar una base de datos completa y accesible con información espacial georreferenciada sobre el historial de trabajos de la empresa.

# 6. Marco teórico referencial

#### 6.1. Dominio del problema

Un Sistema de Gestión Documental (SGD), o document management system (DMS), por sus siglas en inglés "[…] está diseñado para almacenar, administrar y controlar el flujo de documentos dentro de una organización" (EKCIT, 2020).

> Por Sistema de gestión documental (SGD) se entiende al conjunto de elementos y de relaciones entre ellos diseñados con el objetivo de normalizar, controlar y coordinar todos los procesos y actividades que inciden en la producción, recepción, circulación, almacenamiento, organización, conservación, disposición final y accesibilidad de los documentos generados en el transcurso de la actividad de una organización. (Dirección de Innovación y Administración Electrónica, 2012, pág. 6)

La norma ISO 30300:2011 asevera que:

El propósito de la implementación de un SGD es la gestión sistemática de la información como documentación de las actividades de la organización. En estos documentos se apoyan las decisiones de las actividades actuales y subsiguientes, y garantizan la responsabilidad presente y futura de las partes interesadas. (ISO/TC 46/SC 11, 2017, pág. 11)

Se establece entonces que los documentos de la actividad son, según los define la norma ISO 30300:2011 "información creada o recibida, conservada como evidencia y prueba, por una organización o una persona, en el desarrollo de sus actividades o en virtud de sus obligaciones legales". La norma también aclara que el término evidencia no se limita solo al sentido legal de la palabra y que la información es indiferente del medio, forma o formato (ISO/TC 46/SC 11, 2017, pág. 18).

Una parte importante en los SGD es el manejo de metadatos que son "datos que describen el contexto, el contenido y la estructura de los documentos de la actividad y su gestión a través del tiempo" (ISO/TC 46/SC 11, 2017, pág. 18).

Se entiende por control de versiones a:

[...] la gestión de los diversos cambios que se realizan sobre los elementos de algún producto o una configuración del mismo. Una versión o edición de un producto, es el estado en el que se encuentra el mismo en un momento dado de su desarrollo o modificación. (Hernández Rodriguez, 2014)

El estándar internacional ISO presenta una serie de normas que indican directivas para la gestión de documentos. Estas normas se relacionan entre sí y forman una recomendación completa para las buenas prácticas.

La familia de estas normas se caracteriza por:

Ser el compendio de los requisitos necesarios para la puesta en marcha del sistema de gestión de la organización desde el punto de vista de los documentos y las evidencias. El sistema es de la organización, y está sólidamente basado en la gestión de riesgos y las acciones preventivas, lo que lo hace compatible e integrable con cualquier otro aspecto como la calidad (9000), la gestión medioambiental (14000) o la seguridad de la información (27000). (Bustelo-Ruesta, 2011, pág. 1)

La imagen siguiente presenta el conjunto de normas relacionadas con los SGD y sus asociaciones.

Figura 1. Normas sobre sistemas de gestión de documentos preparadas por ISO/TC 46/SC 11, y normas

internacionales y reportes técnicos asociados.

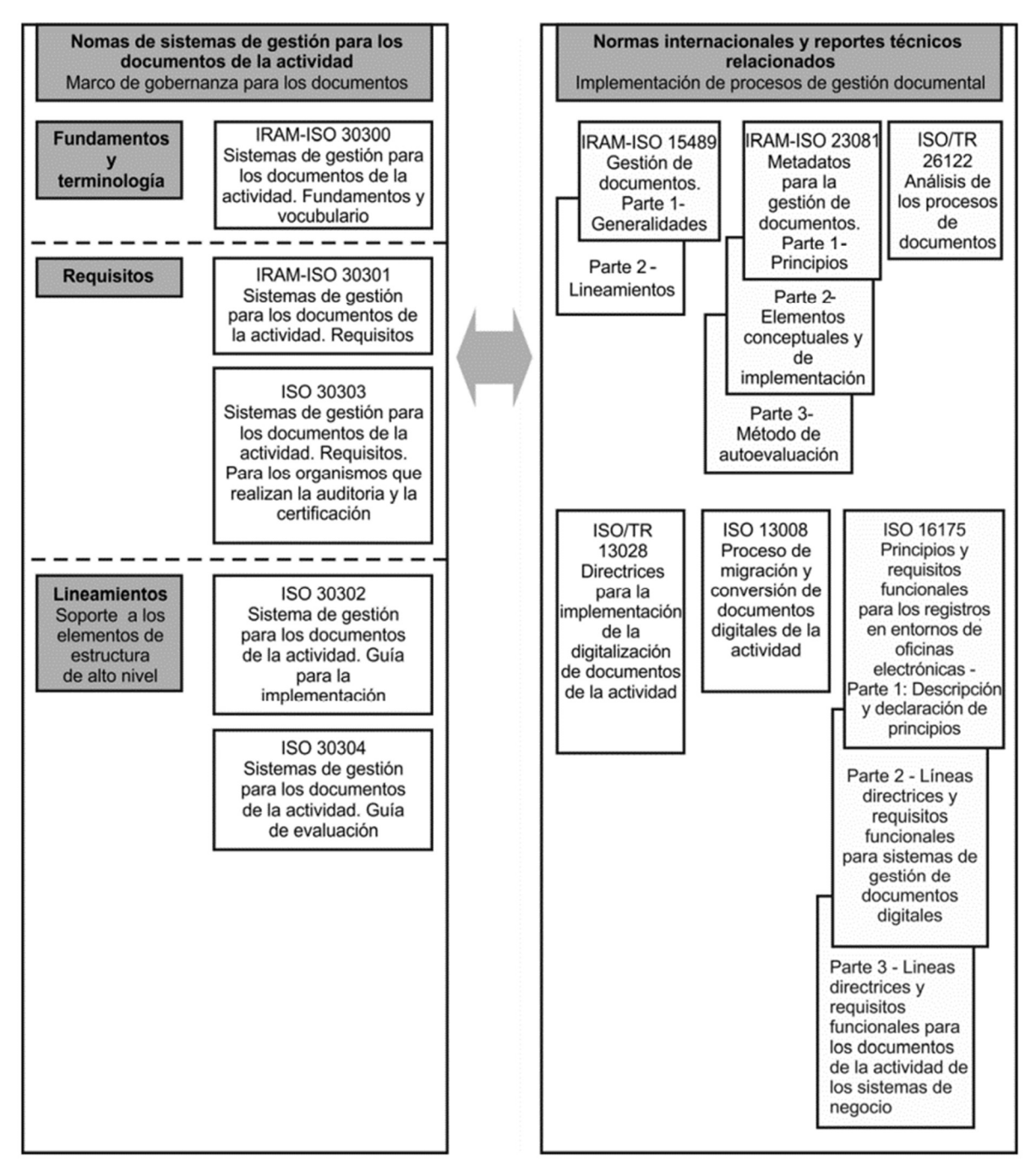

Fuente: Norma IRAM-ISO 30300:2011 (pág. 8).

# 6.2. Actividad del cliente

La empresa por su constitución accionaria es de carácter privado y su actividad se clasifica dentro del sector terciario, concretamente como empresa de servicios.

La actividad desarrollada puede resumirse como: Estudios y proyectos vinculados o de soporte a obras civiles.

Si bien la afirmación anterior resulta laxa por definición, la experiencia demuestra que se ha participado en estudios específicos, con características novedosas y con participación de múltiples disciplinas técnicas.

Los ingenieros Claudio Giordani y Diego Leone presentan una definición de la ingeniería según lo señala la Academia Nacional de la Ingeniería, que reza lo siguiente:

> La Ingeniería es la ciencia, que con la técnica y el arte, aplicando la matemática y las ciencias naturales, crea y desarrolla sistemas, elementos y obras físicas mediante el empleo de energía y materiales, para proporcionar a la humanidad, con eficiencia y sobre bases económicas, bienes y servicios que le den bienestar con seguridad y creciente calidad de vida. (Giordani & Leone, 2020, pág. 1)

Los mismos autores afirman que la ingeniería civil "es la rama de la Ingeniería que aplica los conocimientos de Física, Química y Geología a la elaboración de infraestructuras, principalmente edificios, obras hidráulicas y de transporte, en general de gran tamaño y para uso público". Remarcan que su impacto en los ambiente urbanos y rurales es de carácter organizativo y que no se limita a lo referido a la construcción, reforzando la idea que son disciplinas de la ingeniería civil el mantenimiento, control y operación de lo construido, así como en la planificación de la vida humana en el ambiente diseñado desde la ingeniería civil (pág. 1).

En lo referido a proyectos de ingeniería, su documentación y las interrelaciones entre distintas disciplinas, las tendencias tecnológicas apuntan a BIM.

> BIM es el acrónimo de Building Information Modeling, aunque podría ser perfectamente Building Information Management, ya que el BIM tiene mucho que ver con la gestión de la información y no sólo con el modelado. Mucha gente piensa aún que el BIM es un software, frecuentemente escuchamos hablar de BIM como si fuera Revit, Archicad, o cualquier otra plataforma de las muchas que hay en el mercado. Es importante aclarar que BIM no es un software, aunque obviamente el software forma parte del BIM. BIM es un método de trabajo que se define en el contexto de la cultura colaborativa y de la práctica integrada, y supone una profunda transformación que afecta a todos los procesos de diseño, constructivos y de gestión de activos que hemos conocido hasta ahora. (KAIZEN, 2020)

#### 6.3. Tecnologías de la Información

El primer concepto por tratar concierne a los lenguajes de modelado de software:

El Lenguaje Unificado de Modelado (UML) es un lenguaje de modelados visual que se usa para especificar, visualizar, construir y documentar artefactos de un sistema de software. Captura decisiones y conocimientos sobre los sistemas que se deben construir. Se usa para entender, diseñar, hojear, configurar, mantener y controlar la información sobre tales sistemas. (Rumbaugh, Jacobson, & Booch, 2000, pág. 4)

Otro concepto importante por presentar es el de Sistema de Gestión de Base de Datos (DBMS, database management system). Su definición queda expresada como:

> [...] una colección de programas que permite a los usuarios crear y mantener una base de datos. El DBMS es un sistema de software de propósito general que facilita los procesos de definición, construcción, manipulación y compartición de bases de datos entre varios usuarios y aplicaciones. (Elmasri & Navathe, 2007, pág. 5)

El SGBD elegido es PostgreSQL:

PostgreSQL es un potente sistema de base de datos objeto-relacional de código abierto que usa y amplía el lenguaje SQL […]. Los orígenes de PostgreSQL se remontan a 1986 como parte del proyecto POSTGRES en la Universidad de California en Berkeley quien tiene más de 30 años de desarrollo activo en la plataforma central. […]

PostgreSQL se ejecuta en los principales sistemas operativos, cumple con ACID desde 2001 y tiene complementos potentes como el extensor de base de datos geoespaciales PostGIS. (PostgreSQL, 2020)

Las operaciones CRUD se automatizaron utilizando un ORM (Mapeo objeto-relacional) que es un "mecanismo para vincular clases de un lenguaje de programación orientado a objetos a tablas de un sistema de administración de bases de datos relacional" (Lorenz, Guenter, & Jan-Peer, 2016).

Una tecnología por referenciar, que se utiliza para hacer accesible parte de la funcionalidad del backend a distintos dispositivos se denomina API (interfaz de programación de aplicaciones). Una API es "[…] un conjunto de definiciones y protocolos que se utiliza para desarrollar e integrar el software de las aplicaciones […]. Las API permiten que sus productos y servicios se comuniquen con otros, sin necesidad de saber cómo están implementados" (Red Hat, 2020). La API se desarrolla bajo el concepto REST (transferencia de estado representacional).

"REST es un estilo de arquitectura de software que se utiliza para describir cualquier interfaz entre diferentes sistemas que utilice HTTP para comunicarse" (Geeky Theory, 2020).

HTTP, de sus siglas en inglés Hypertext Transfer Protocol, "es el nombre de un protocolo el cual nos permite realizar una petición de datos y recursos […]. Es la base de cualquier intercambio de datos en la Web, y un protocolo de estructura cliente-servidor […]" (Mozilla, 2020).

Los paradigmas de programación manejados por los lenguajes de desarrollo fueron Orientado a Objetos y Funcional. El sitio web EcuRed (2020) define estos paradigmas de la siguiente manera:

- La programación Orientada a Objetos "es un paradigma de programación que usa objetos y sus interacciones, para diseñar aplicaciones y programas informáticos. Está basado en varias técnicas, incluyendo herencia, abstracción, polimorfismo y encapsulamiento".
- Un paradigma funcional "basa la descripción del cómputo en la evaluación de funciones o la aplicación de funciones a valores conocidos. […] Un lenguaje de programación funcional posee como mecanismo básico la evaluación de una función o el llamado de función".

Python "[…] es un lenguaje de programación interpretado, orientado a objetos de alto nivel y con semántica dinámica. Su sintaxis hace énfasis en la legibilidad del código" (Telefónica Data Unit, 2020).

Visual LISP es una extensión del lenguaje de programación AutoLISP pero puede acceder al modelo de objetos de AutoCAD. Se introdujo por primera vez en AutoCAD Release 14 en 1997, pero se incluyó con AutoCAD 2000 en marzo de 1999 (AfraLISP(), 2020).

Un framework se define como un "conjunto de clases cooperativas que construyen un diseño reutilizable para un tipo específico de software. Un Framework proporciona la arquitectura partiendo el diseño en clases abstractas y definiendo sus responsabilidades y colaboraciones" (Galindo Haro & Camps Riba, 2008, pág. 38).

Django es un framework Web Python de alto nivel que fomenta el desarrollo rápido y el diseño limpio y pragmático. […]. Es gratis y de código abierto (Django Software Foundation, 2020).

Django REST framework es un kit de herramientas para crear API web. Entre sus principales características se destaca la serialización que admite fuentes de datos ORM y no ORM (Fund Django REST framework, 2020).

Los datos transferidos mediante el protocolo HTTP lo hacen en formato JSON (JavaScript Object Notation).

> JSON es un formato ligero de intercambio de datos. […]. Se basa en un subconjunto del lenguaje de programación JavaScript Standard ECMA-262 3rd Edition - December 1999. JSON es un formato de texto que es completamente independiente del lenguaje pero utiliza convenciones que son familiares a los programadores […]. Estas propiedades hacen de JSON un lenguaje ideal para el intercambio de datos. (Crockford, 2020)

# 6.4. Competencias

El mercado presenta una amplia oferta de SGD. Cuando hablamos de SGD dirigidos a las empresas de ingeniería las soluciones existentes se acotan. Las alternativas adecuadas al sector estudiado se presentan en la siguiente tabla.

|                               | Funcionalidades esperadas                            |                         |                              |                                    |                                |
|-------------------------------|------------------------------------------------------|-------------------------|------------------------------|------------------------------------|--------------------------------|
| Software                      | Control sobre<br>la verificación<br>de<br>documentos | Control de<br>versiones | Almacenamiento<br>en la nube | Integración<br>con<br>aplicaciones | <b>Búsquedas</b><br>espaciales |
| Procore <sup>1</sup>          | <b>NO</b>                                            | No Especifica   SI      |                              | SI                                 | <b>NO</b>                      |
| $HCSS$ HeavyJobs <sup>2</sup> | <b>NO</b>                                            | SI                      | SI                           | Parcial                            | <b>NO</b>                      |
| Alfresco <sup>3</sup>         | <b>NO</b>                                            | SI                      | SI                           | SI                                 | <b>NO</b>                      |

Tabla 1. Comparativa de competencias.

Elaboración propia.

# 7. Diseño metodológico

# 7.1. Herramientas metodológicas

Para soportar el análisis y diseño del trabajo se utilizaron las herramientas propuestas

por UML. Específicamente se utilizaron los siguientes artefactos:

- Casos de uso y sus correspondientes fichas de descripción.
- Diagrama de Comunicación de Análisis
- Diagrama de Clases

<sup>1</sup> https://www.procore.com/es/platform/document-management

<sup>2</sup> https://www.hcss.com/products/construction-project-management-software/

<sup>3</sup> https://www.alfresco.com/es/ecm-software/document-management

# 7.2. Recolección de datos

El conocimiento de la estructura y del funcionamiento de la empresa adquirido por pertenecer a la firma por diecinueve años encuadra la tarea dentro de la metodología de observación.

Se realizó una entrevista informal a la señora Jésica Vega, encargada del Área de Calidad con el objeto de validar la propuesta del trabajo como solución a las observaciones recibidas por la inspección de certificación de la norma ISO 9001 (Anexo 1. Modelo de entrevista de validación de propuesta).

### 7.3. Herramientas de software

Para la etapa de análisis y diseño del trabajo se utilizó el software Enterprise Architect de Sparx Systems (Sparx Systems, 2020) versión 8.

El motor SGDB (Sistema de gestión de bases de datos) utilizado fue PostgreSQL (PostgreSQL, 2020) versión 12.

El software se codificó en el lenguaje Python 3.7 ( Python Software Foundation, 2020), utilizado por el framework Django (Django Software Foundation, 2020). Con este conjunto de herramientas se generaron:

- El modelo de datos
- La presentación de la interfaz gráfica y los formularios de ABM (Altas, Bajas y Modificaciones) en formato Web.
- Se utilizó el ORM (Mapeo objeto-relacional) provisto por el framework.

A su vez se aumentó el alcance de la solución utilizando la extensión Django-REST (Fund Django REST framework, 2020). De esta manera se ampliaron los servicios ofrecidos presentando una API-REST (Interfaz de programación de aplicaciones-Transferencia de estado representacional) sobre el protocolo HTTP. Se utilizaron las capacidades del framework para realizar serialización y deserialización de los objetos del modelo de datos en formato JSON.

El soporte de entidades espaciales se implementó con las siguientes herramientas de software:

- Para el almacenamiento en el SGBD se utilizó la extensión PostGIS (PostGIS, 2020) del motor PostgreSQL.
- El modelo de datos se extendió con GeoDjango del framework Django.
- La representación interactiva de mapas se realizó con la biblioteca de JavaScript Leaflet (Agafonkin, 2020).

La solución propuesta consume el API-REST desde el software AutoCad Civil 3D (AutoDesk, 2020), para el cual se desarrollaron utilidades en el lenguaje Visual LISP. La interfaz gráfica se desarrolló con OpenDCL (OpenDCL, 2020).

La codificación de las distintas piezas de software fue realizada con:

- El código escrito en lenguaje Python, JavaScript, HTML y CSS: VSCode (Microsoft, 2020) (Visual Estudio Code).
- El código escrito en lenguaje Visual LISP: Notepad++ (Ho, 2020).

El control de versiones se realizó con el software GIT (Software Freedom Conservancy, 2020) y se utilizó el servicio de hosting de código en línea de GitHub (GitHub Inc., 2020).

# 7.4. Planificación del proyecto

A continuación, se exhiben las actividades y tiempo empleados en la planificación del trabajo:

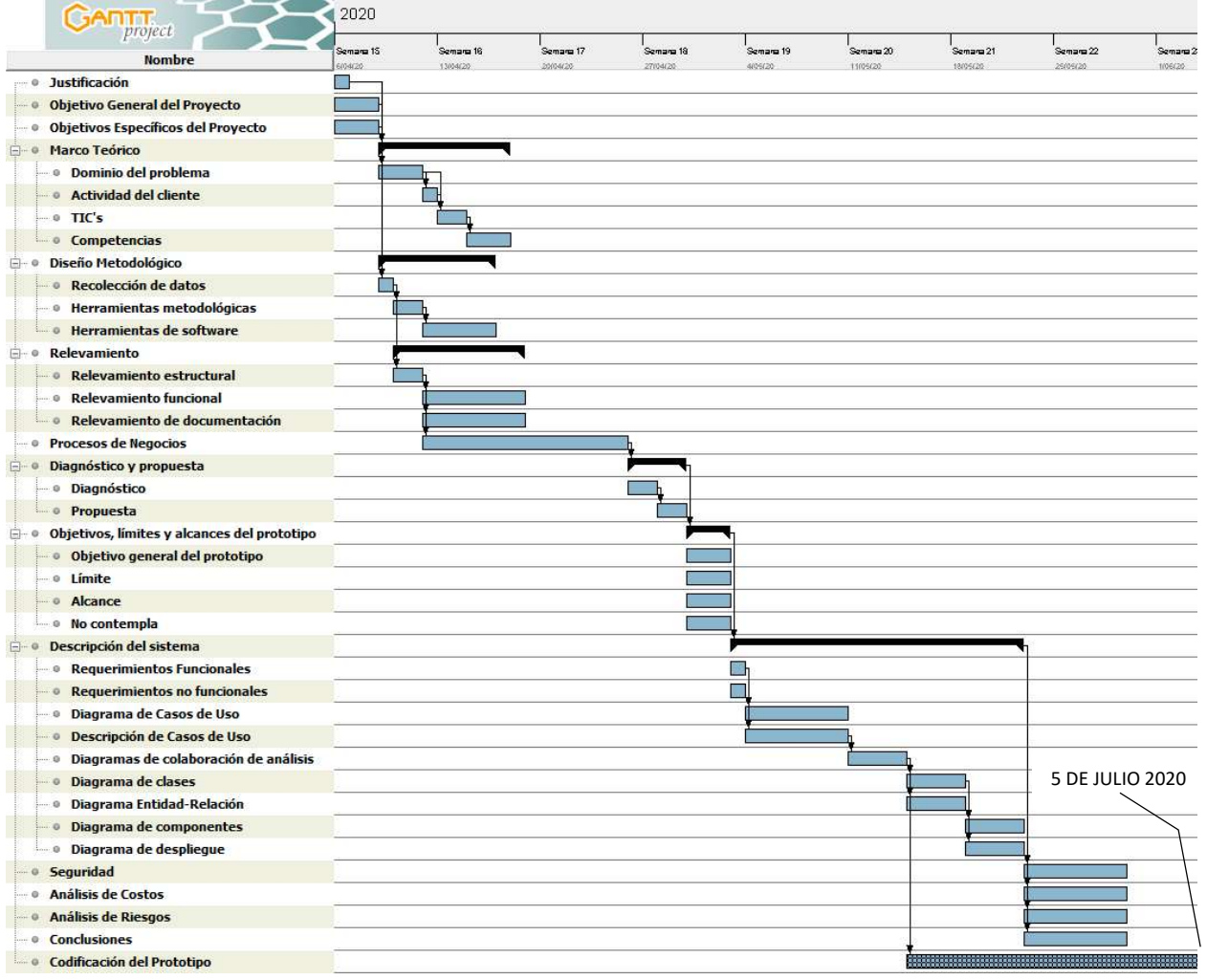

#### Diagrama 1. Gantt del proyecto.

Elaboración propia

# 8. Relevamiento

# 8.1. Relevamiento estructural

La sede central de la empresa se encuentra en la ciudad de Paraná, Provincia de Entre Ríos. A su vez posee oficinas en la ciudad de Santa Fe, Provincia de Santa Fe y en la capital del país vecino, Uruguay.

En detalle:

- Casa Central. Dirección: San Lorenzo 63. CP 3100. Paraná, Entre Ríos. Argentina.
- Laboratorio. Dirección: Don Segundo Sombra y Acebal. Paraná, Entre Ríos. Argentina.
- Oficinas en Santa Fe. 1º Junta 2507. Piso 4º of. 11. CP: 3000. Santa Fe, Santa Fe. Argentina.
- Oficinas en Montevideo. Av. Gral. San Martín 2255. CP. 11800. Montevideo. Uruguay.

En la sede central se ejecutan la totalidad de los proyectos y estudios de ingeniería. En el laboratorio se coordinan los trabajos de geotécnia y se realizan los ensayos a las muestras de suelo obtenidas en campo. Las oficinas en Santa Fe y Montevideo son netamente comerciales.

Todas las sedes cuentan con conexiones a internet y las tasas de transferencia se detallan en la siguiente tabla:

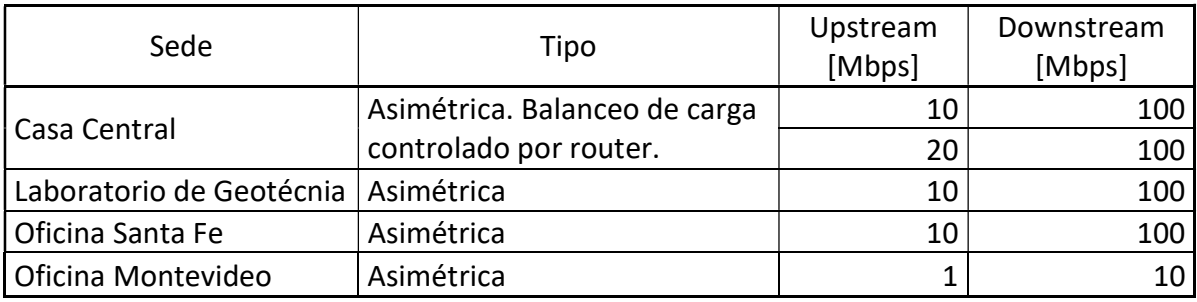

Tabla 2. Tasas de transferencia de conexiones a internet.

Elaboración propia

La infraestructura TIC existente en la sede central:

- Red de área local con topología predominante tipo estrella. Capacidad Gigabit Ethernet, soportado por cableado estructurado Cat5e (categoría 5e). Brinda un servicio de acceso inalámbrico Wi-Fi de cortesía limitado a internet (no permite acceso a la intranet). En capas superiores se utiliza la familia de protocolos TCP/IP. Se prestan servicios de compartición de archivos e impresoras y acceso a servicios internet.
- El almacenamiento de la información relativa a los proyectos de las áreas técnicas se realiza de manera centralizada en un servidor de archivos físicamente implementado

en un NAS QNAP Ts-451+ con cuatro discos rígidos de 4Tb dispuestos en un RAID 5, espejado en un NAS Iomega StorCenter ix4-300d con la misma configuración física y lógica de discos rígidos.

 Se cuentan 23 terminales en las áreas técnicas de la empresa. Sus configuraciones varían, pero todas ellas tienen capacidad de cómputo suficiente para ejecutar softwares con altos requerimientos, como Autocad Civil 3D en sus últimas versiones (procesadores Intel o AMD de última generación, más de 8Gb de RAM y GPU con memoria de video dedicada).

# 8.2. Relevamiento funcional

La empresa presenta una estructura organizativa del tipo 'por proyecto y por equipo' ya que "se enfoca en los principales productos o servicios. […]. Los equipos que se forman para trabajar en un proyecto son temporales: cuando éste se termina, sus miembros forman nuevos grupos para trabajar en otros proyectos." (Stair & Reynolds, 2010, pág. 51)

El trabajo no se aplica en la estructura completa de la organización, por lo tanto, para facilitar la lectura del presente documento, el organigrama integral se despliega bajo el Anexo 2. (Organigrama completo de la organización en la sede central).

A continuación, se grafica una parte del organigrama representando solamente las áreas de interés.

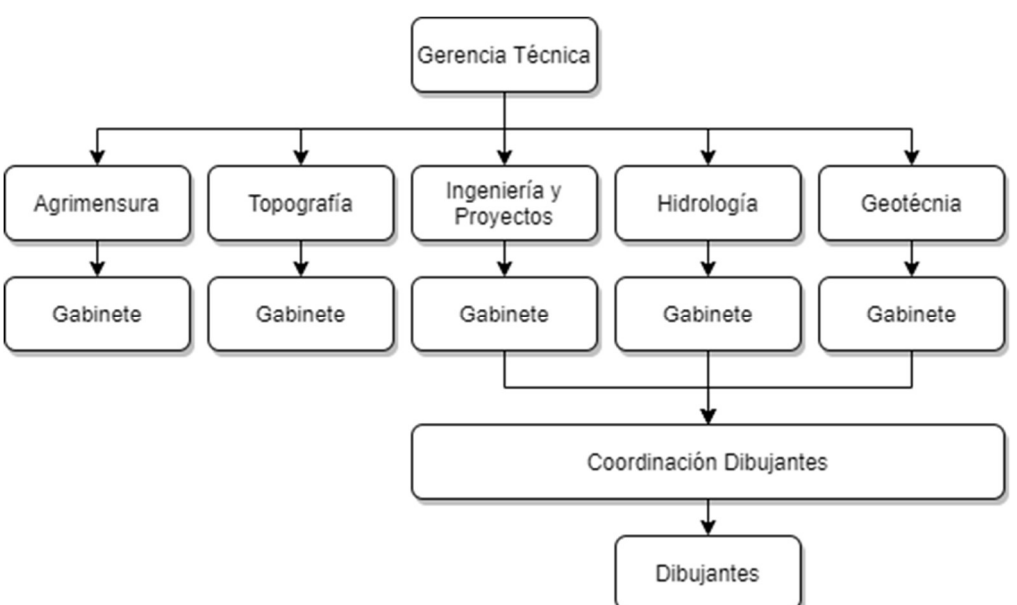

Diagrama 2. Organigrama de la empresa de áreas afectadas.

Elaboración Propia (Extracto del Organigrama general de la empresa).

Como resultado del relevamiento se determinó que cada unidad de proyecto presenta la siguiente organización:

Diagrama 3. Organización por proyecto.

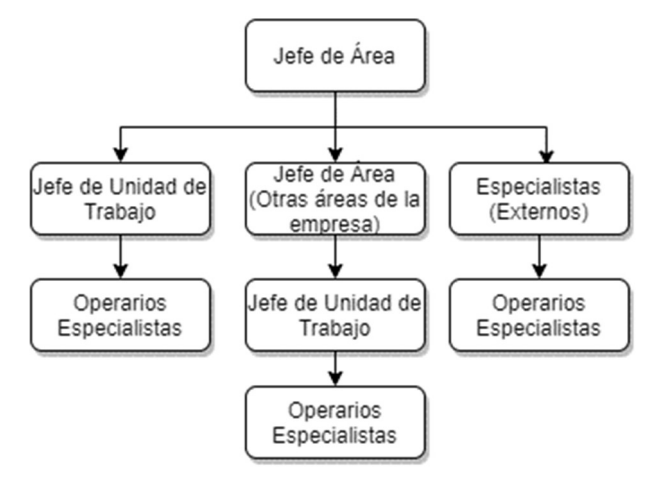

Elaboración Propia.

Las funciones de cada uno de los puestos del diagrama anterior se detallan a continuación:

- Jefe de área: (Para los proyectos y estudios que le asigna la Gerencia Técnica)
	- ₒ Definir los requerimientos de recursos materiales y de fuerza de trabajo.
	- ₒ Plantear la estrategia general de resolución.
	- ₒ Coordinar, regular, brindar soporte en la ejecución de las tareas.
	- ₒ Mantener la comunicación con las gerencias y los ejecutivos de los clientes, también con su propio equipo de trabajo.
	- $\circ$  Elaborar informes generales y/o específicos y/o ensamblar las partes desarrolladas por los distintos especialistas.
	- ₒ Definir las formas y contenidos de los trabajos.
- Jefe de unidad de trabajo: (Para el proyecto que coordina)
	- ₒ Transformar las directivas generales emitidas por el jefe de área en directivas específicas para el equipo de trabajo.
	- ₒ Coordinar las actividades de los operarios especialistas.
	- $\circ$  Solicitar recursos a su superior.
	- ₒ Mantener comunicaciones con operarios de los clientes/contratistas.
- Especialistas:
	- ₒ Desarrollar el estudio o parte del proyecto encargado.
	- ₒ Producir los documentos o partes de documentos que requiera el jefe de área.
- Operarios especialistas:
	- $\circ$  Realizar los estudios y/o representaciones de la parte del proyecto encomendada.

ₒ Preparar el documento o parte de éste a ser presentado ante el cliente u otros especialista u operarios especialistas.

Para aclarar términos utilizados en la descripción de los procesos se fija un glosario de uso:

- Documento: Informe, plano, memoria del proyecto, memoria descriptiva constructiva, memoria de cálculo o similar que tiene entidad por sí misma. Son entregables del proyecto y deben cumplir con la totalidad de las normas de forma y calidad establecidas en los pliegos técnicos, ofertas técnicas o procedimientos definidos para el proyecto o estudio.
- Documento de proceso: Salida o resultado de un estudio particular a ser consumido y/o incorporado en otro documento (por ejemplo un modelo de terreno o resultados de softwares de cálculo y/o de modelado). Puede o no formar parte de otros documentos tal como fue generado.
- Observación: Informe de errores en documentos, generalmente de forma, cuya corrección no genera nuevas versiones de éste.
- Revisión: Informe de errores en proyecto o partes del proyecto que implica instancias de diseño de ingeniería o de presentación de los resultados, por lo tanto producción de nuevas versiones de algunos o todos los documentos.

Como resultado del relevamiento se determinó que en las áreas técnicas de la empresa se ejecutan los siguientes procesos:

- Proceso: Inicio de Proyecto o Estudio (PR01).
	- ₒ Roles:
		- $\rightarrow$  Jefe de Área
		- $\rightarrow$  Otros Jefes de Área
		- $\rightarrow$  Jefe de Unidad de Trabajo
		- $\rightarrow$  Especialistas
	- ₒ Ejecución:
	- 1. El proceso se inicia cuando el 'Jefe de Área' recibe la Orden de Trabajo (OT).
	- 2. El 'Jefe de Área' analiza los pliegos licitatorios (Pliegos de especificaciones particulares, comúnmente nombrados pliegos técnicos). Determina los requerimientos de recursos para el proyecto ('Jefe de Unidad de Trabajo', 'Otros Jefes de Área', 'Especialistas'). Elabora especificaciones generales asignadas a

cada participante del proyecto (criterios de diseño, de forma y de tecnologías a utilizar, entre otros). Elabora una planificación de actividades. Esboza un listado de documentos tentativo con los productos que debe incluir la presentación.

- 3. El proceso finaliza cuando se transmite a cada integrante del equipo el resultado del trabajo del punto anterior.
- Proceso: Realización de proyecto o estudio (PR02).
	- ₒ Roles:
		- $\rightarrow$  Jefe de Área
		- $\rightarrow$  Otros Jefes de Área
		- $\rightarrow$  Jefe de Unidad de Trabajo
		- $\rightarrow$  Especialista
		- $\rightarrow$  Operario Especialista
		- $\rightarrow$  Cliente.
	- ₒ Ejecución:
	- 1. El proceso se inicia una vez recibidas las definiciones y tareas emitidas por el ´Jefe de Área'.
	- 2. Los 'Jefe de Unidad de Trabajo', 'Otros Jefes de Área' y/o 'Especialistas' elaboran especificaciones particulares sobre los alcances de los estudios, los documentos y los documentos de proceso para cada etapa del proyecto.
	- 3. Éstos distribuyen las tareas entre los 'Operarios Especialistas' con indicaciones precisas de alcance, forma y metadatos de los documentos.
	- 4. Los 'Operarios Especialistas' ejecutan el proceso Elaboración de documento de proceso / documento de presentación.
	- 5. Se ejecuta el proceso de Emisión / Corrección de observaciones (Observación interna).
	- 6. El Jefe de Unidad de Trabajo se encarga de organizar los documentos recibidos según "ID POE: IN-004. Organización de Información Digital".
	- 7. Se repite el proceso para cada estudio y/o preparación de documento definido en los alcances del proyecto.
	- 8. Cuando se completa la totalidad del proyecto o una parte de éste que se defina como etapa certificable, se compilan todos los documentos que componen la presentación.
- 9. El 'Jefe de Área' envía al 'Cliente' el resultado de la tarea anterior.
- 10. Se ejecuta el proceso Emisión / Corrección de observaciones (Observación del cliente).
- 11. Se ejecuta el proceso Emisión / Corrección de revisiones.
- 12. El proceso finaliza una vez que el 'Jefe de Área' confecciona y emite el Certificado de la parte o del proyecto completo.
- Proceso: Elaboración de documento de proceso / documento de presentación (PR03).
	- ₒ Roles:
		- $\rightarrow$  Jefe de Unidad de Trabajo
		- $\rightarrow$  Otro Jefe de Área
		- $\rightarrow$  Especialista
		- $\rightarrow$  Operario Especialista
	- ₒ Ejecución:
	- 1. El proceso se inicia cuando el 'Operario Especialista' recibe las especificaciones detalladas emitidas por el 'Jefe de Unidad de Trabajo', 'Otros Jefes de Áreas' y/o 'Especialistas'.
	- 2. El 'Operario Especialista' ejecuta el estudio.
	- 3. Éste desarrolla todos los documentos y/o documentos de proceso especificados por sus superiores.
	- 4. Una vez terminado cualquiera de los elaborados requeridos, los ejecutantes informan su culminación al superior ('Jefe de Unidad de Trabajo', 'Otro Jefe de Área', 'Especialista').
- Proceso: Emisión / Corrección de observaciones (Observación interna) (PR04).
	- ₒ Roles:
		- $\rightarrow$  Jefe de Unidad de Trabajo
		- $\rightarrow$  Otro Jefe de Área
		- $\rightarrow$  Especialista
		- $\rightarrow$  Operario Especialista
	- ₒ Ejecución:
- 1. El proceso se inicia cuando el 'Operario Especialista' informa la culminación de un documento o documento de proceso a su superior.
- 2. Los receptores de los elaborados ('Jefe de Unidad de Trabajo', 'Otro Jefe de Área', 'Especialista') revisan los elaborados.
- 3. Éstos realizan y emiten observaciones de ser necesario.
- 4. En caso de existir observaciones el 'Operario Especialista' efectúa las correcciones e informa a su superior.
- 5. El proceso se repite hasta alcanzar el estado de 'no observado', en cuyo caso finaliza.
- Proceso: Emisión / Corrección de observaciones (Observación del Cliente) (PR05).
	- ₒ Roles:
		- $\rightarrow$  Jefe de Unidad de Trabajo
		- $\rightarrow$  Otro Jefe de Área
		- $\rightarrow$  Especialista
		- $\rightarrow$  Operario Especialista
		- $\rightarrow$  Cliente
	- ₒ Ejecución:
		- 1. El proceso se inicia cuando el 'Cliente' emite observaciones a los documentos entregados.
		- 2. El ´Jefe de Área´ transmite la totalidad de las observaciones a 'Jefe de Unidad de Trabajo', 'Otro Jefe de Área' y/o 'Especialista'.
		- 3. Éstos transmiten las observaciones particulares de cada documento a cada uno de los 'Operarios Especialistas' encargados de los documentos observados.
		- 4. Se procede a la corrección según las observaciones particulares de los entregables.
		- 5. El ´Operario Especialista´ informa el nuevo estado del documento como corregido.
		- 6. Se ejecuta el proceso Emisión / Corrección de observaciones (Observación interna).
		- 7. Se compilan todos los documentos que componen la presentación observada y se envía al 'Cliente', finalizando así el proceso.
- Proceso: Emisión / Corrección de revisiones (PR06).
	- ₒ Roles:
		- $\rightarrow$  Jefe de Área
		- $\rightarrow$  Jefe de Unidad de Trabajo
		- $\rightarrow$  Otro Jefe de Área
		- $\rightarrow$  Especialista
		- $\rightarrow$  Operario Especialista
		- $\rightarrow$  Cliente
	- ₒ Ejecución:
		- 1. El proceso se inicia cuando el cliente emite una revisión sobre un proyecto y es recibida por el ´Jefe de Área'.
		- 2. Éste emite directiva a 'Jefe de Unidad de Trabajo', 'Otros Jefes de Área' y/o 'Especialistas', según corresponda por el alcance de la revisión.
		- 3. Los 'Jefe de Unidad de Trabajo', 'Otros Jefes de Área' y/o 'Especialistas' elaboran especificaciones particulares sobre los alcances de los estudios, los documentos y los documentos de proceso para cada etapa del proyecto.
		- 4. Éstos distribuyen las tareas entre los 'Operarios Especialistas' con indicaciones precisas de alcance, forma y metadatos de los documentos.
		- 5. Los 'Operarios Especialistas' ejecutan el proceso Elaboración de documento de proceso / documento de presentación.
		- 6. Se ejecuta el proceso de Emisión / Corrección de observaciones (Observación interna).
		- 7. El Jefe de Unidad de Trabajo se encarga de organizar los documentos recibidos según "ID POE: IN-004. Organización de Información Digital". Se generan nuevos documentos con una versión diferente.
		- 8. Se repite el proceso para cada estudio y/o preparación de documento revisado.
		- 9. Cuando se completa la totalidad de la revisión, se compilan todos los documentos que componen la presentación y se envía al 'Cliente'.
		- 10. Se ejecuta el proceso Emisión / Corrección de observaciones (Observación del cliente).
		- 11. Se ejecuta el proceso Emisión / Corrección de revisiones.

12. El proceso finaliza una vez que el 'Jefe de Área' confecciona y emite el Certificado de la parte o del proyecto completo.

#### 8.3. Relevamiento de documentación

La documentación que interviene en los procesos relevados se detalla a continuación:

Orden de Trabajo: Son registros en el sistema 'Smartsheet'. Presenta un identificador único que se mantiene en toda la gestión del proyecto, sea técnica o administrativa.

Pliego de especificaciones particulares (Especificaciones Técnicas): Es el documento que guía el proceso de ingeniería. Especifica asuntos relativos a diseño, presentación, plazos, entre otros.

Orden de Servicio / Notas de pedido / Memos / Minutas de reunión / Correo electrónico / Informes de revisiones: Son documentos utilizados por los clientes para comunicarse con la empresa. De especial interés a los procesos relevados es cuando éstos remiten observaciones o revisiones. Las denominaciones y los formatos de los documentos varían según los distintos comitentes y las magnitudes de los proyectos.

Documentos técnicos: Principalmente son planos, informes, memorias, datos de entrada, de proceso y de salida resultantes de la ejecución de modelos y/o cálculos, representaciones 2D y/o 3D de partes componentes de otros documentos, listados de documentos, entre otros. (Anexo 3. Documentos relevados).

Certificados Parciales / Totales / Finales: Documento elaborado en conjunto entre un representante del cliente y el Jefe de Área donde se describen los avances del proyecto conseguidos en un período de tiempo y los montos en que dichos avances se traducen.

# 9. Procesos de negocios

Los procesos del negocio se grafican en el siguiente diagrama BPMN:

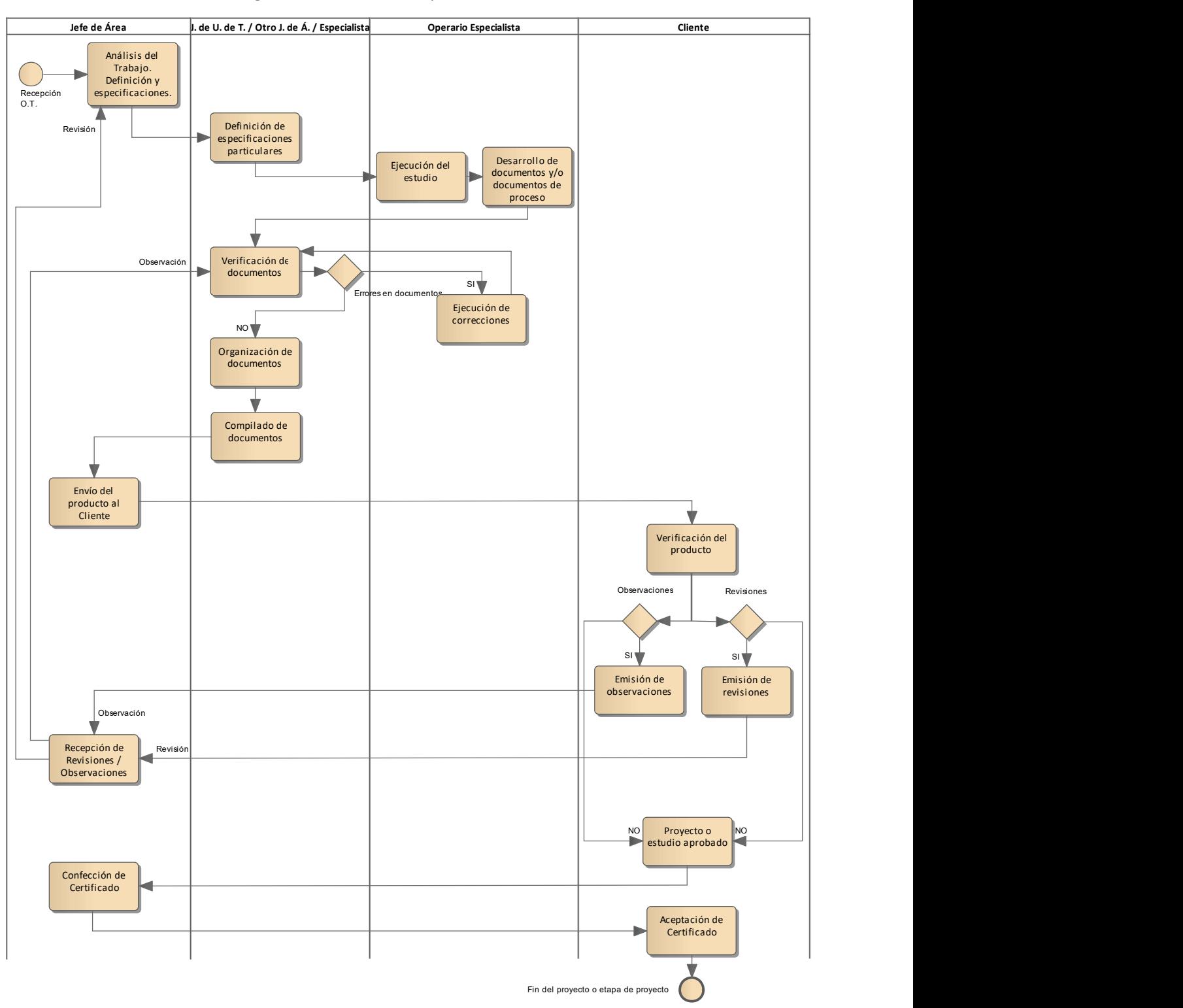

Diagrama 4. BPMN de los procesos relevados.

Elaboración Propia.

# 10. Diagnóstico y propuesta

Presentados los procesos de producción de ingeniería de la organización se realizó el reconocimiento, análisis y evaluación de éstos para determinar tendencias y así realizar una propuesta de solución.

### 10.1. Diagnóstico

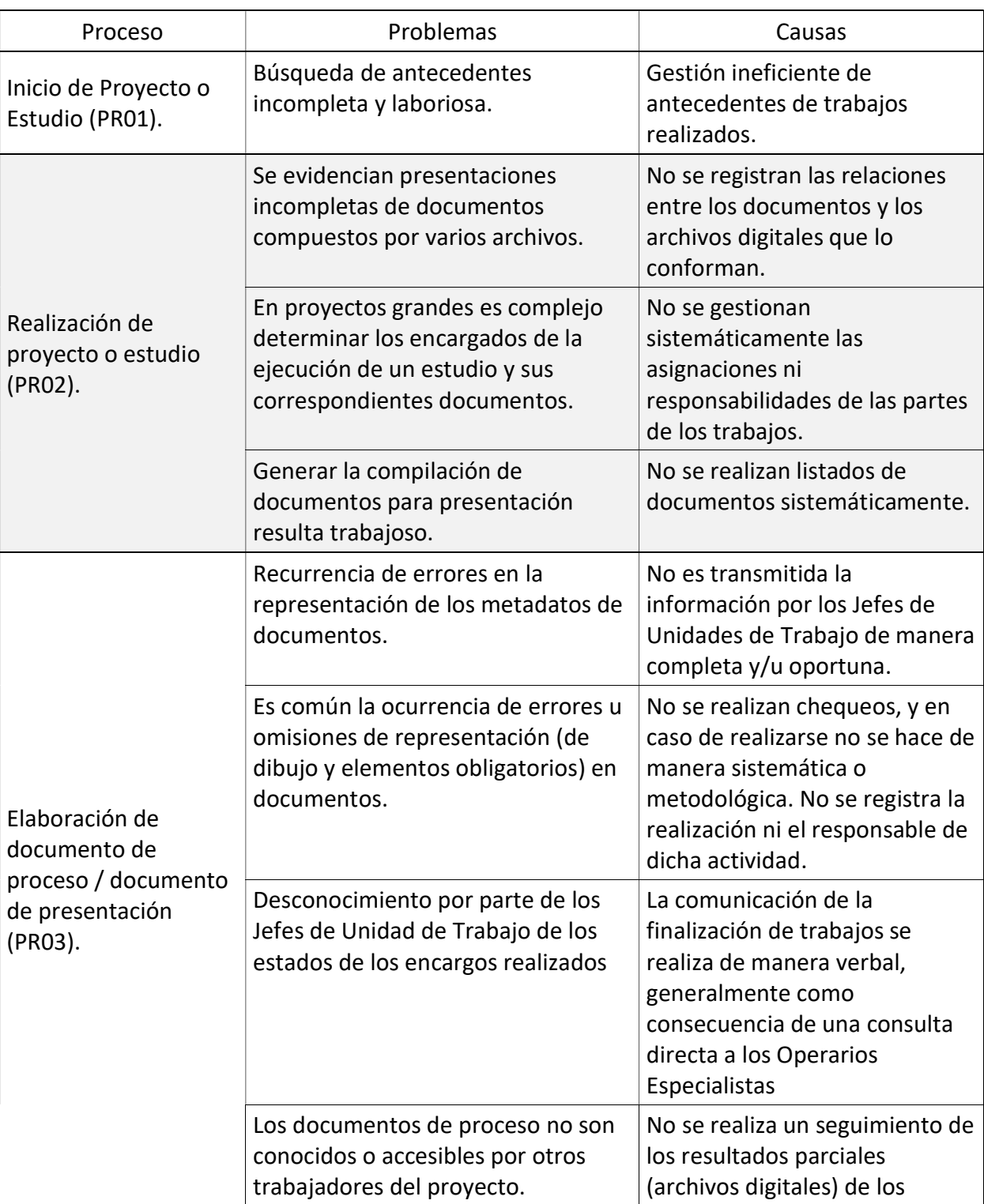

Tabla 3. Problemas y causas detectados en los procesos relevados.

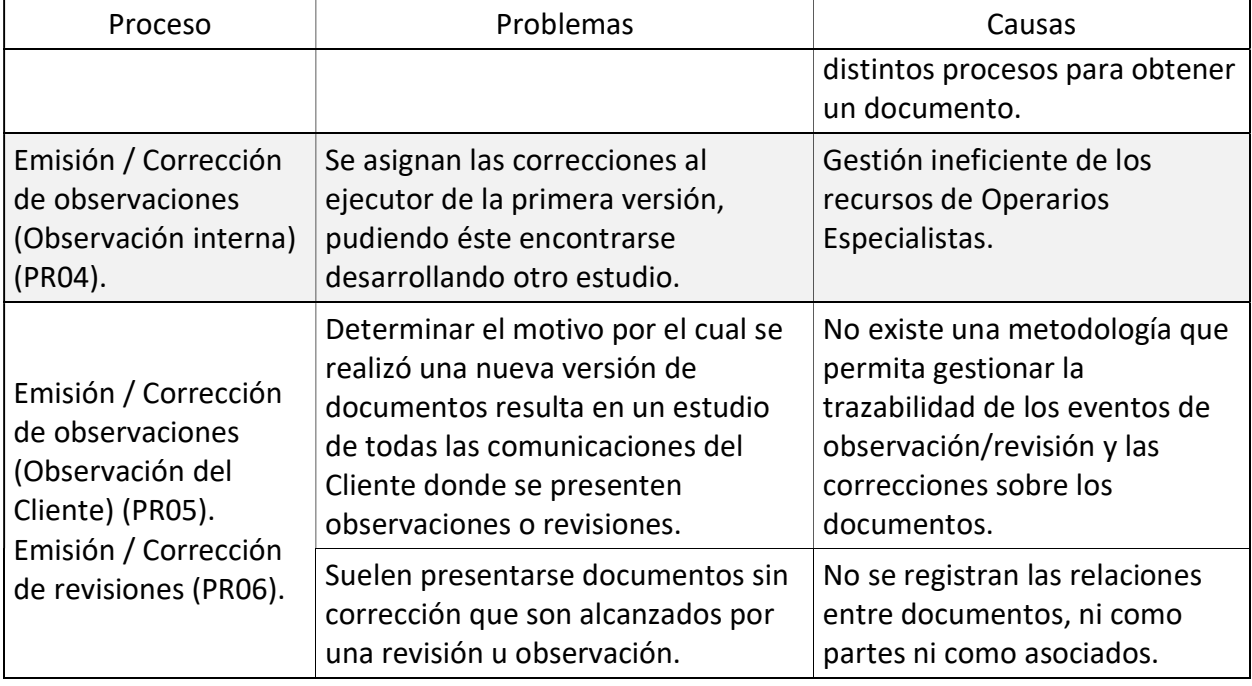

#### Fuente: Elaboración Propia.

### 10.2. Propuesta

Se propuso el desarrollo de un sistema de gestión que administre la documentación de un proyecto de ingeniería en todas sus etapas, es decir, durante la ejecución y su paso posterior como parte del archivo de antecedentes.

El planteo incluye tratar las relaciones entre documentos y archivos digitales que los componen, certificando la ejecución de los controles de calidad pertinentes y la gestión de las distintas versiones a la que se someten los elaborados, favoreciendo la trazabilidad de los cambios realizados y asegurando la integridad de la información.

El sistema se despliega en plataformas web, permitiendo el trabajo remoto y la interacción permanente de todos los actores participantes del proceso de ejecución del proyecto de ingeniería, entonces el software se focaliza también en la comunicación oportuna de los eventos del proceso informando los cambios a las que son sometidas las entidades que gestiona.

# 11. Objetivos, límites y alcances del prototipo

## 11.1. Objetivo general del prototipo

Administrar los documentos y los archivos generados durante el proceso de producción de ingeniería; controlar las versiones a los que son sometidos, asegurar la ejecución de revisiones de calidad y comunicar de manera automática los eventos generados por las actividades de los usuarios con las entidades gestionadas por el prototipo.

## 11.2. Límite

El prototipo comprende desde que se asigna una Orden de Trabajo al Jefe de Área hasta que el proyecto es terminado y forma parte del archivo de antecedentes de la empresa.

### 11.3. Alcance

Los procesos que están alcanzados por el prototipo son:

- Creación de un nuevo proyecto a partir de una nueva Orden de Trabajo.
- Búsqueda de antecedentes.
- Creación de nuevos documentos y vinculación con los archivos que lo componen.
- Control de calidad de los productos y registro de dicha actividad.
- Control de versiones de documentos y archivos.
- Comunicación de los cambios de estado de las entidades gestionadas por el sistema.
- Registro de componentes espaciales georreferenciadas de los documentos y archivos digitales.

### 11.4. No contempla

Queda excluido del alcance del prototipo:

- Previsualización de documentos en la interfaz del prototipo.
- Gestión de los archivos en el sistema de almacenamiento.
- Carga y descarga de archivos en línea.

# 12. Descripción del sistema

### 12.1. Requerimientos funcionales

Las funciones del sistema son:

(RF1) - Registrar un nuevo proyecto a partir de una Orden de Trabajo.

(RF2) - Registrar los participantes del equipo de trabajo y gestionar los roles / jerarquías con las que participan.

(RF3) - Registrar nuevos documentos asociados a un proyecto.

(RF4) - Vincular documentos a otros documentos cuando exista una relación de referencia entre éstos.

(RF5) - Registrar los archivos digitales que forman un documento y gestionar el vínculo que los relaciona.

(RF6) - Gestionar la integridad de las relaciones entre documentos y archivos.

(RF7) - Controlar la versión de los documentos y los archivos que gestiona.

(RF8) - Registrar tipos de chequeos a los que deben ser sometidos los documentos y archivos.

(RF9) - Generar listas de chequeo, agrupando tipos de chequeo que se asignarán a los documentos.

(RF10) - Asociar listas de chequeo a los documentos y controlar que éstas sean ejecutadas.

(RF11) - Enviar mensajes automáticos a nivel de usuario o equipo de proyecto comunicando los eventos de cambios de estado en los documentos y archivos.

(RF12) - Permitir a los usuarios emitir tiques con actividades requeridas sobre los documentos o archivos.

(RF13) - Permitir a los usuarios aceptar un tique con una actividad y que esa asignación se registre en el sistema.

(RF14) - Registrar las ubicaciones espaciales georreferenciadas de los documentos y utilizar éstas como atributo de búsqueda en consultas.

(RF15) - Presentar la ubicación de los documentos sobre un mapa descriptivo e interactivo.

(RF16) - Presentar informes o listados de documentos, por proyecto o por documento detallando: revisiones, asociaciones, archivos digitales, estados anteriores.

#### 12.2. Requerimientos no funcionales

(RNF1) - Para realizar cualquier actividad en el sistema el usuario debe acreditarse utilizando sus credenciales.

(RNF2) - La plataforma utilizada por el sistema debe ser web y permitir la actividad de chequeo de documentos desde el software Autocad Civil 3D.

(RNF3) - El navegador donde se ejecuta la interfaz de usuario debe cumplir con el estándar HTML5 y debe soportar JavaScript.

(RNF4) - El sistema debe informar al usuario la ocurrencia de errores de manera comprensiva y acertada.

(RNF5) - Los permisos de acceso al sistema podrán ser cambiados solamente por el administrador de acceso a datos.

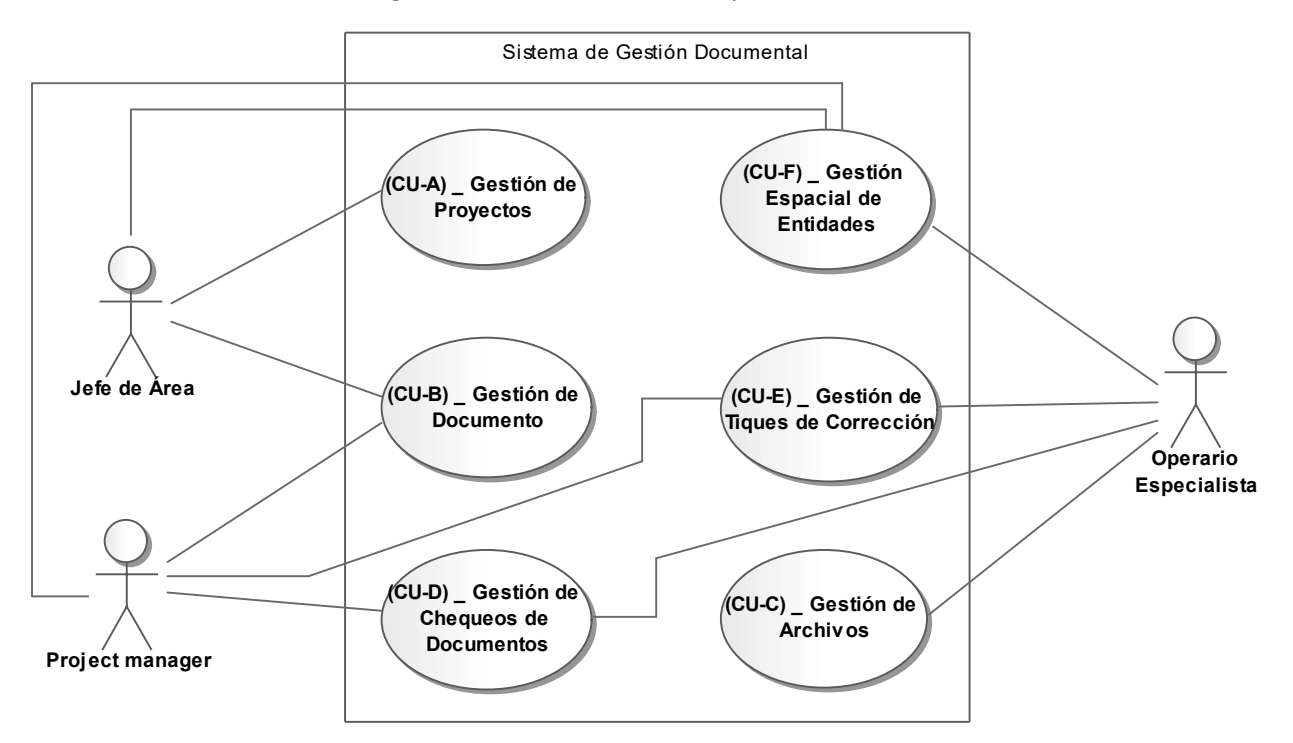

#### Diagrama 5. Casos de Uso Principales del Sistema

Elaboración Propia.

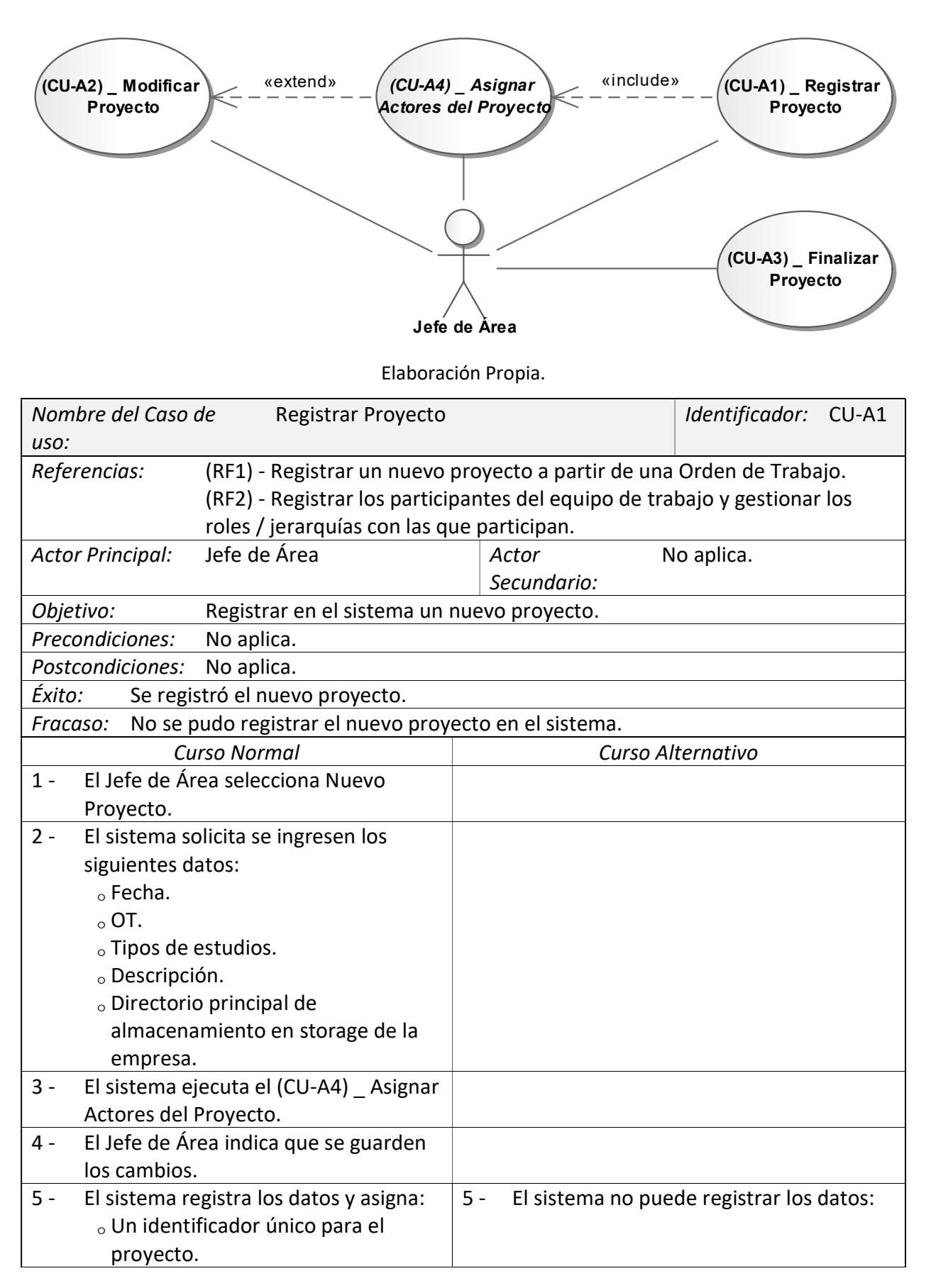

#### Diagrama 6. Caso de Uso (CU-A) \_ Gestión de Proyectos.
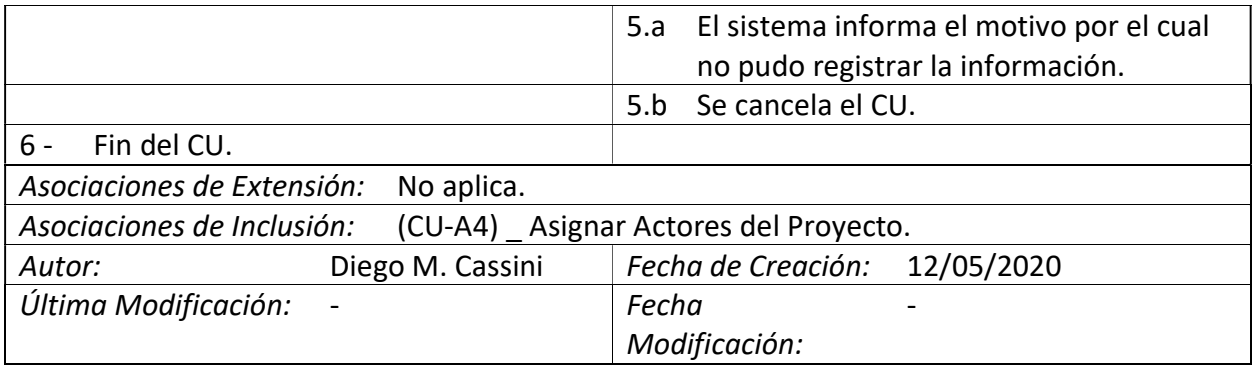

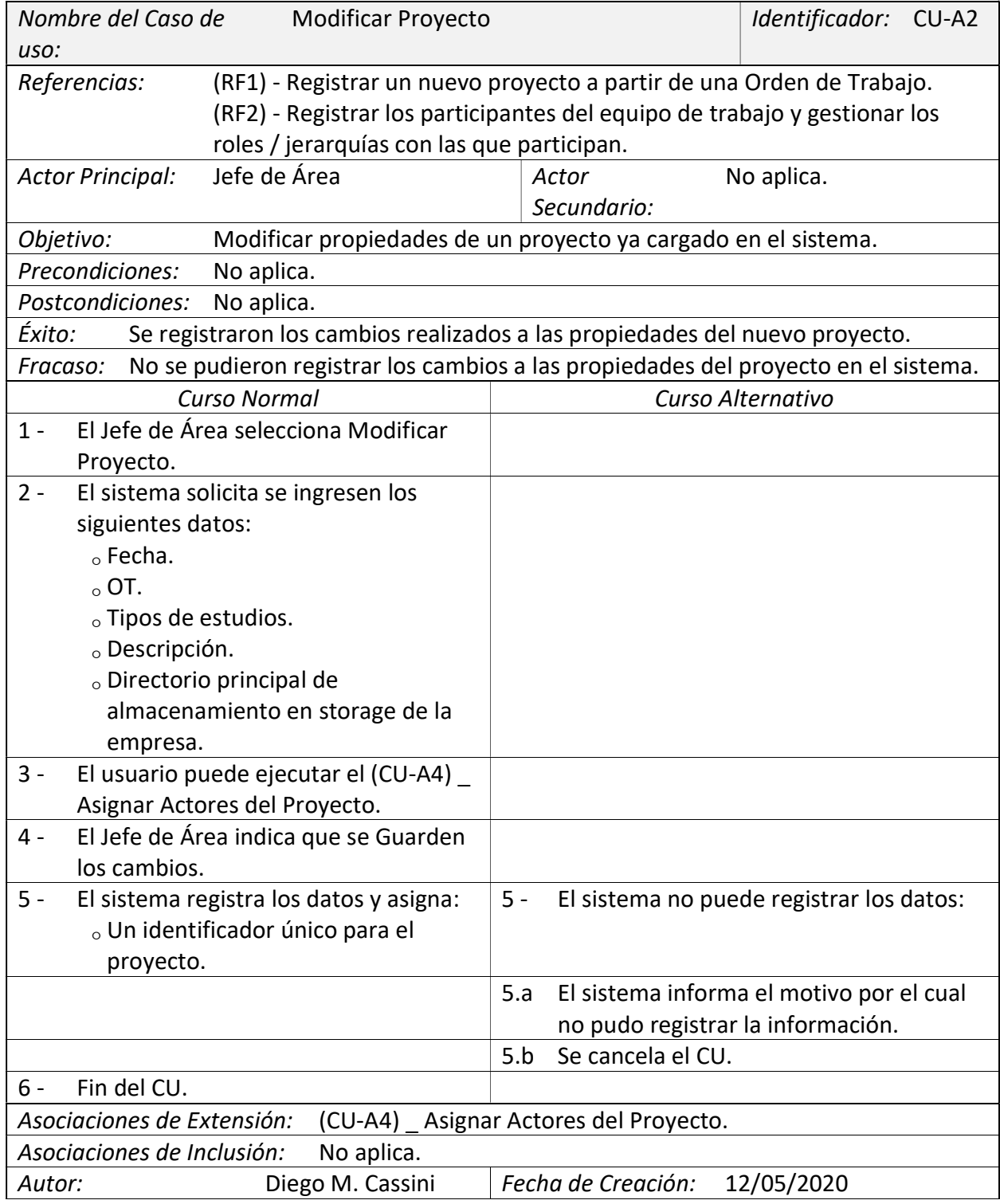

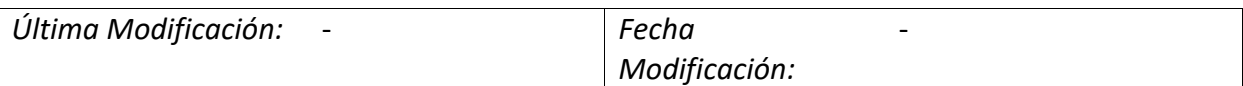

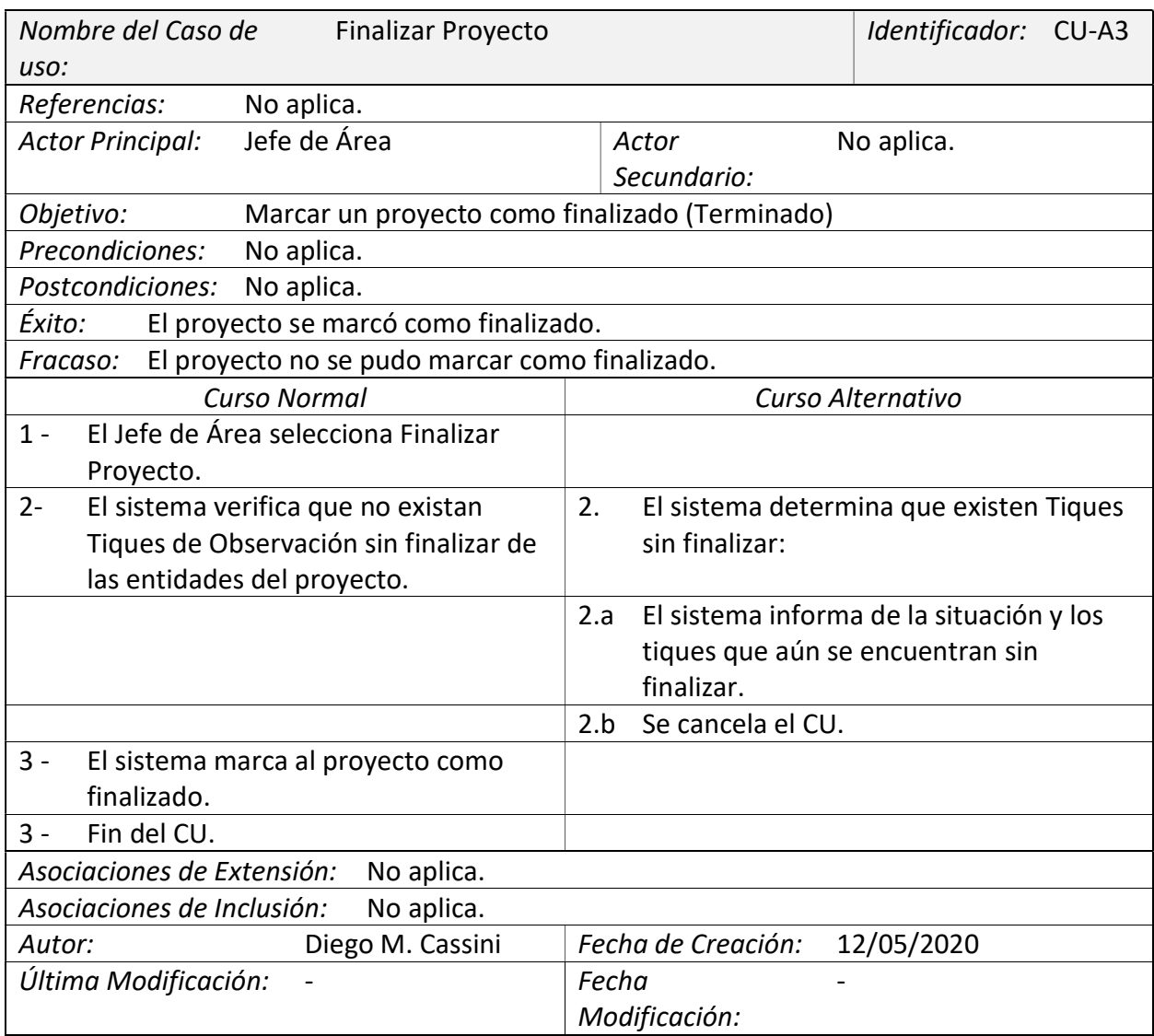

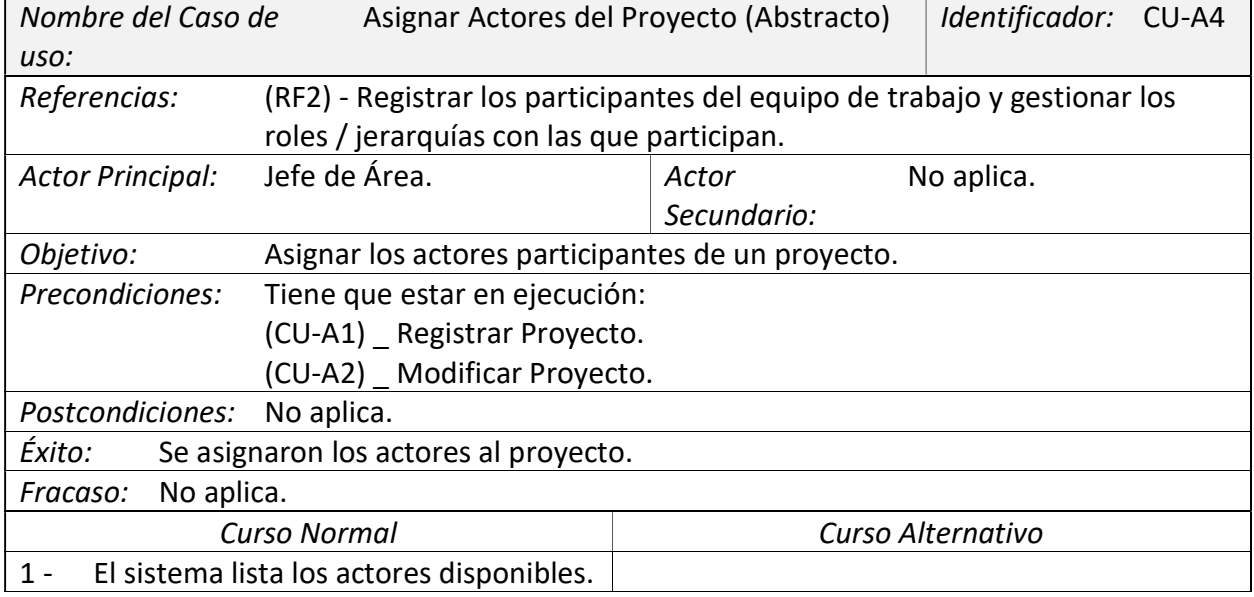

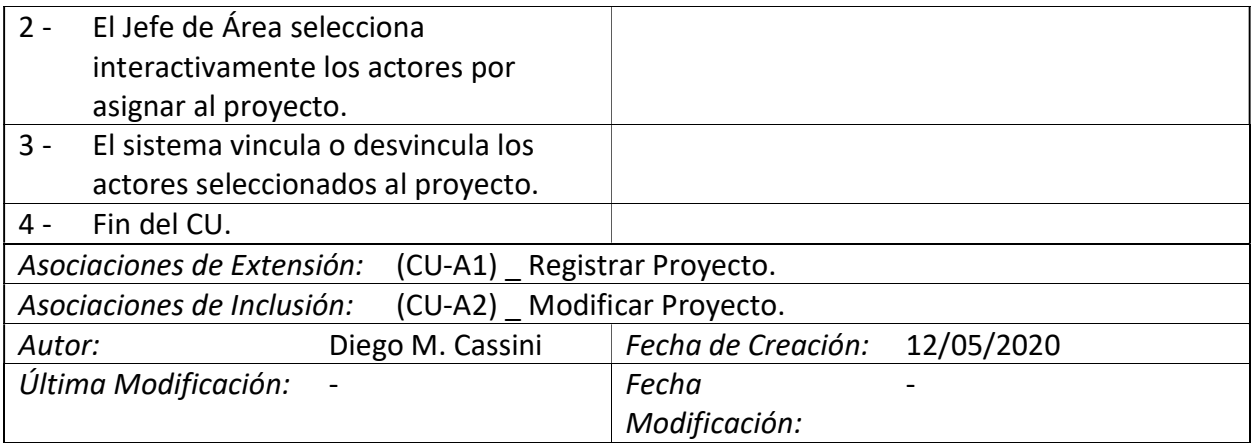

Diagrama 7. Caso de Uso (CU-B) \_ Gestión de Documento.

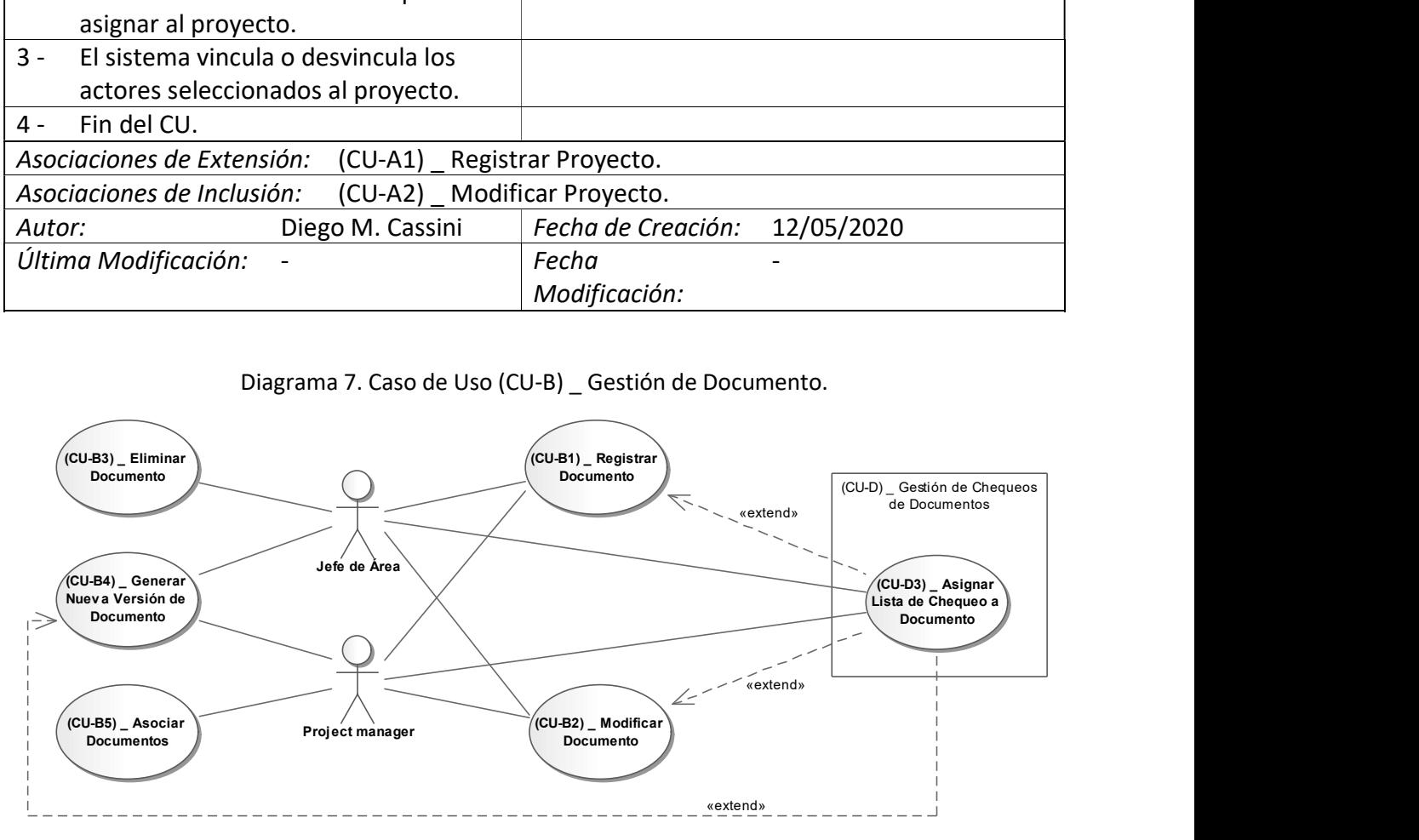

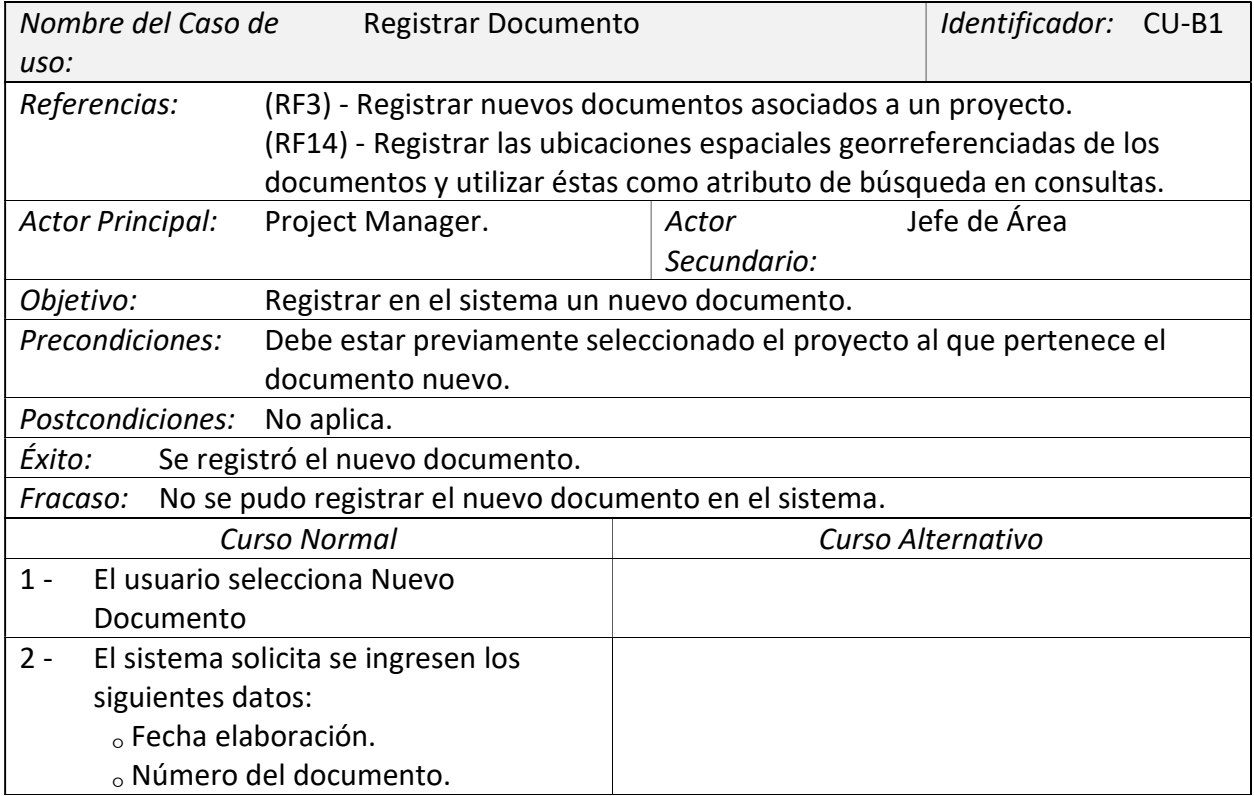

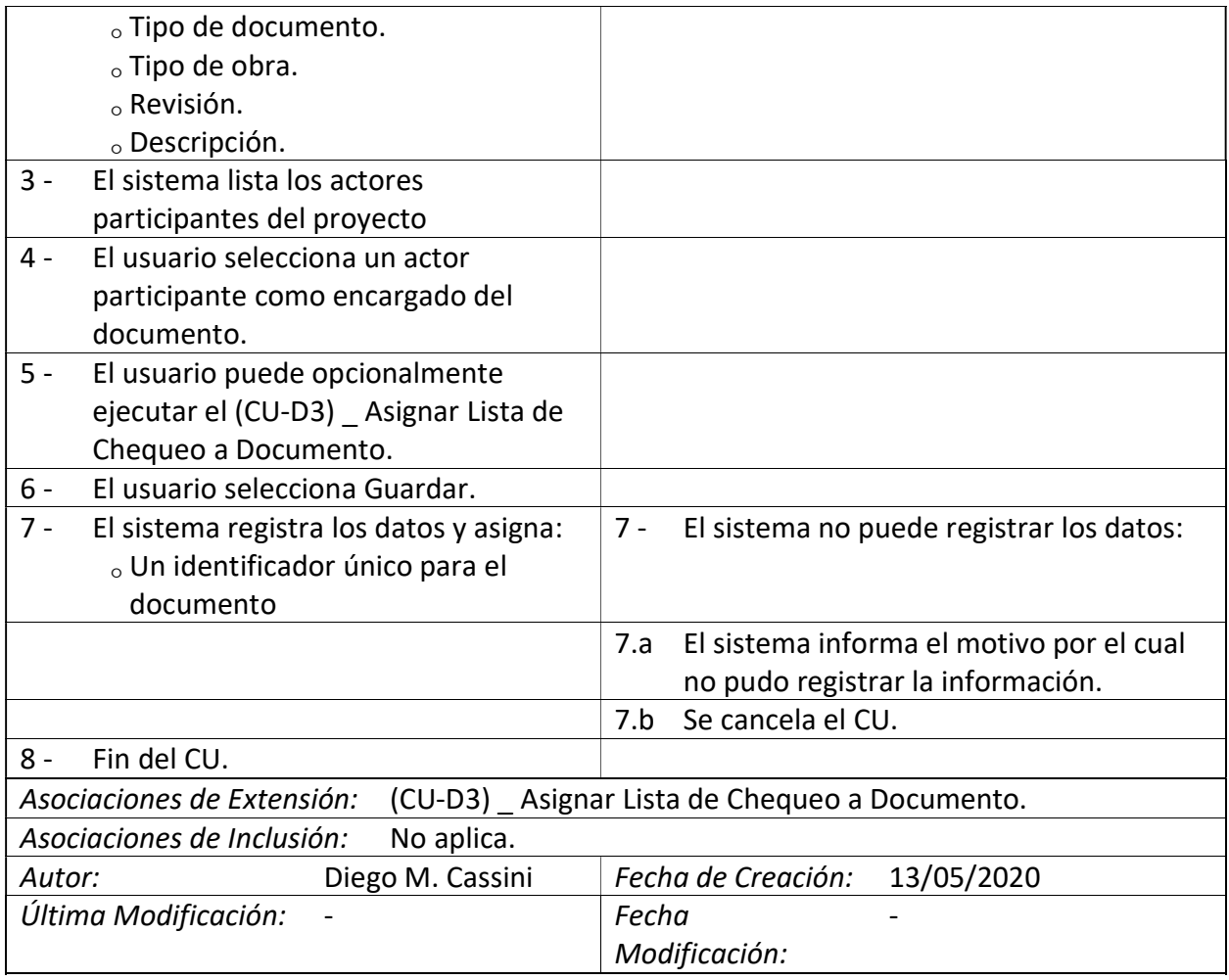

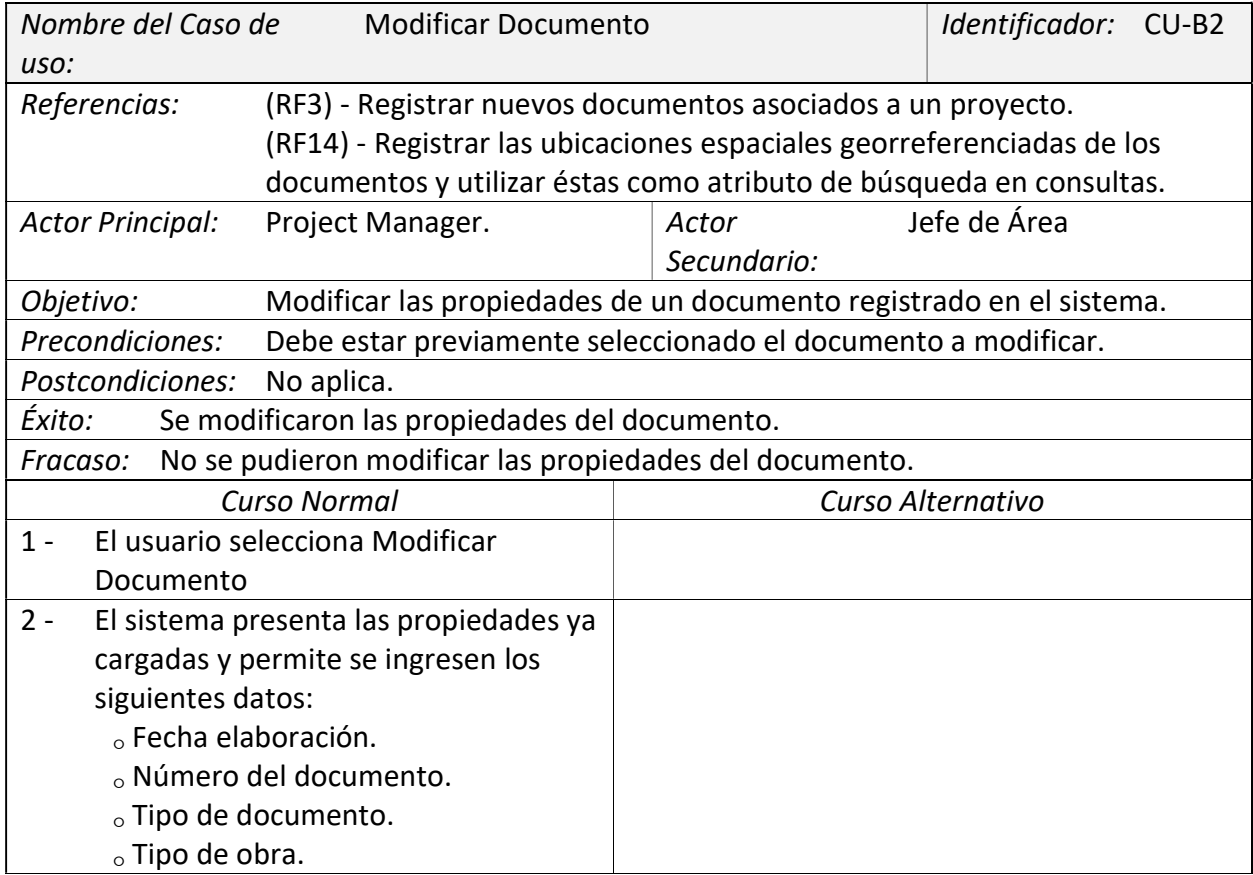

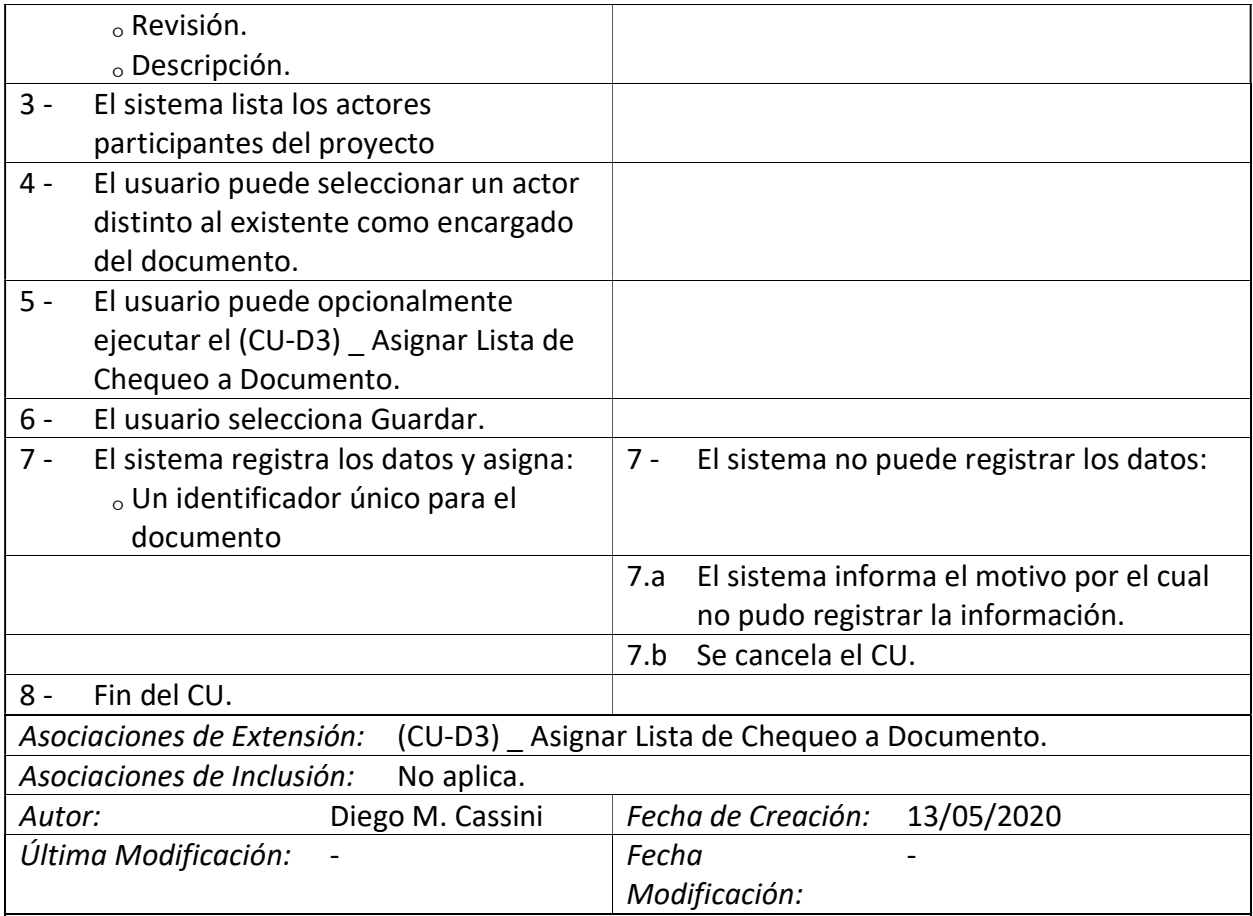

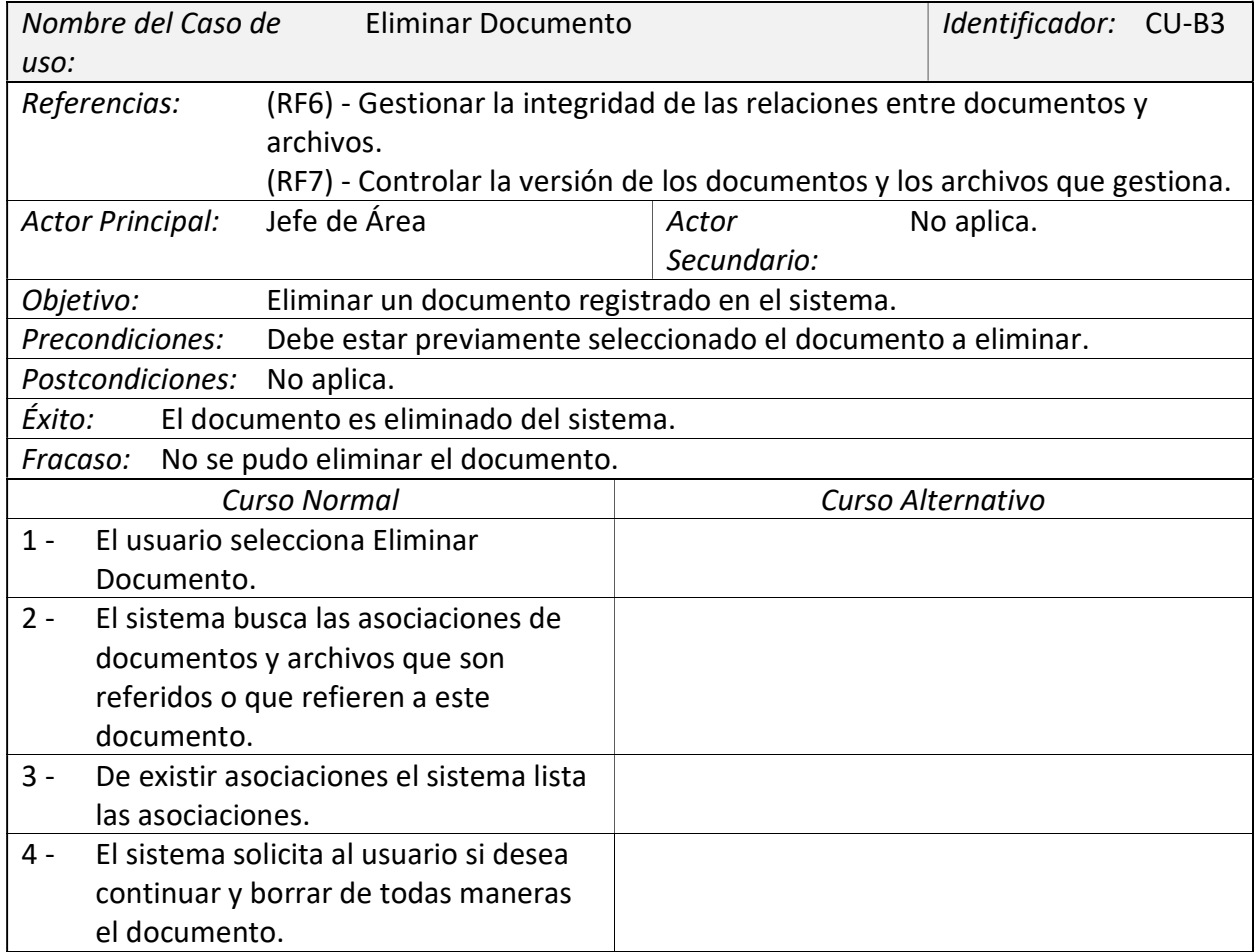

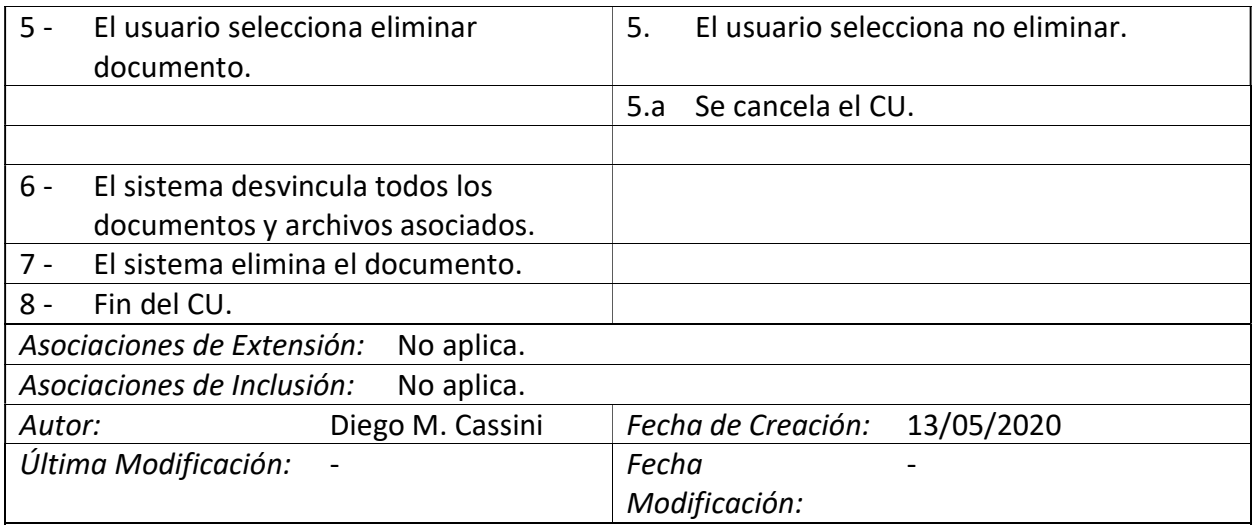

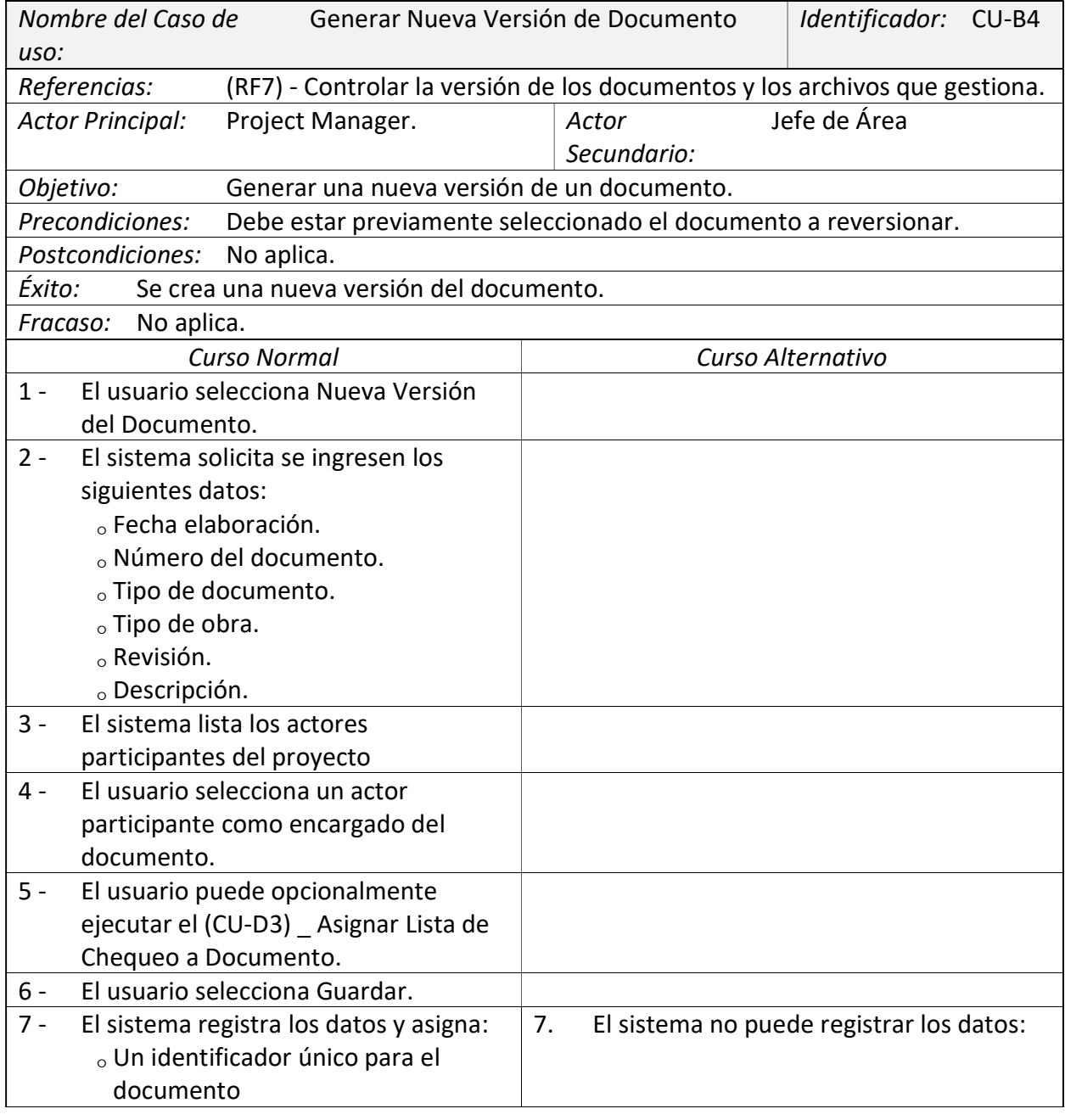

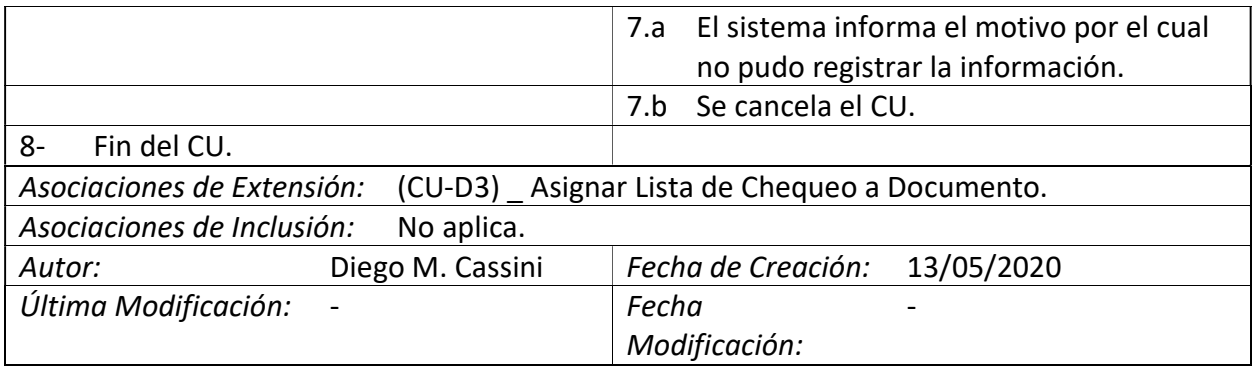

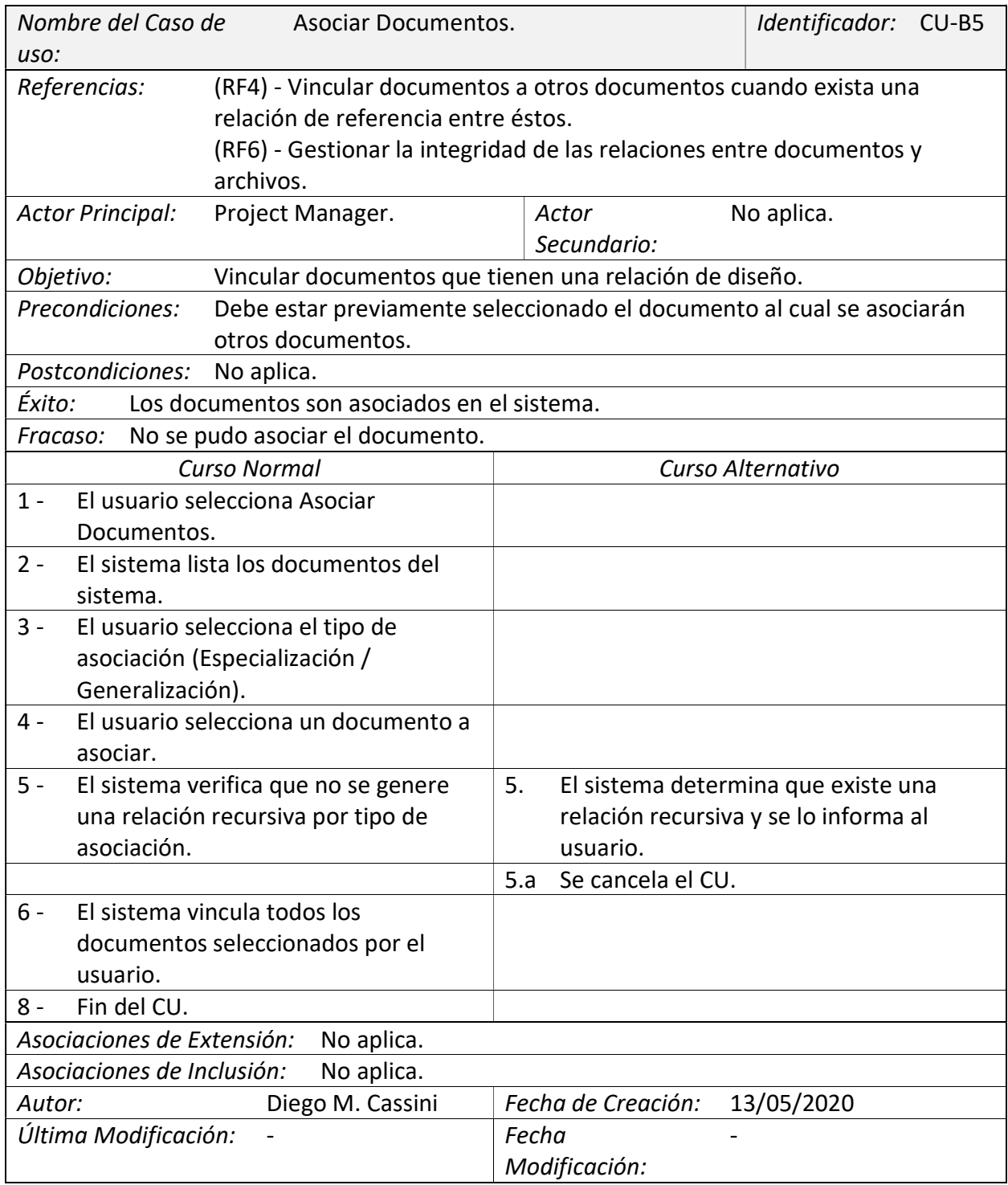

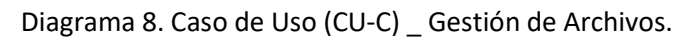

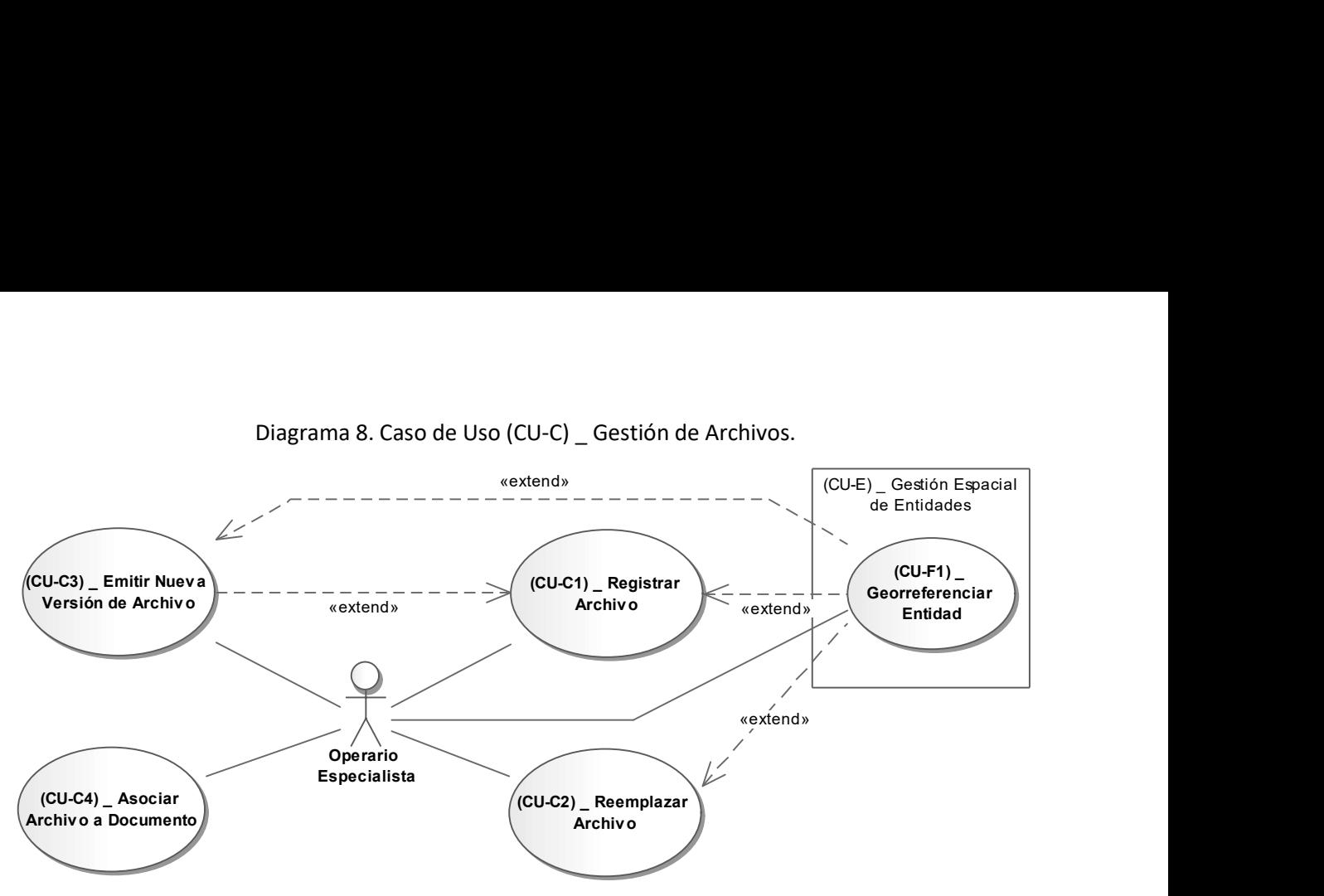

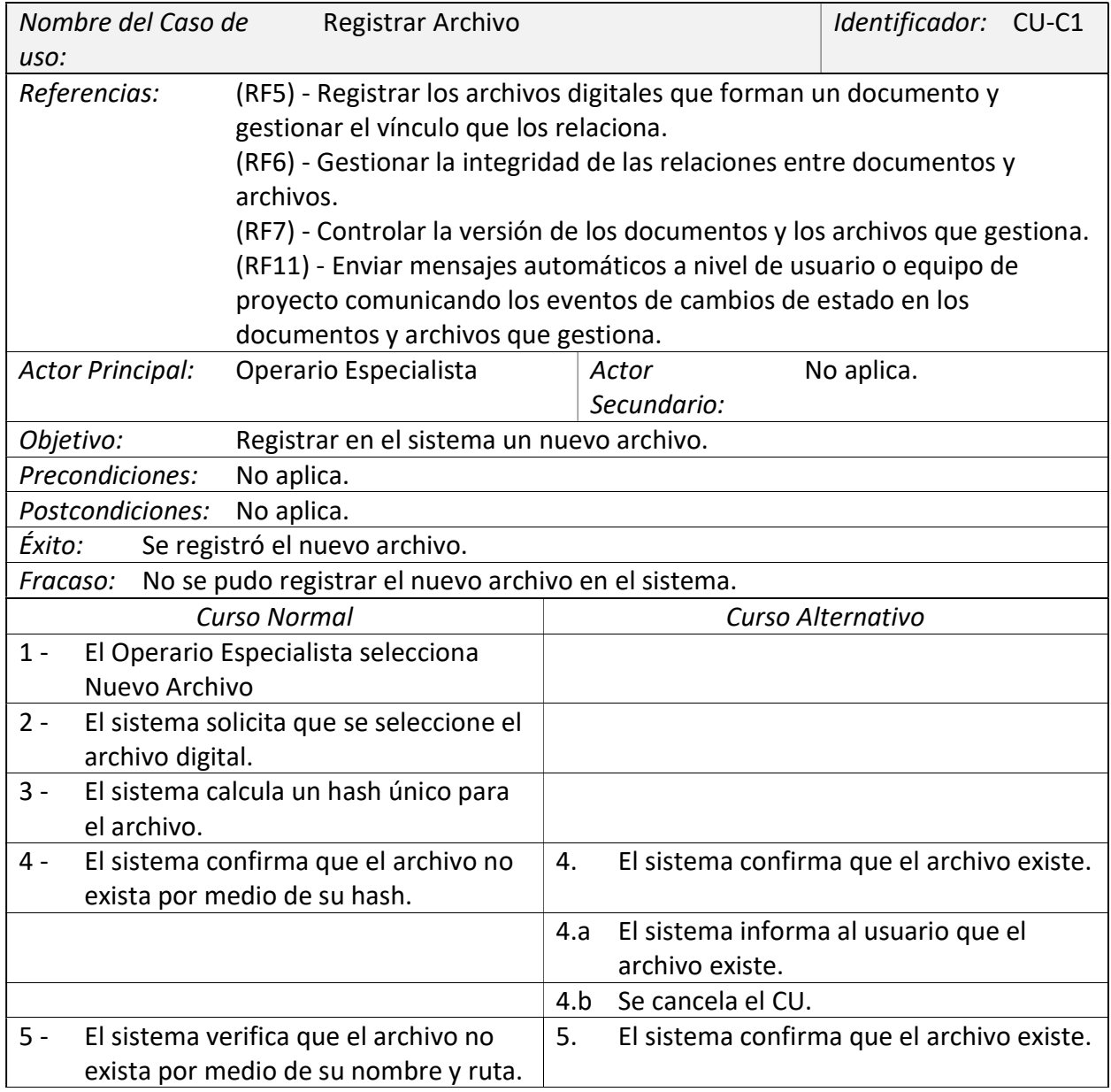

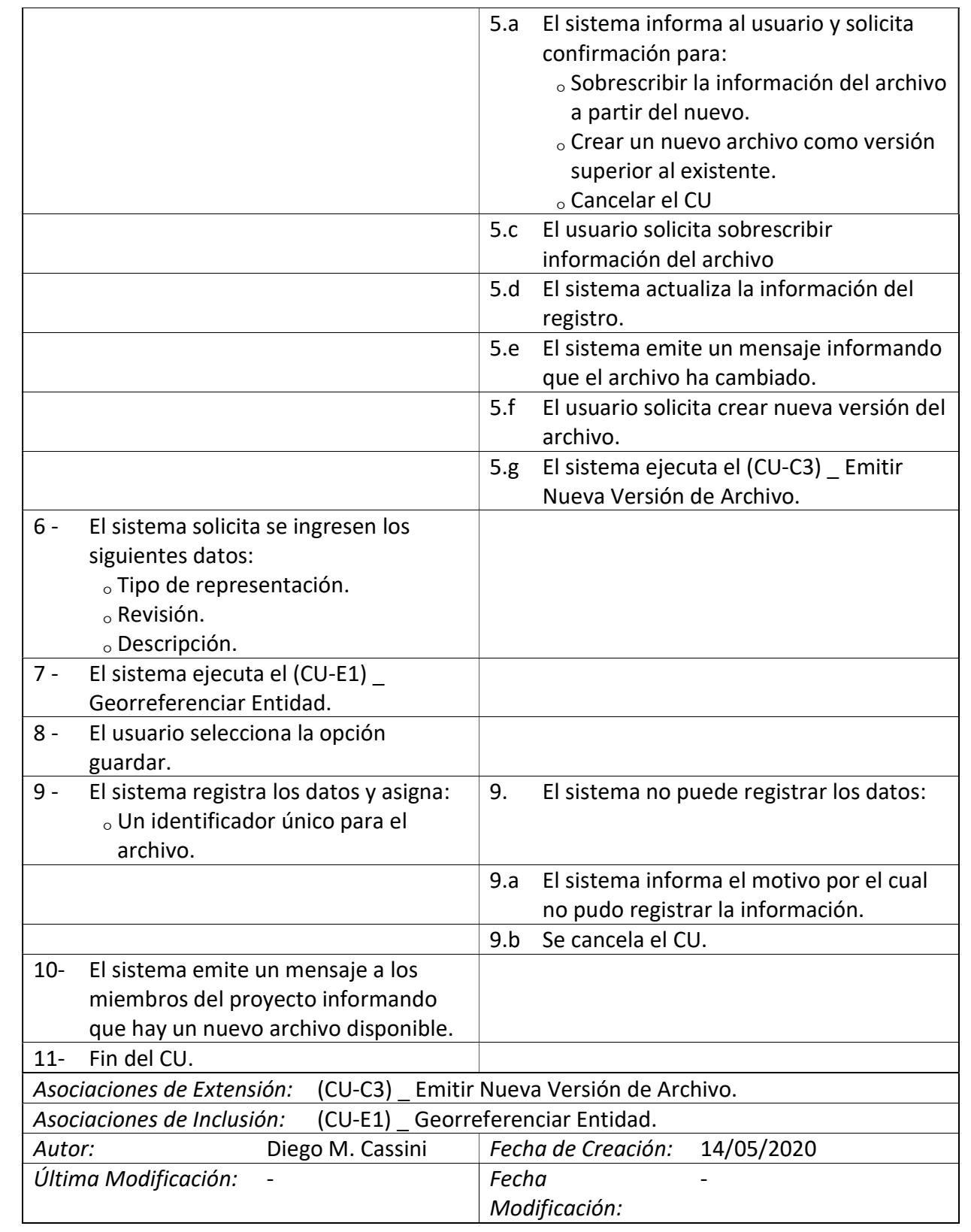

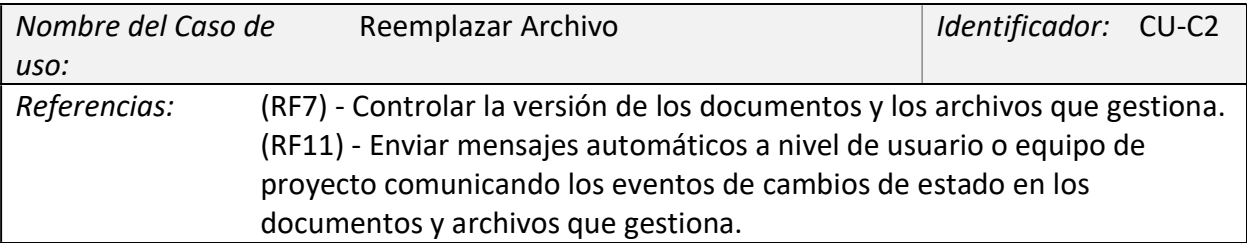

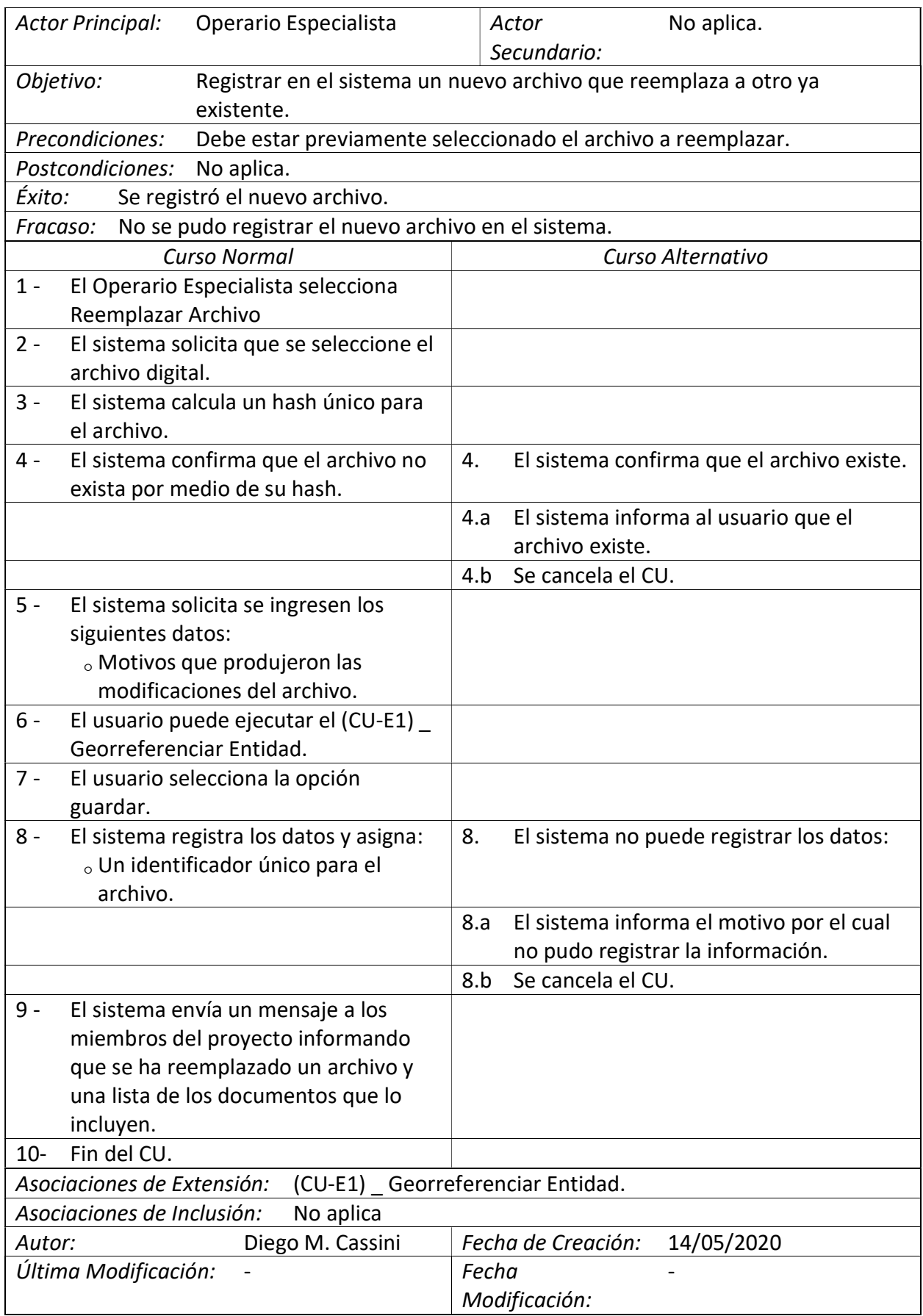

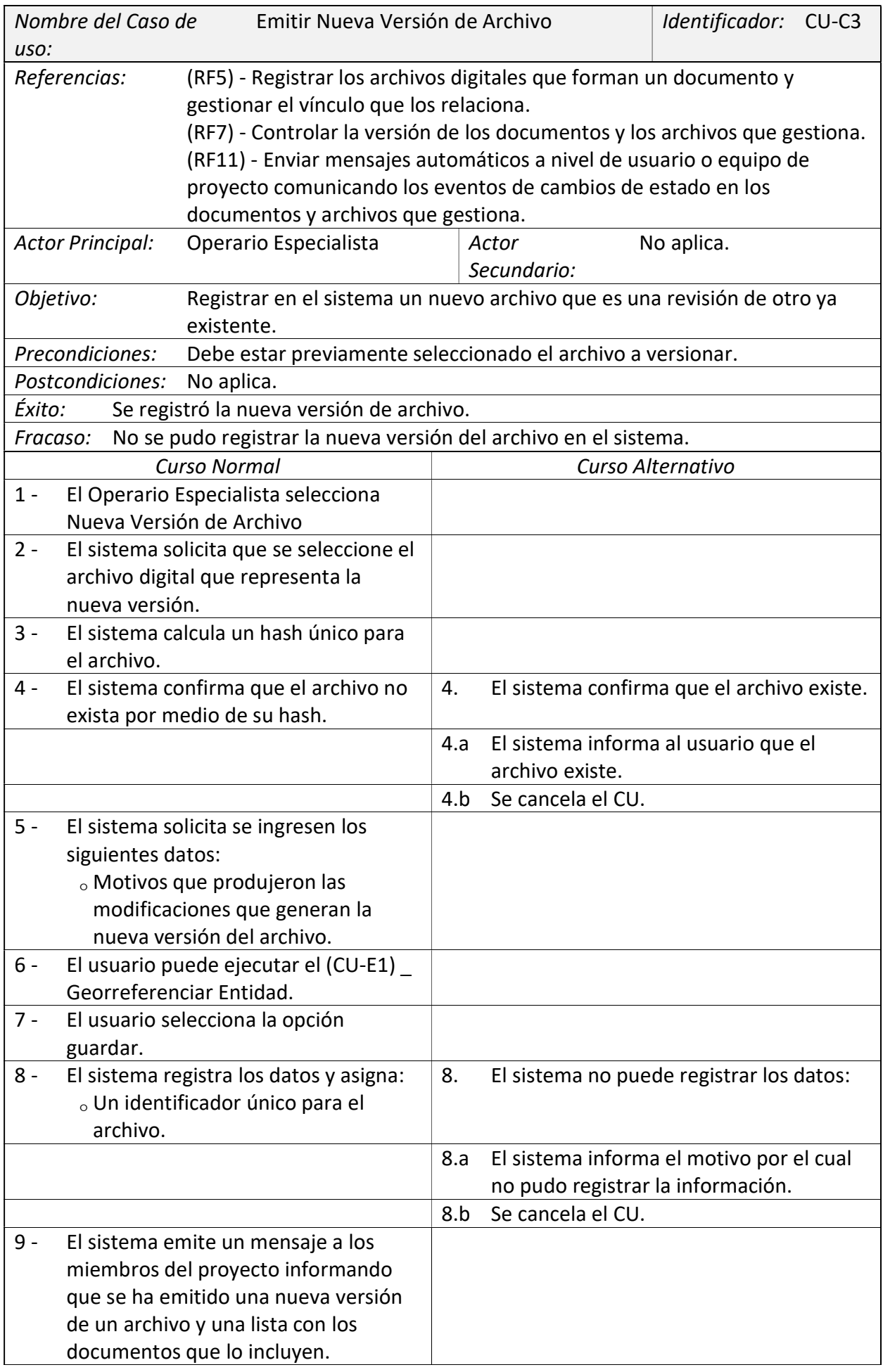

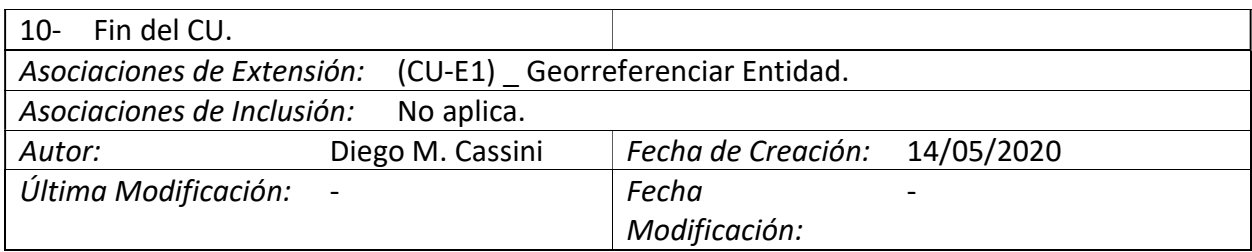

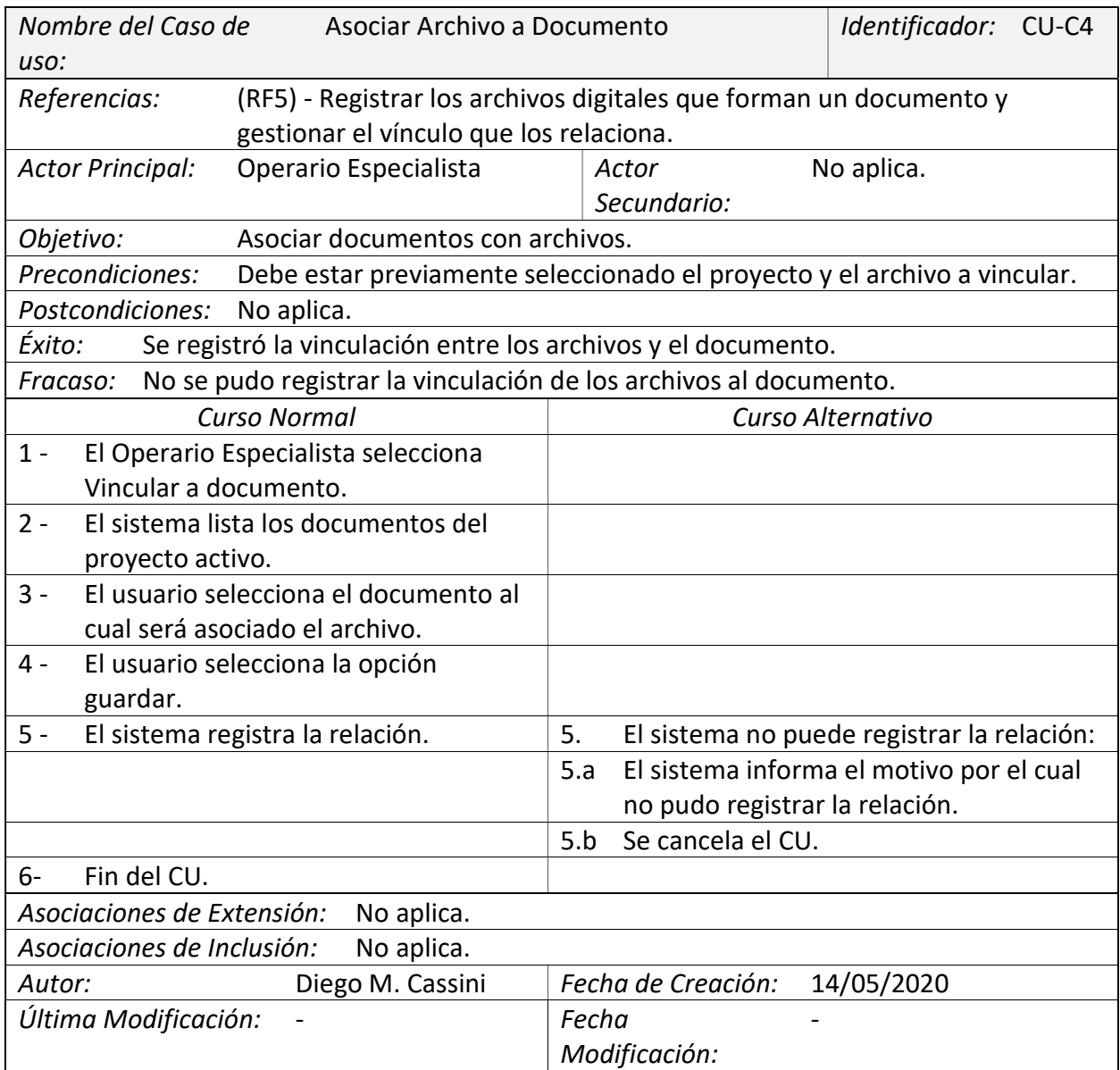

## Diagrama 9. Caso de Uso (CU-D) \_ Gestión de Chequeos de Documentos.

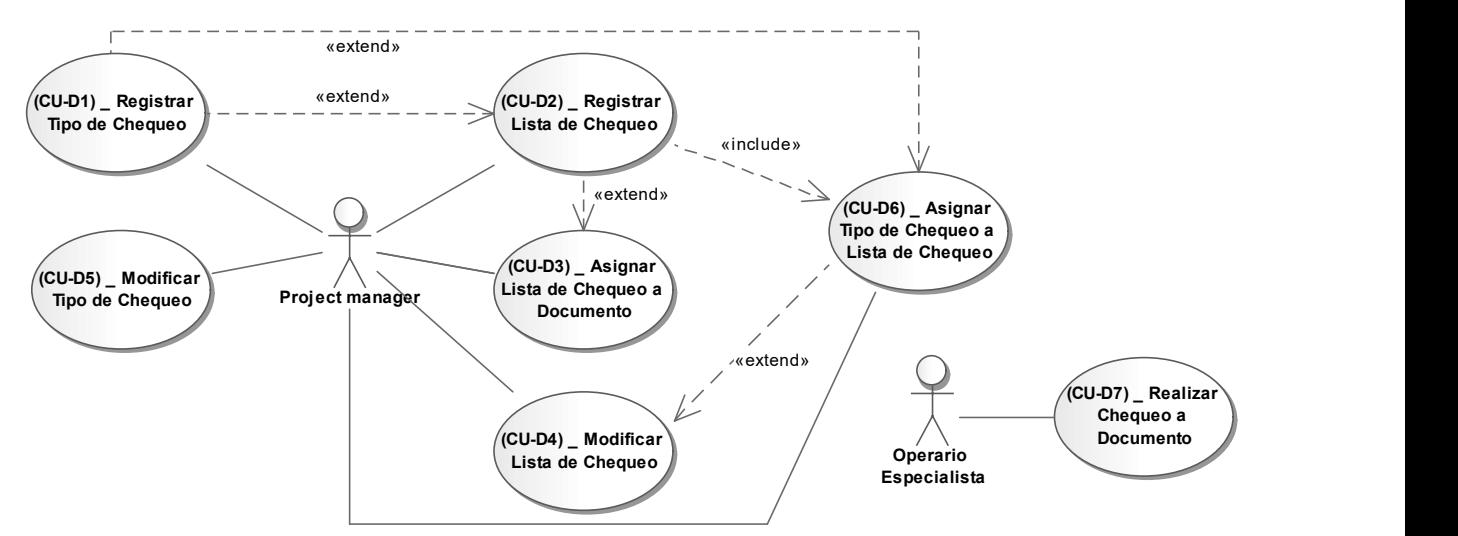

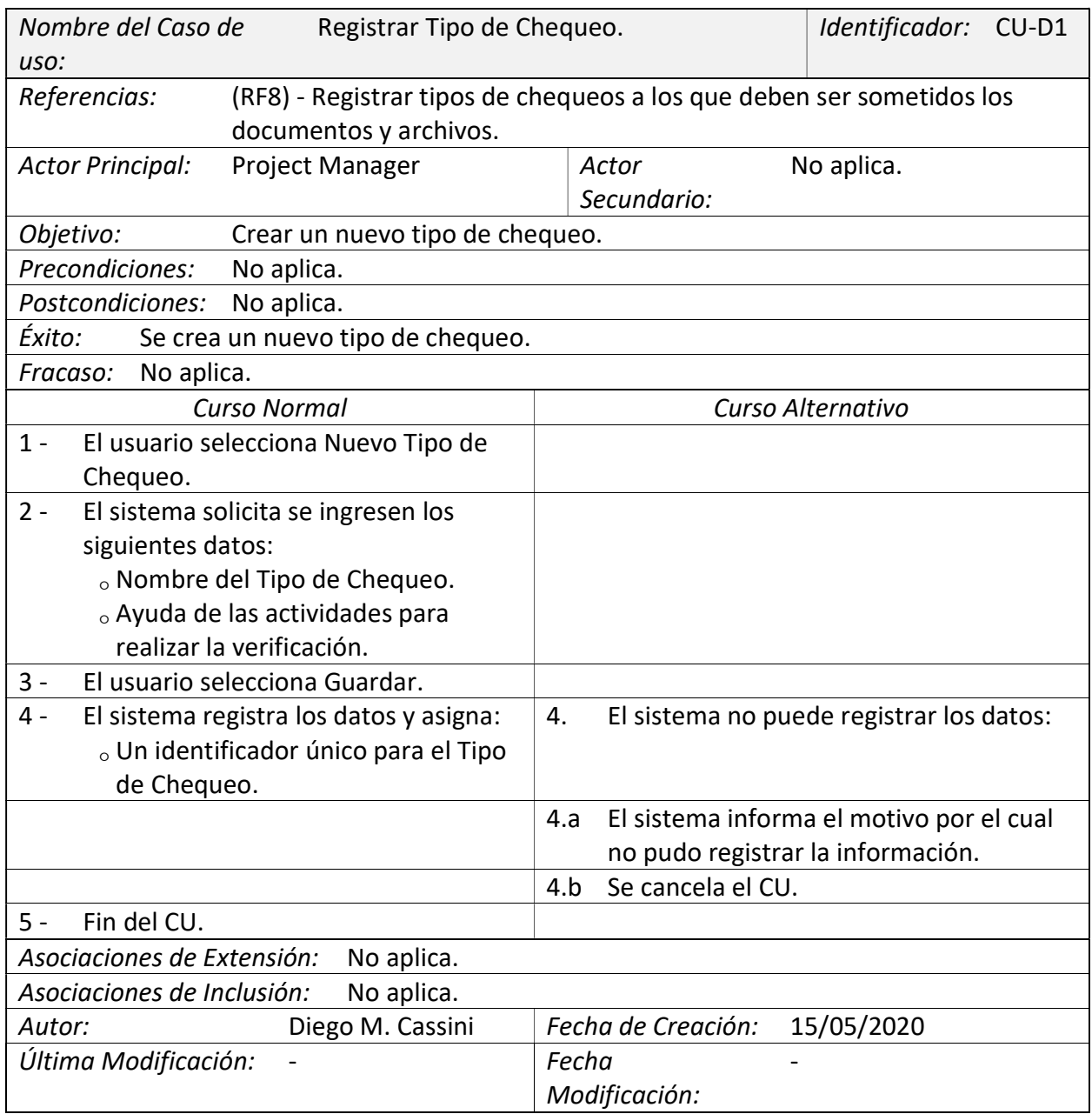

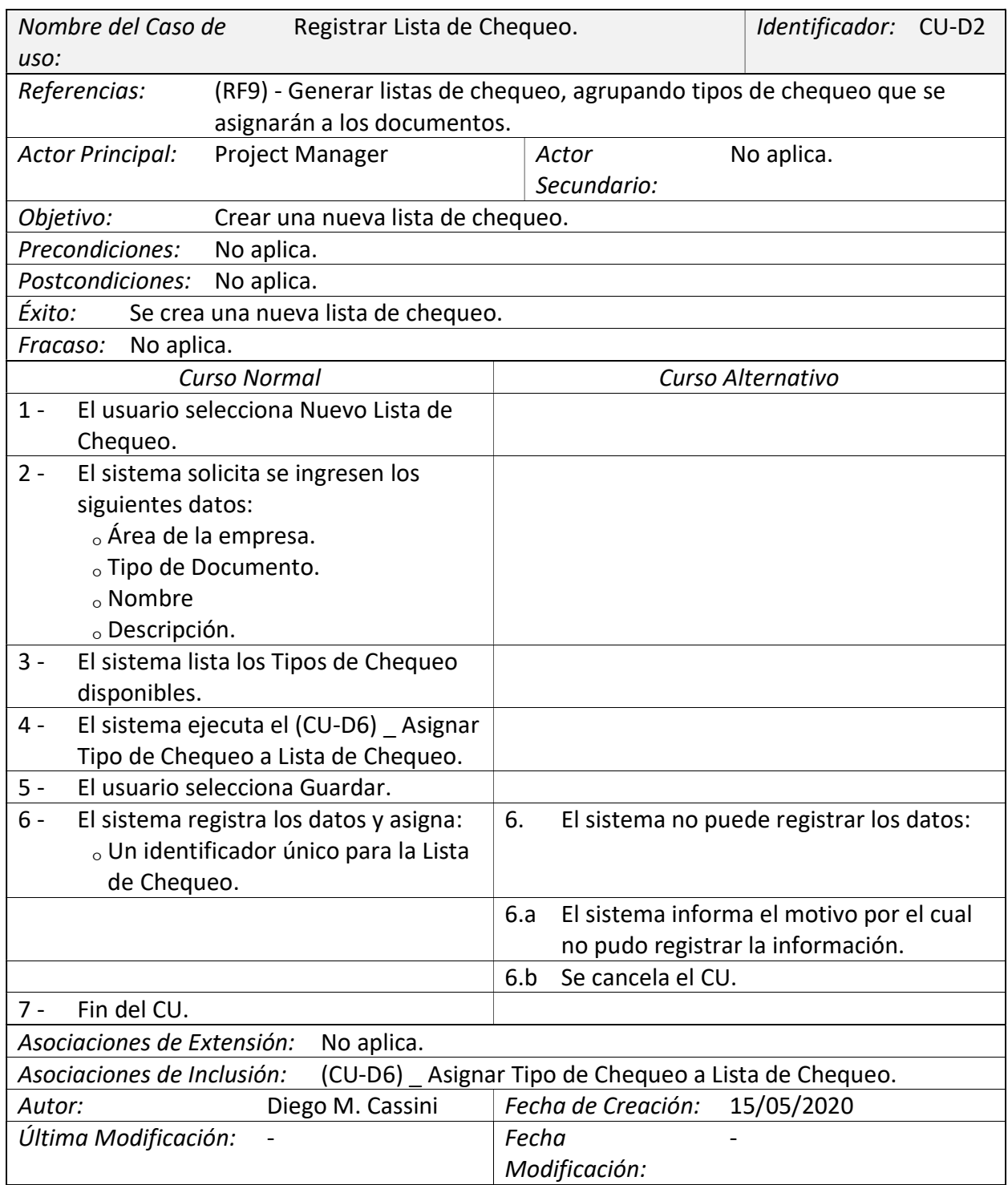

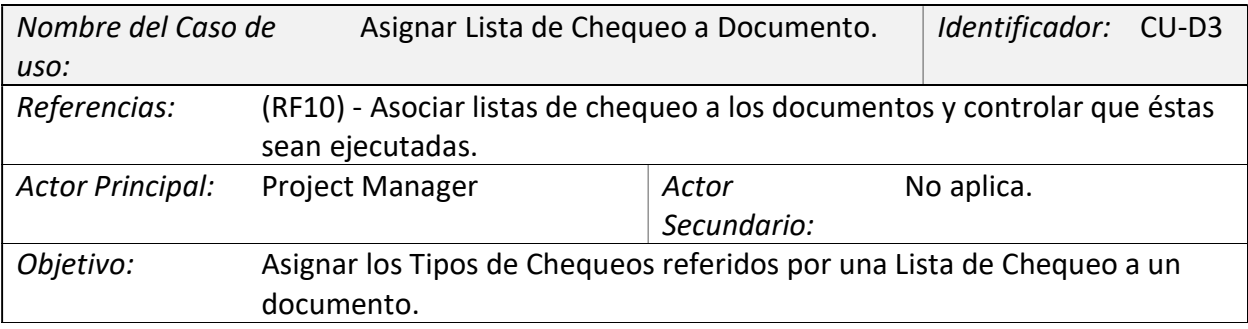

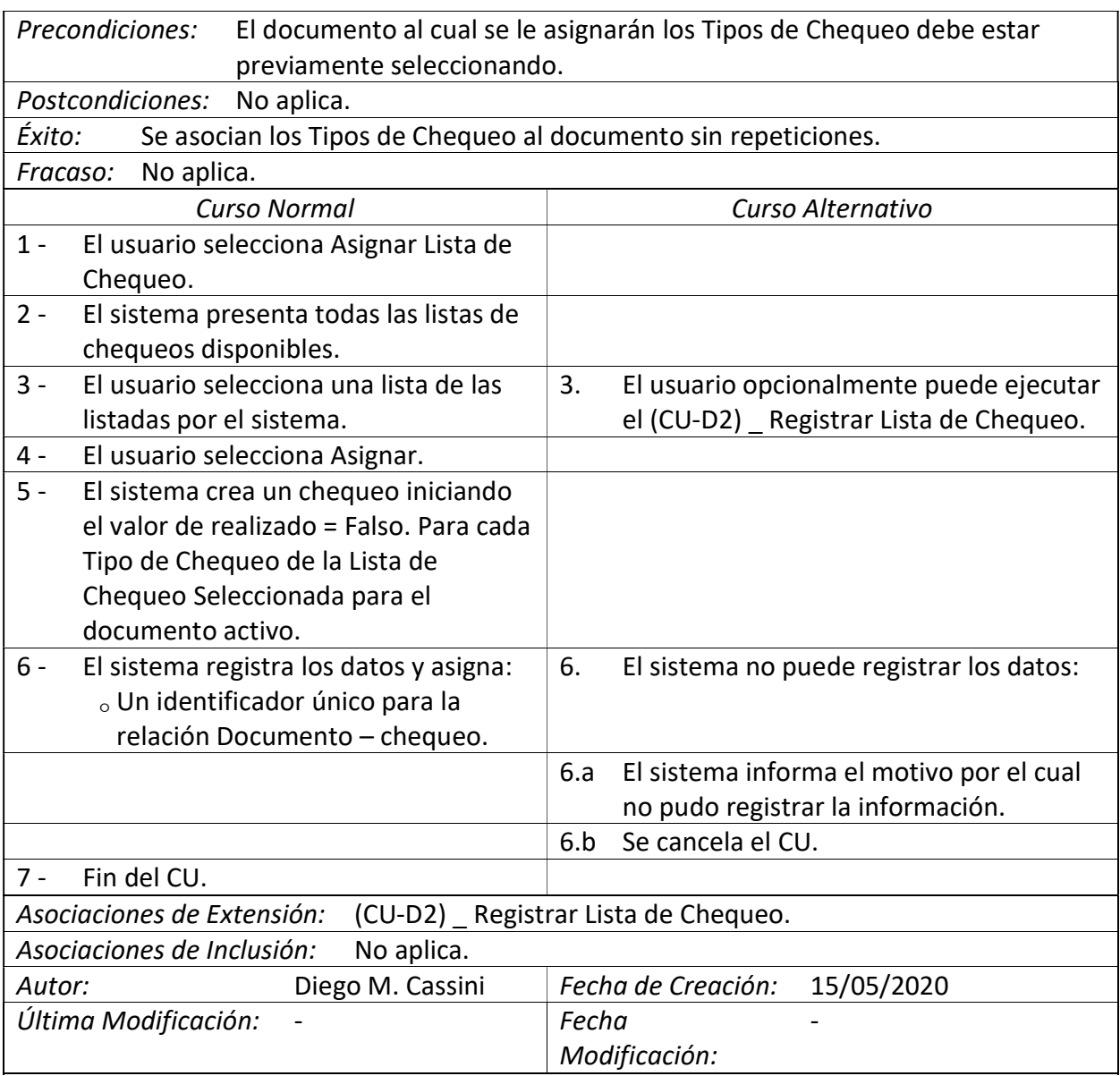

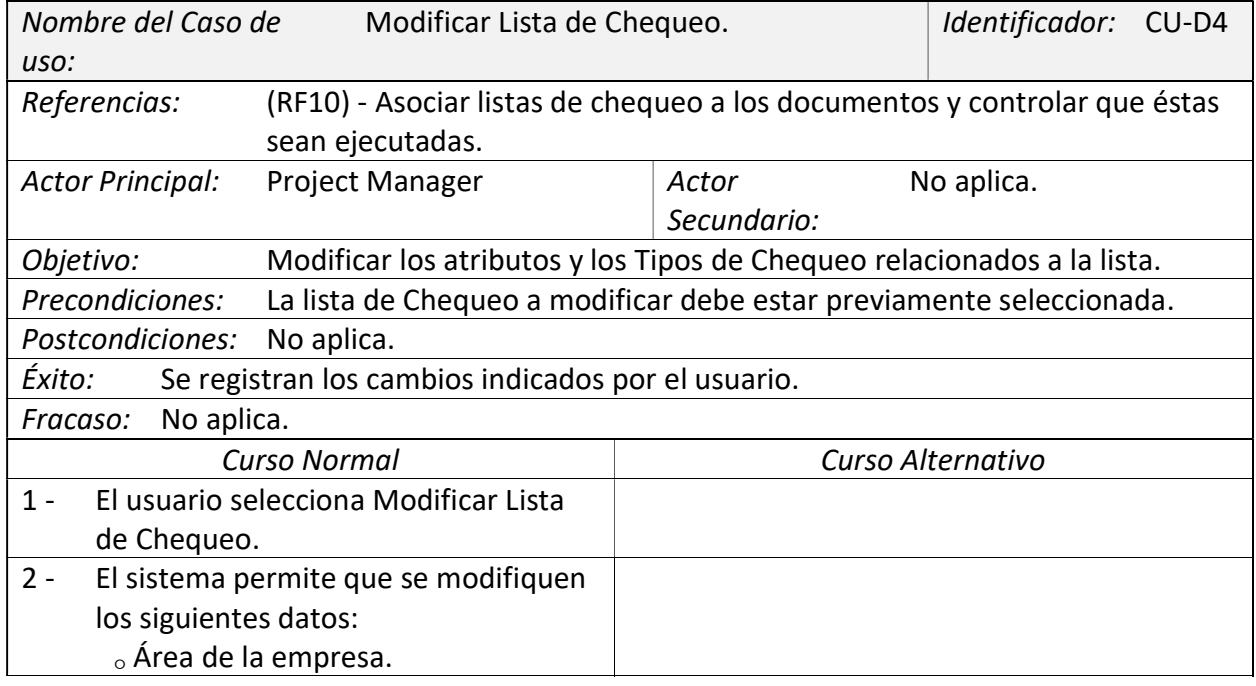

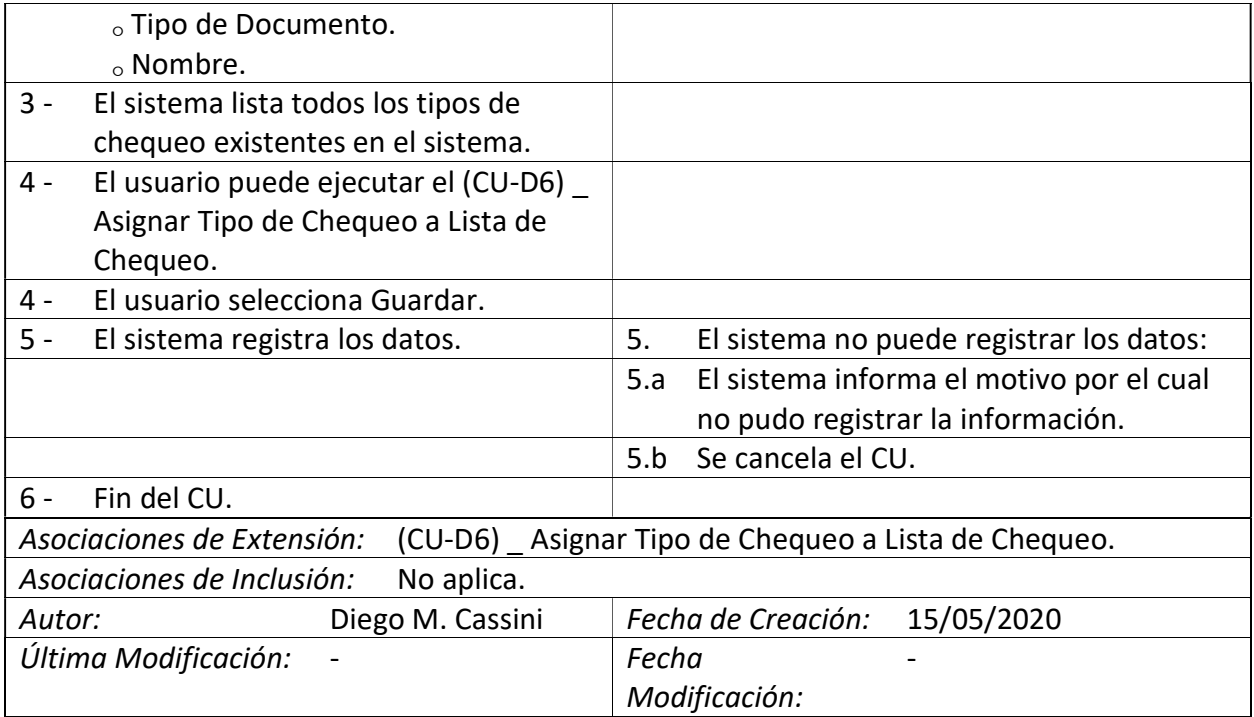

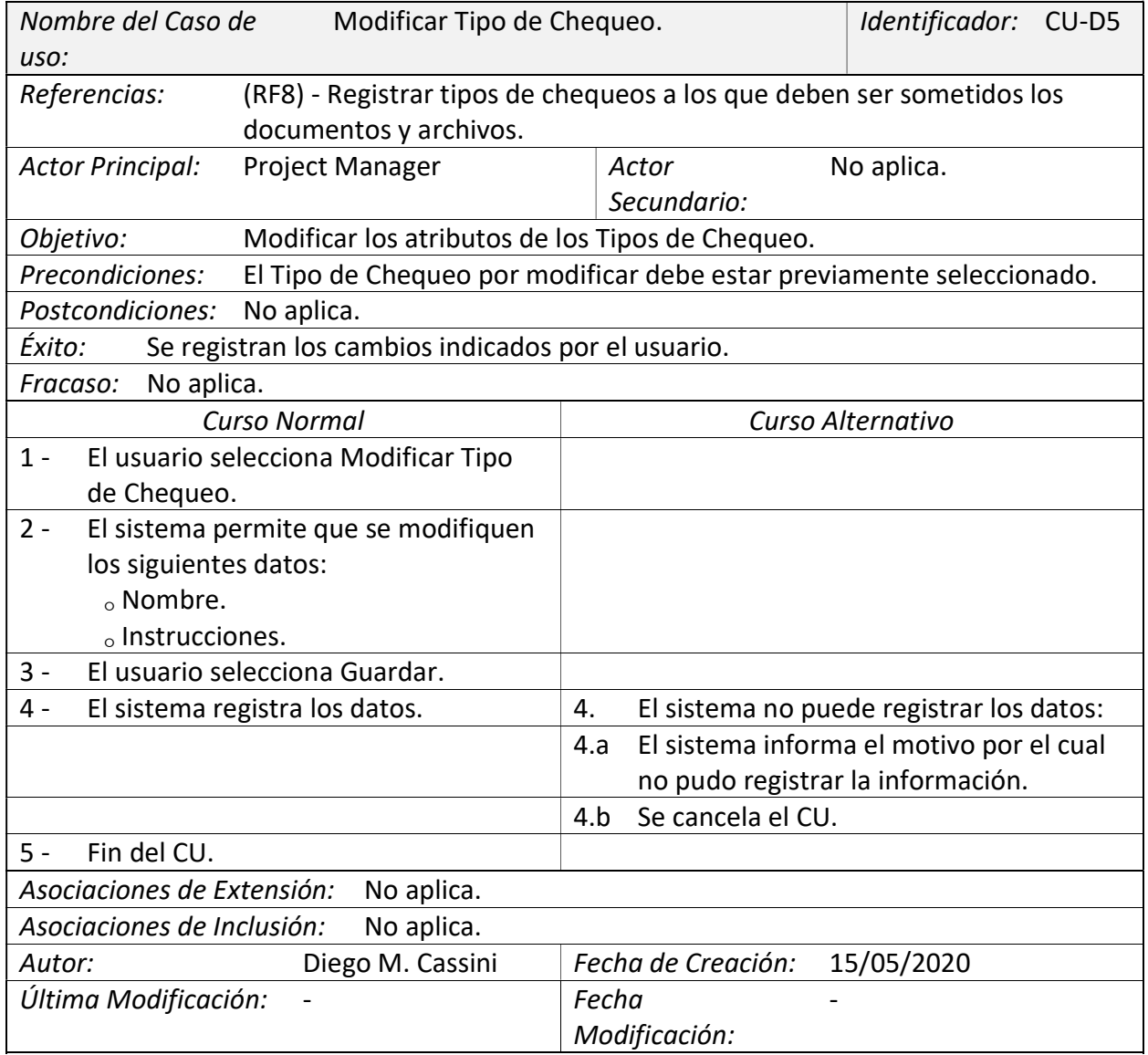

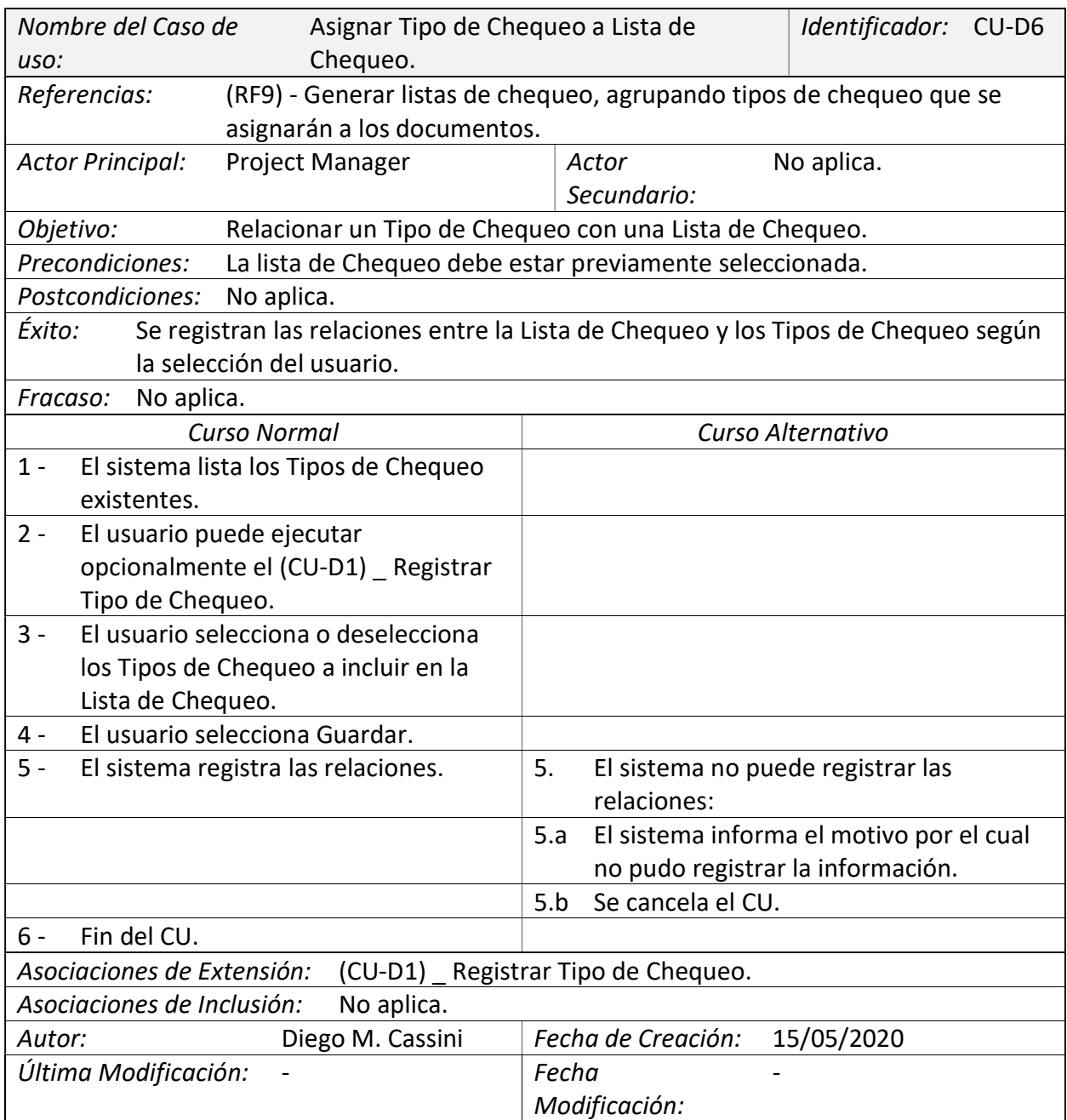

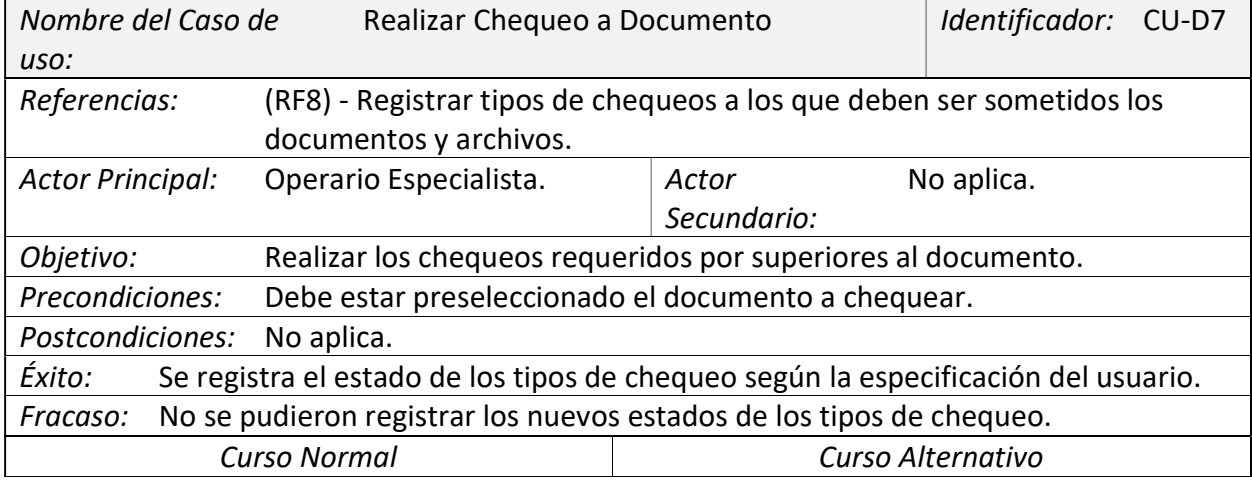

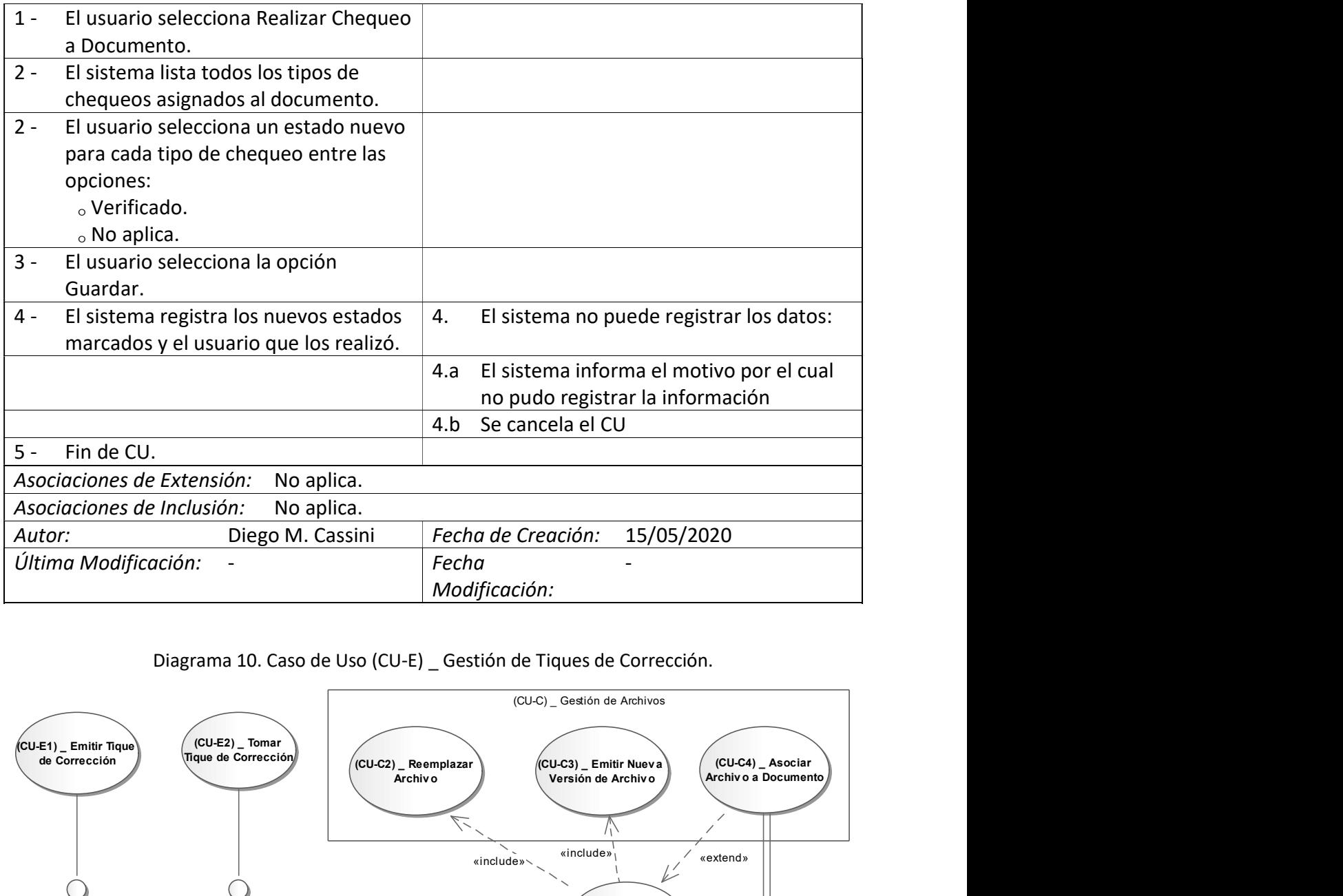

## Diagrama 10. Caso de Uso (CU-E) \_ Gestión de Tiques de Corrección.

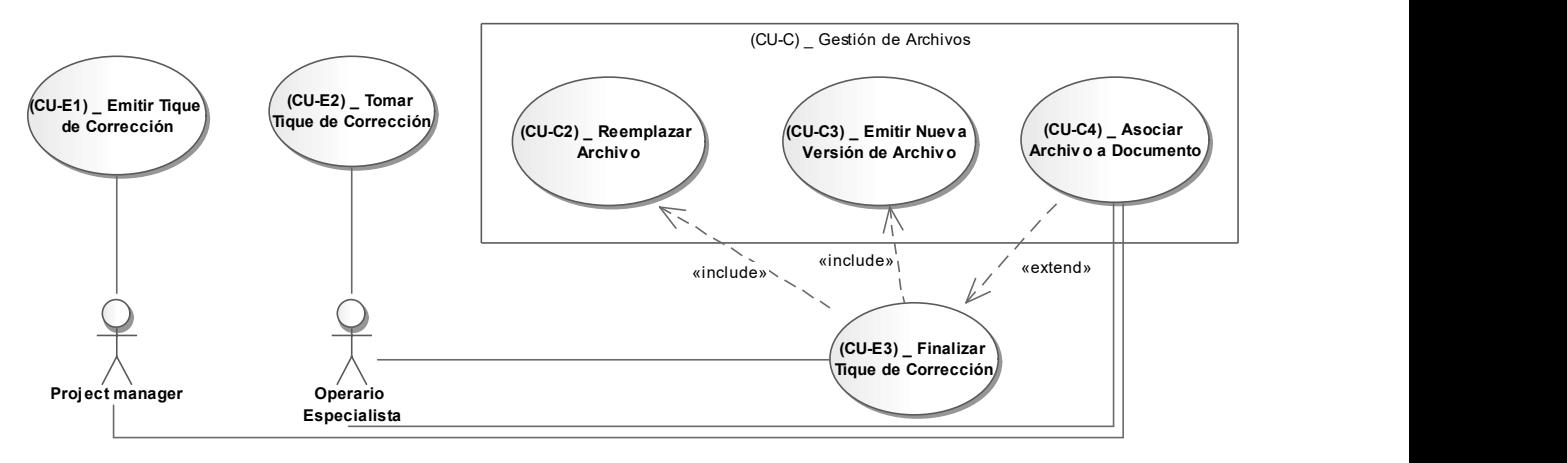

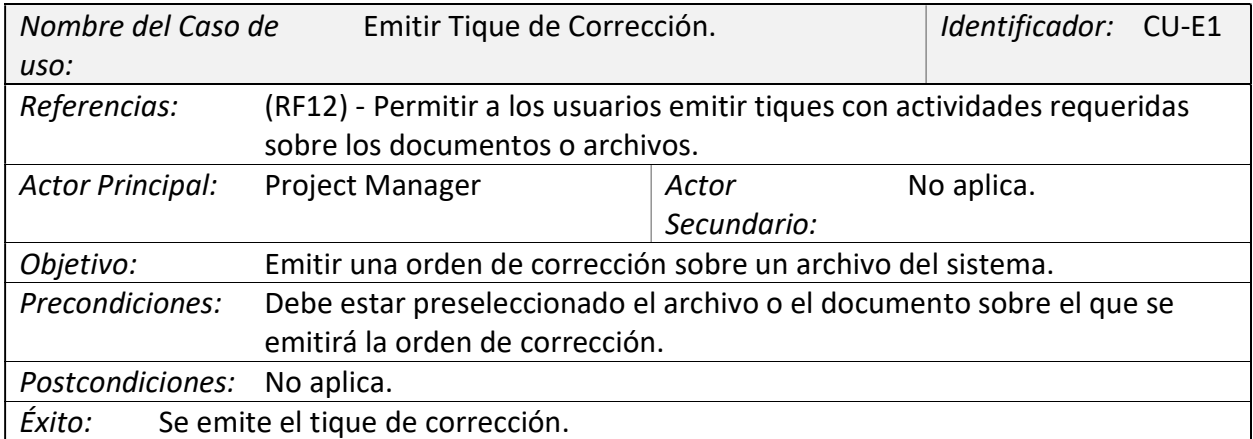

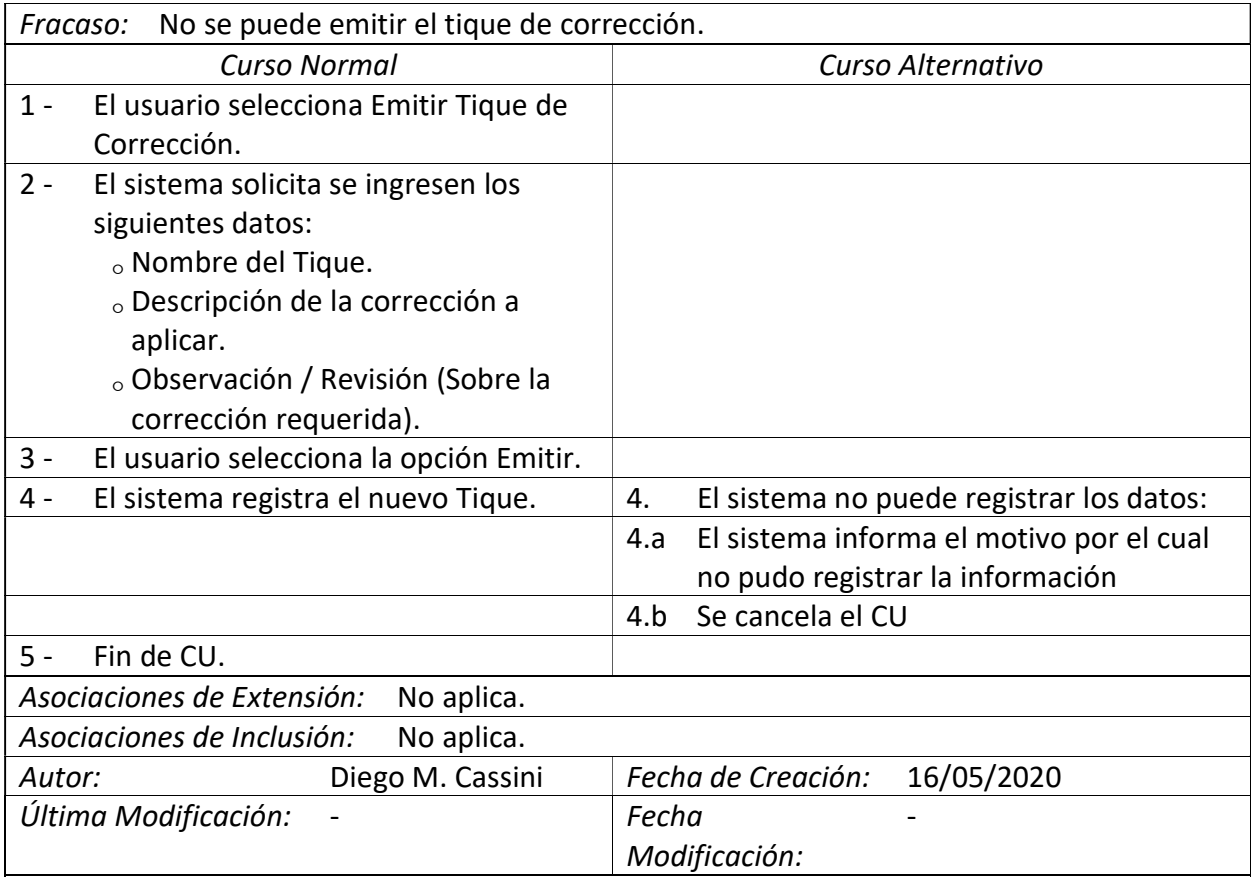

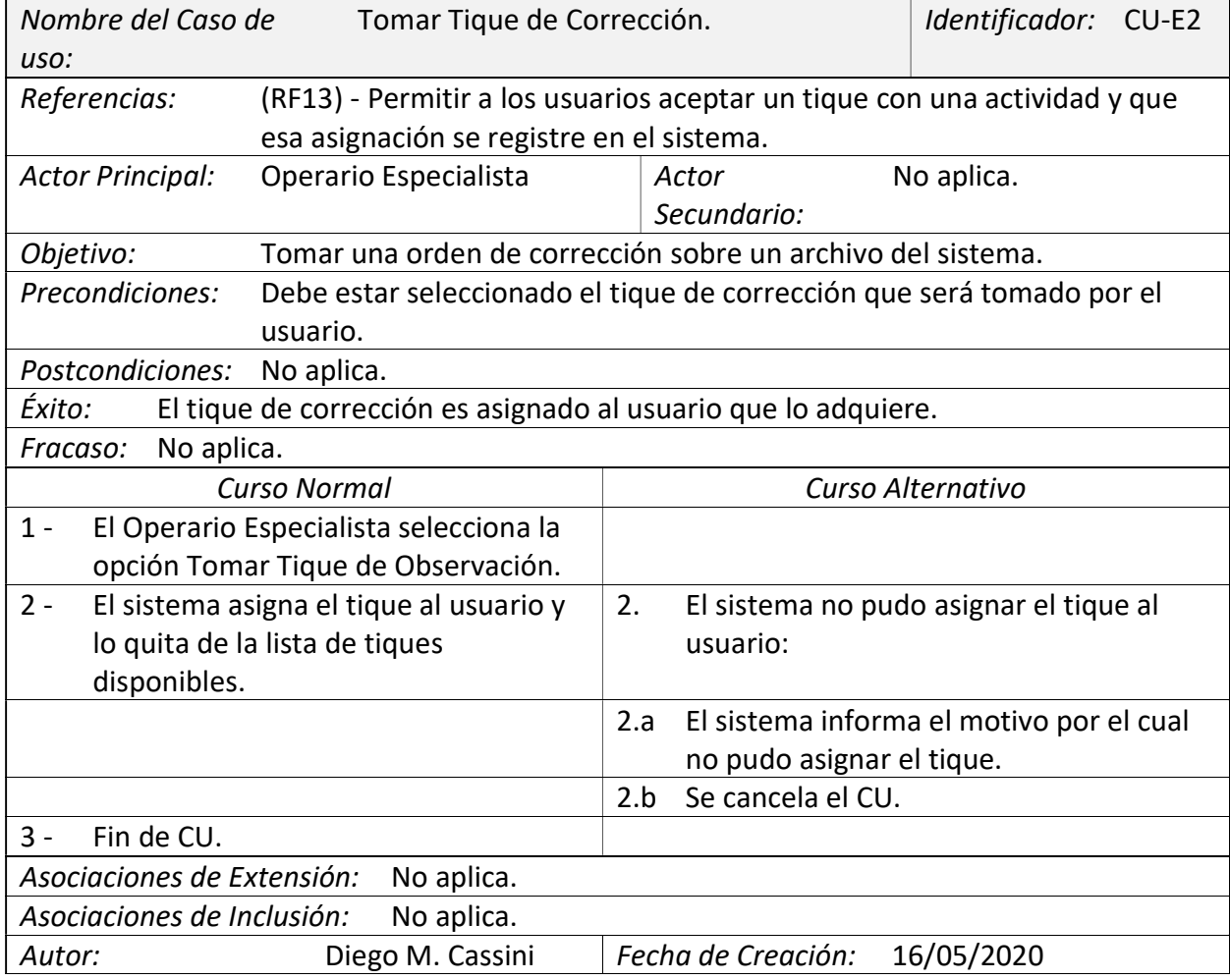

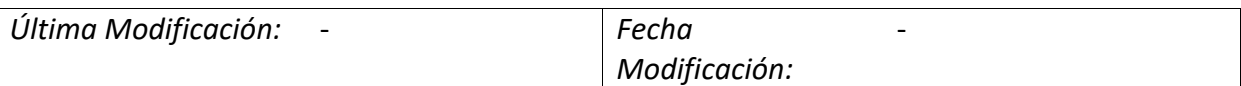

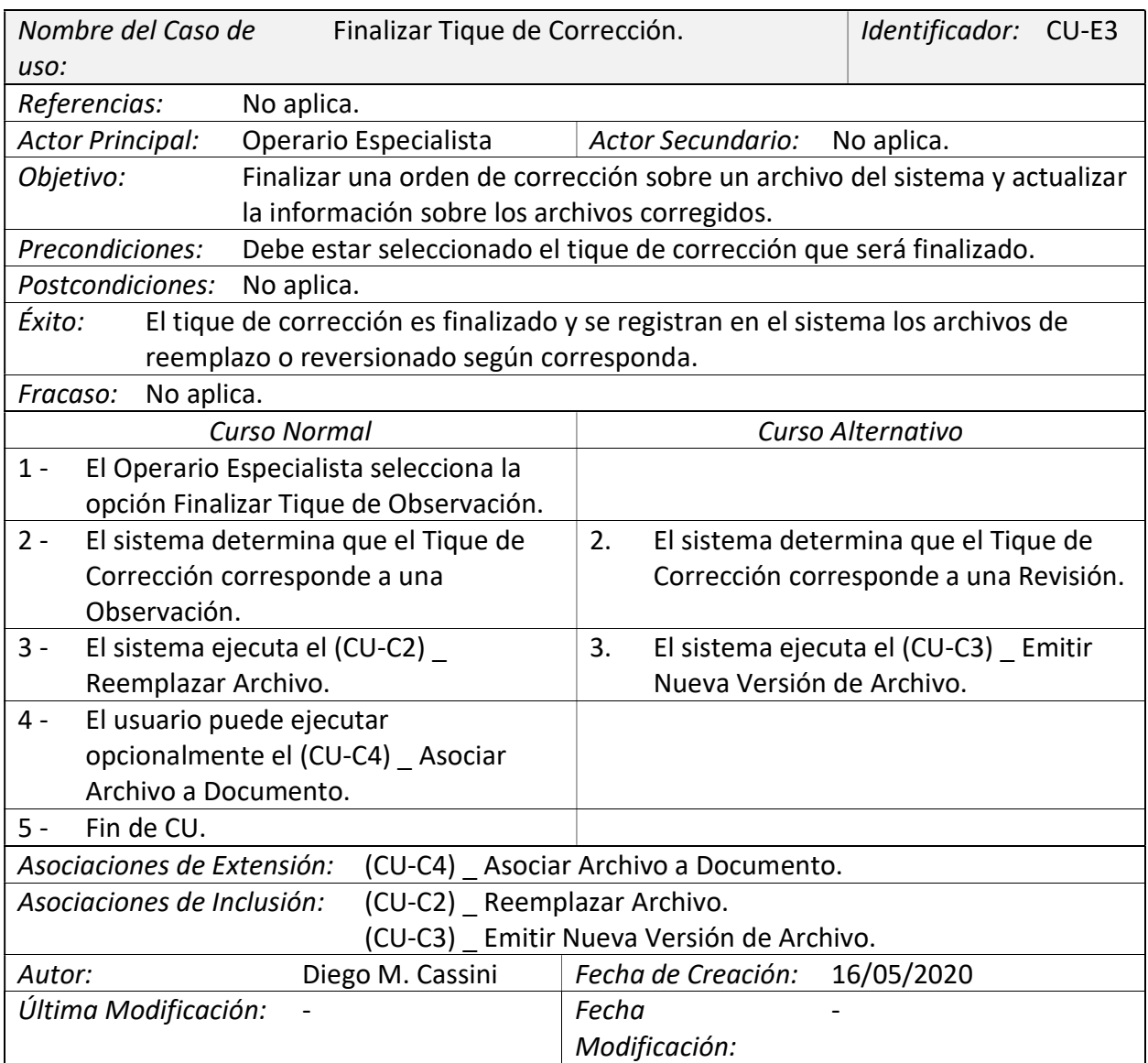

Diagrama 11. Caso de Uso (CU-F) \_ Gestión Espacial de Entidades.

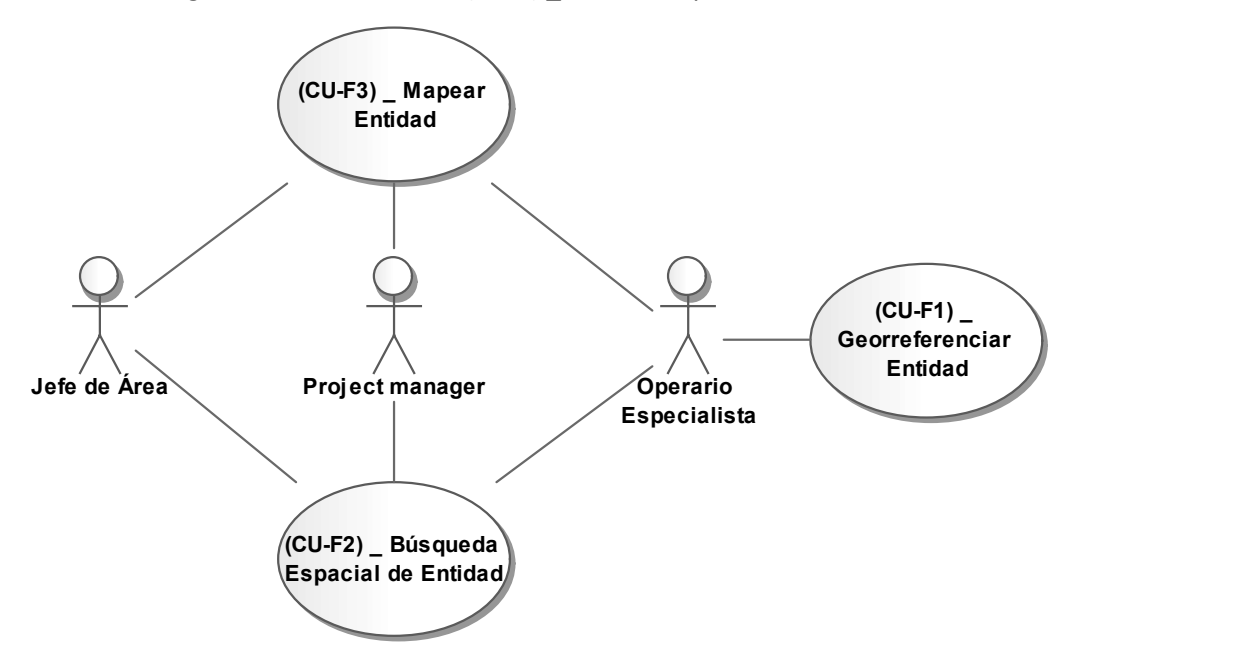

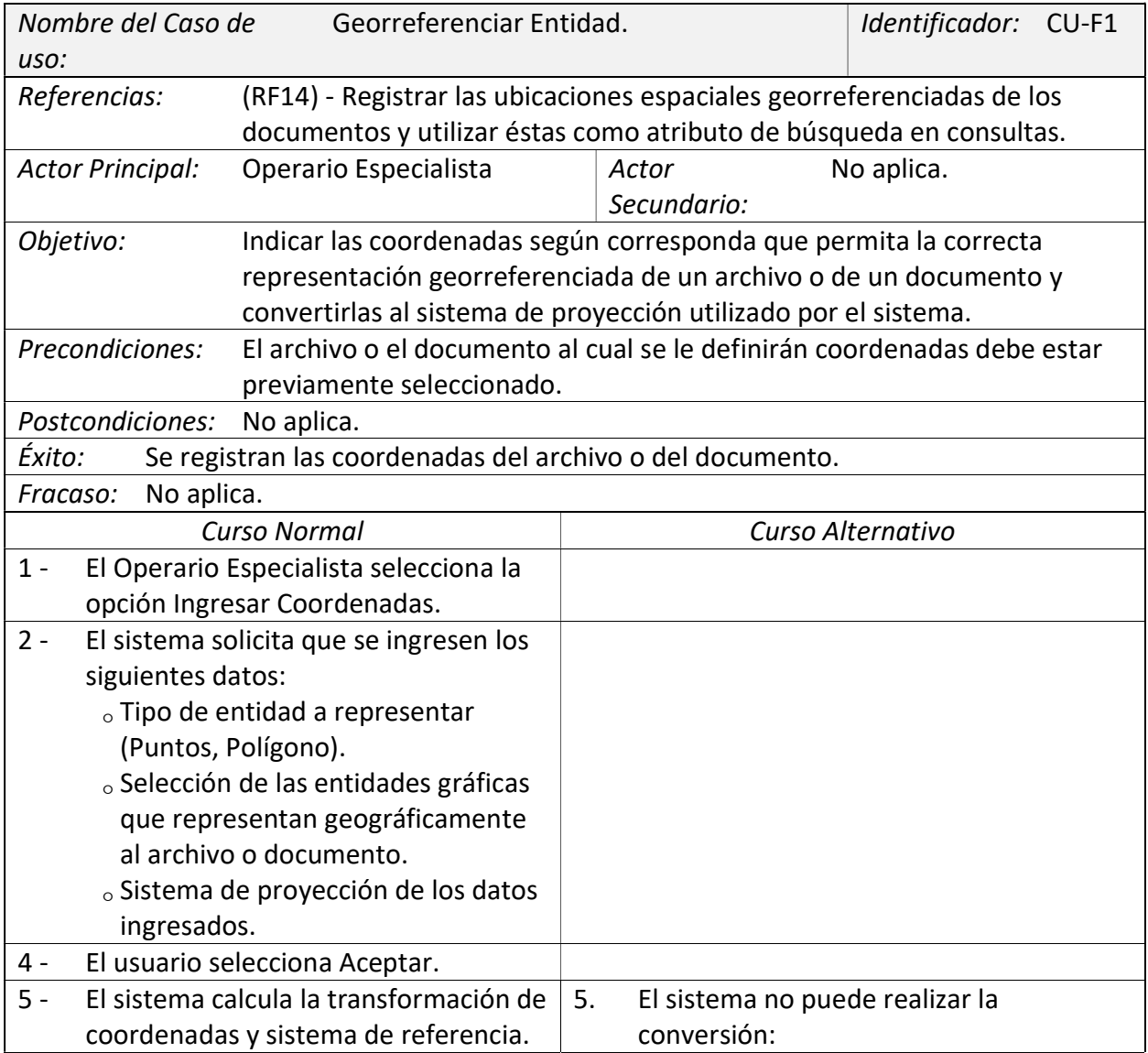

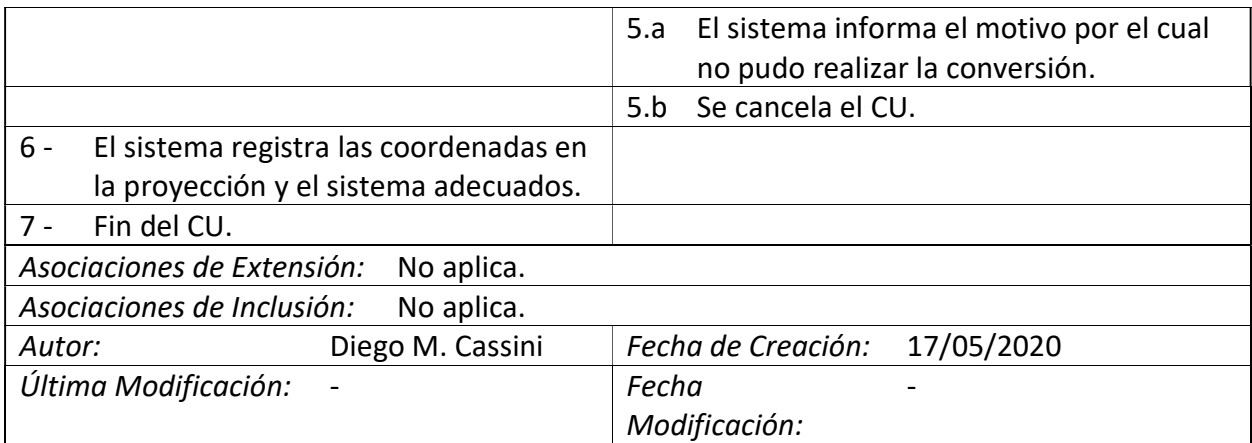

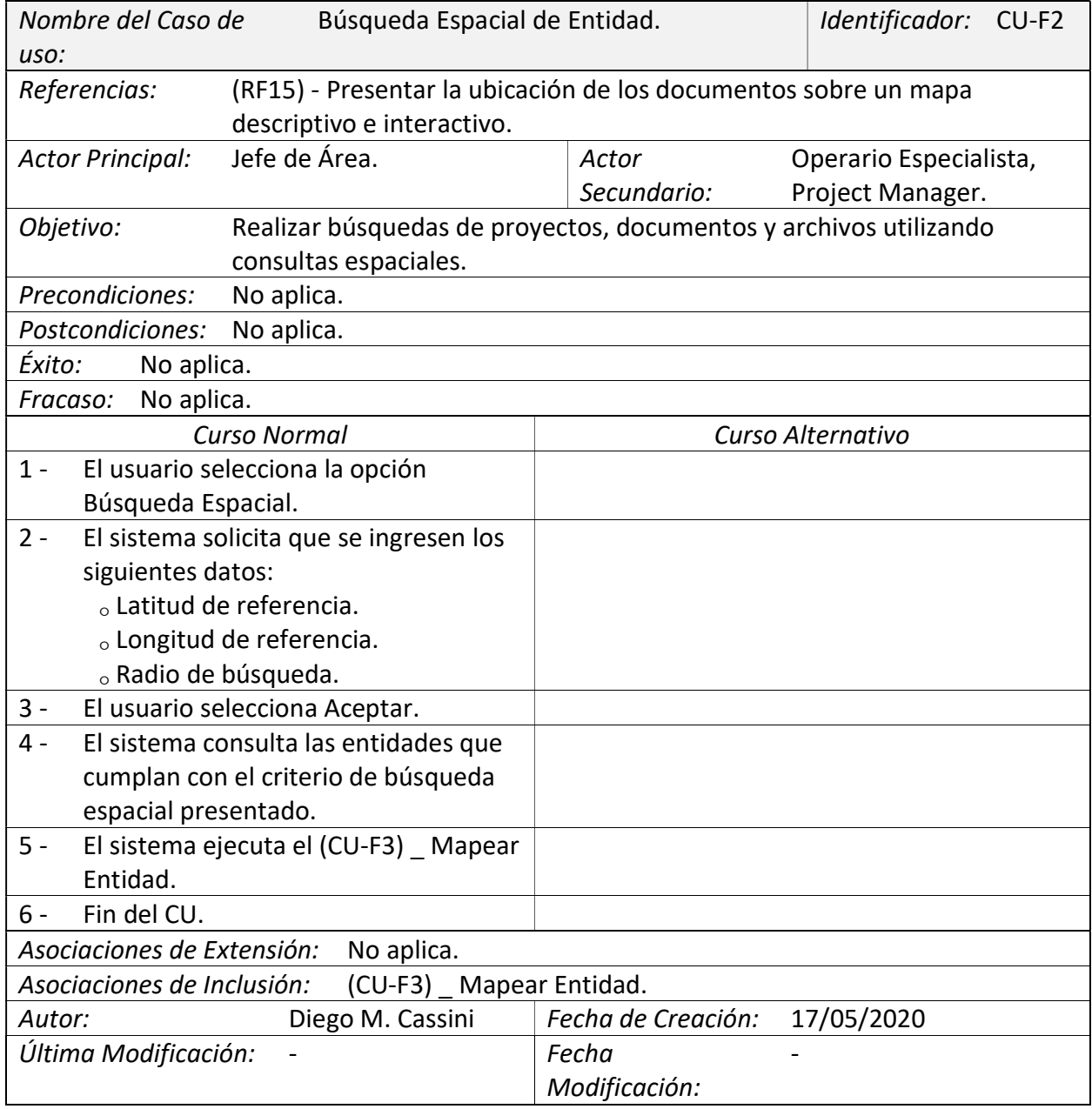

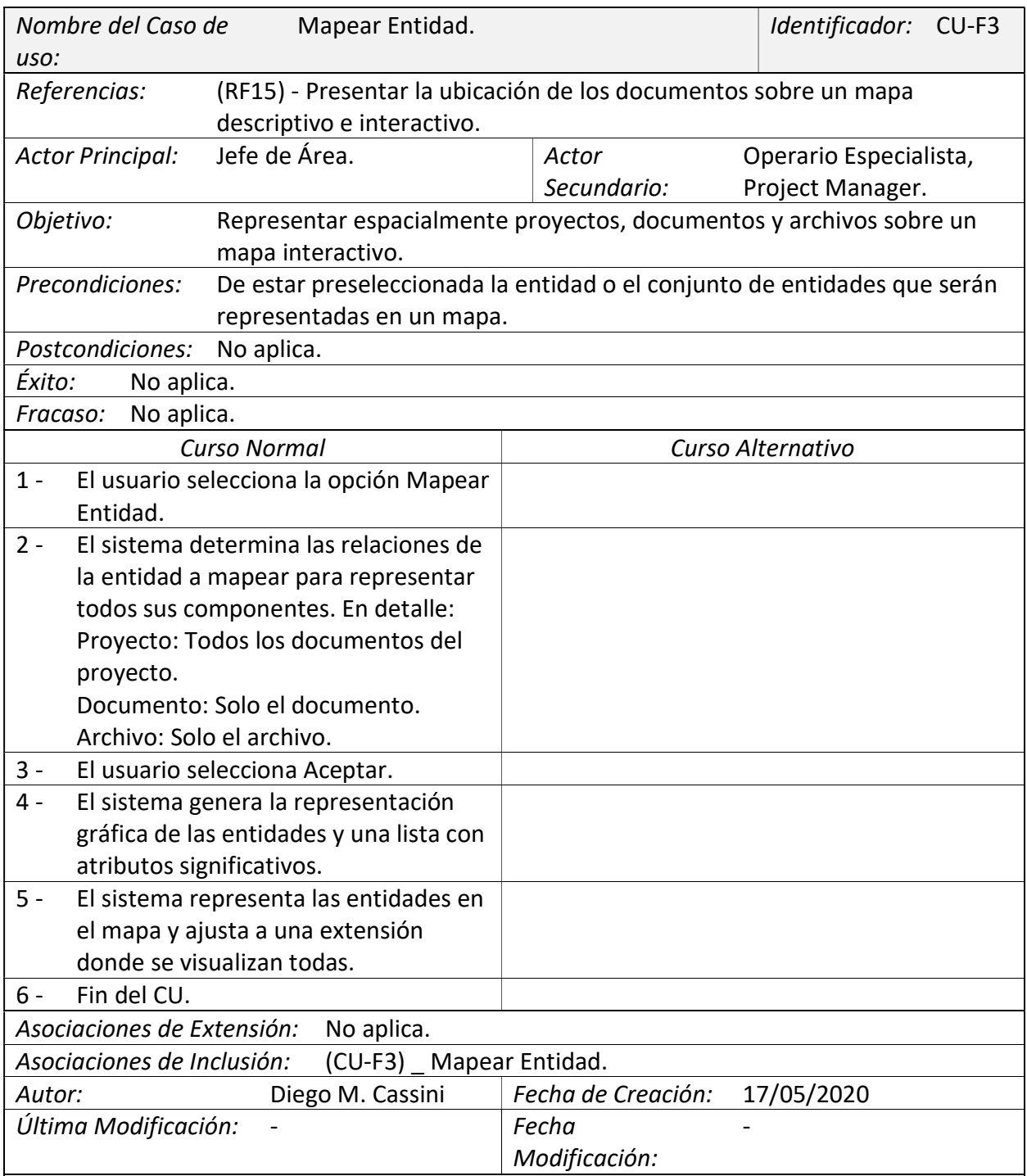

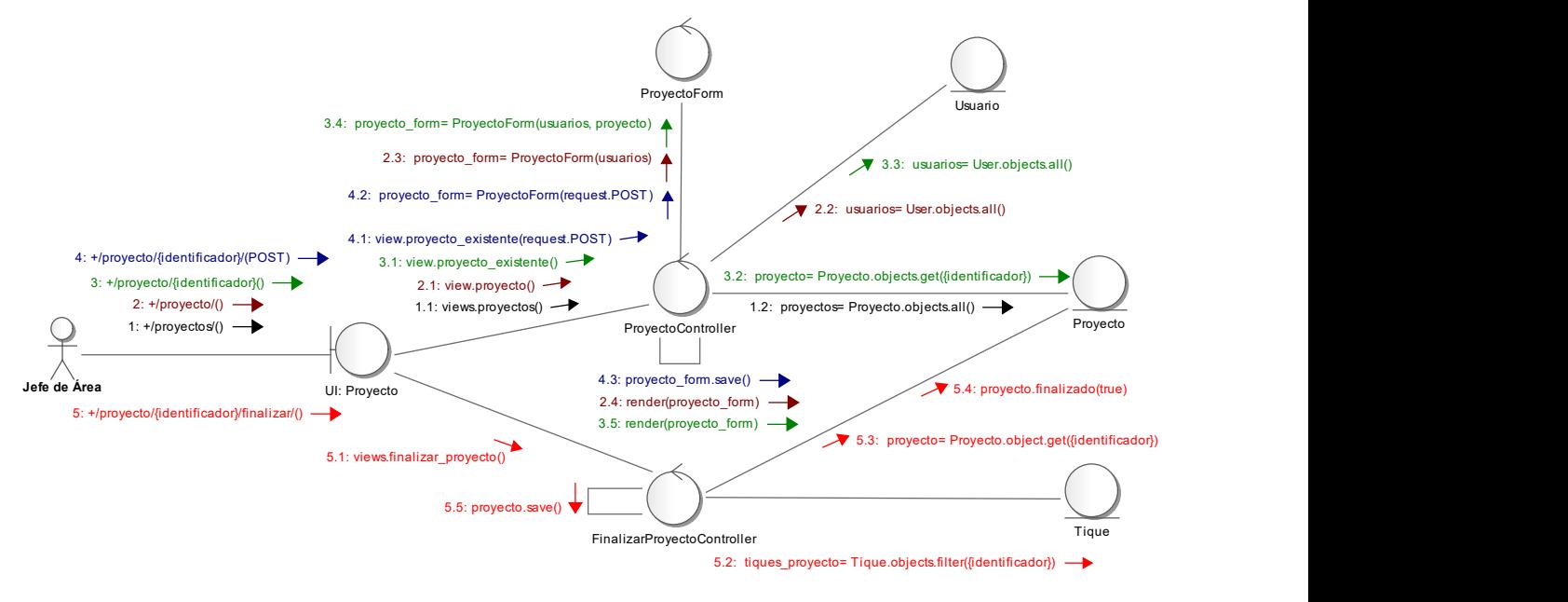

Diagrama 12. Realización de (CU-A) \_ Gestión de Proyectos.

Elaboración Propia.

Diagrama 13. Realización de (CU-B) \_ Gestión de Documento.

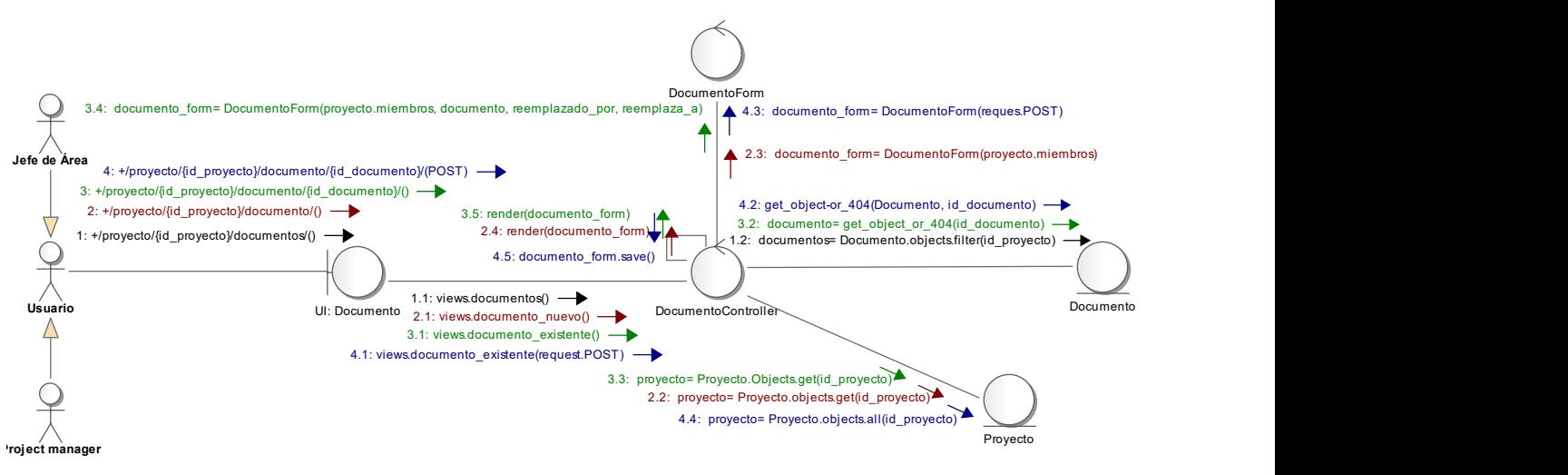

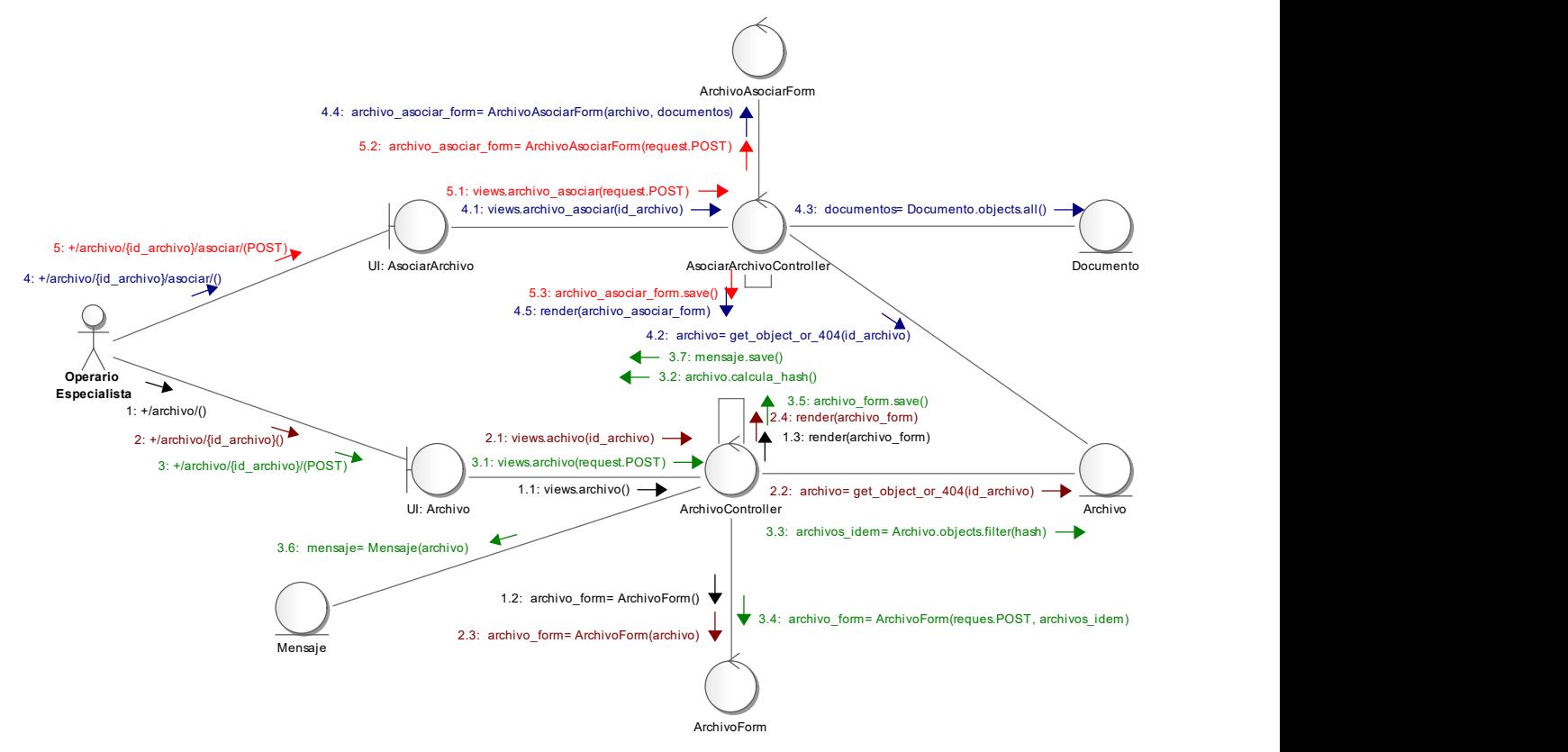

Diagrama 14. Realización de (CU-C) \_ Gestión de Archivos.

### Diagrama 15. Realización de (CU-D) \_ Gestión de Chequeos de Documentos.

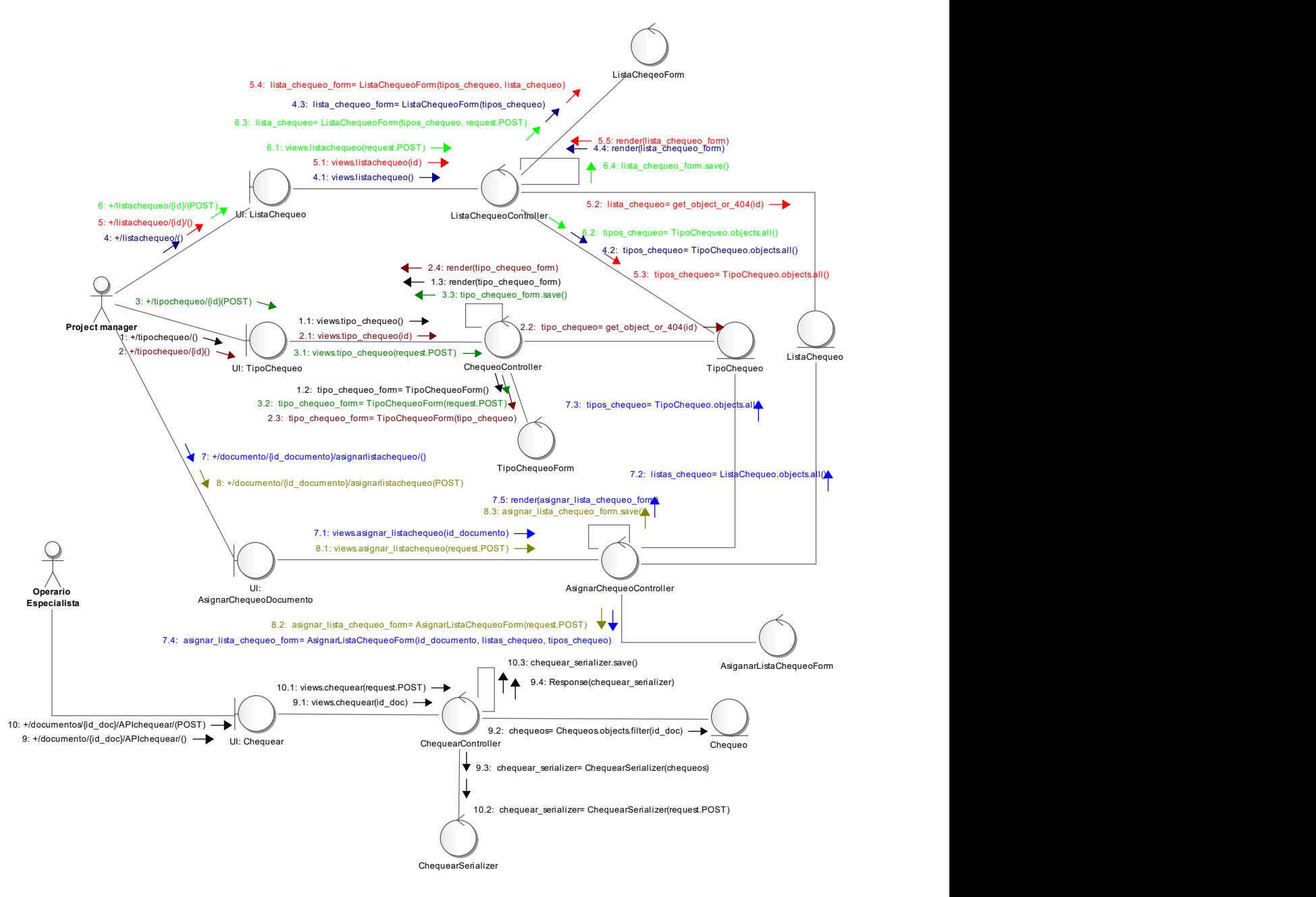

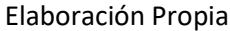

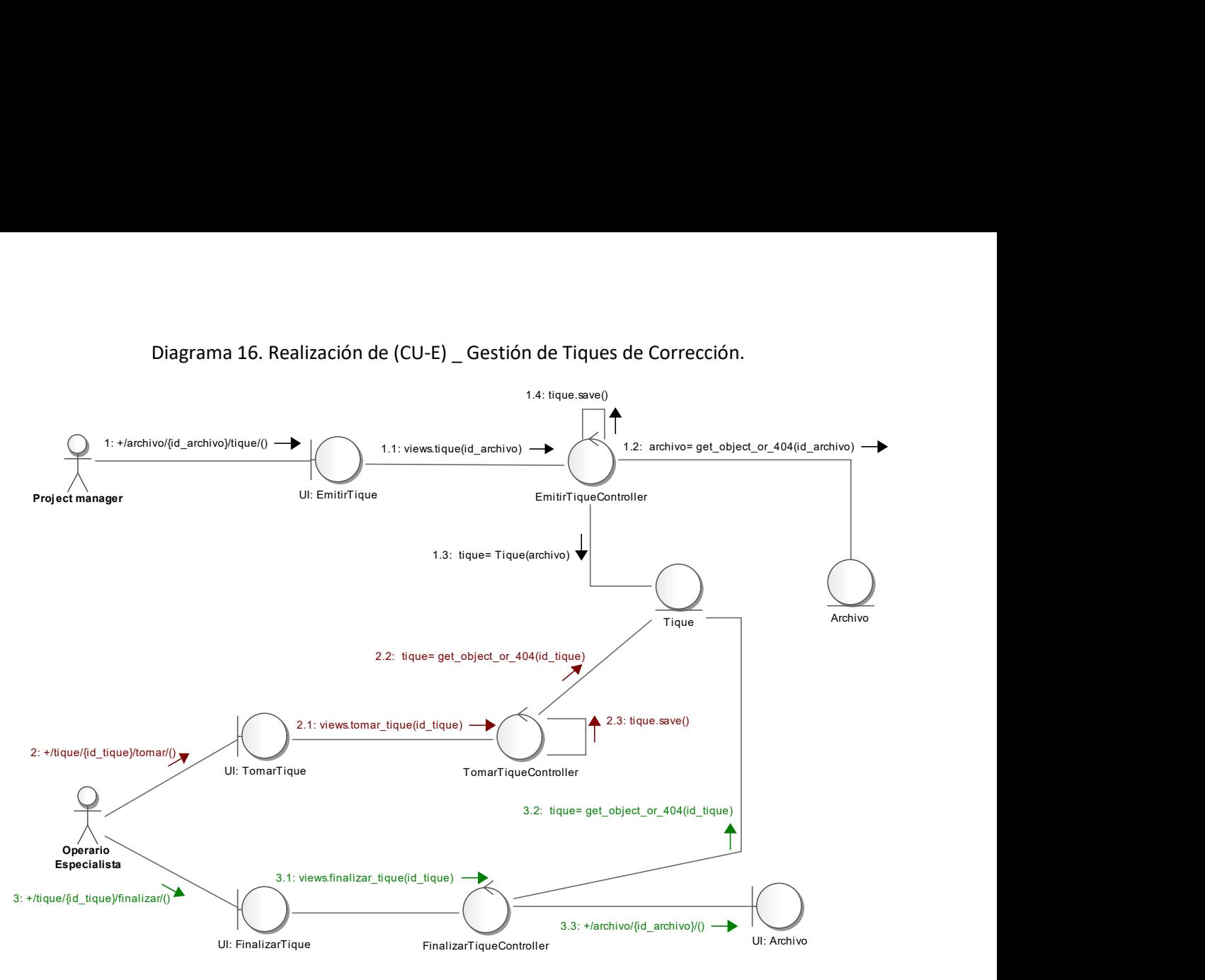

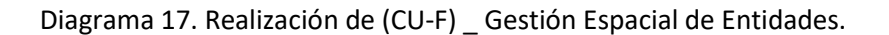

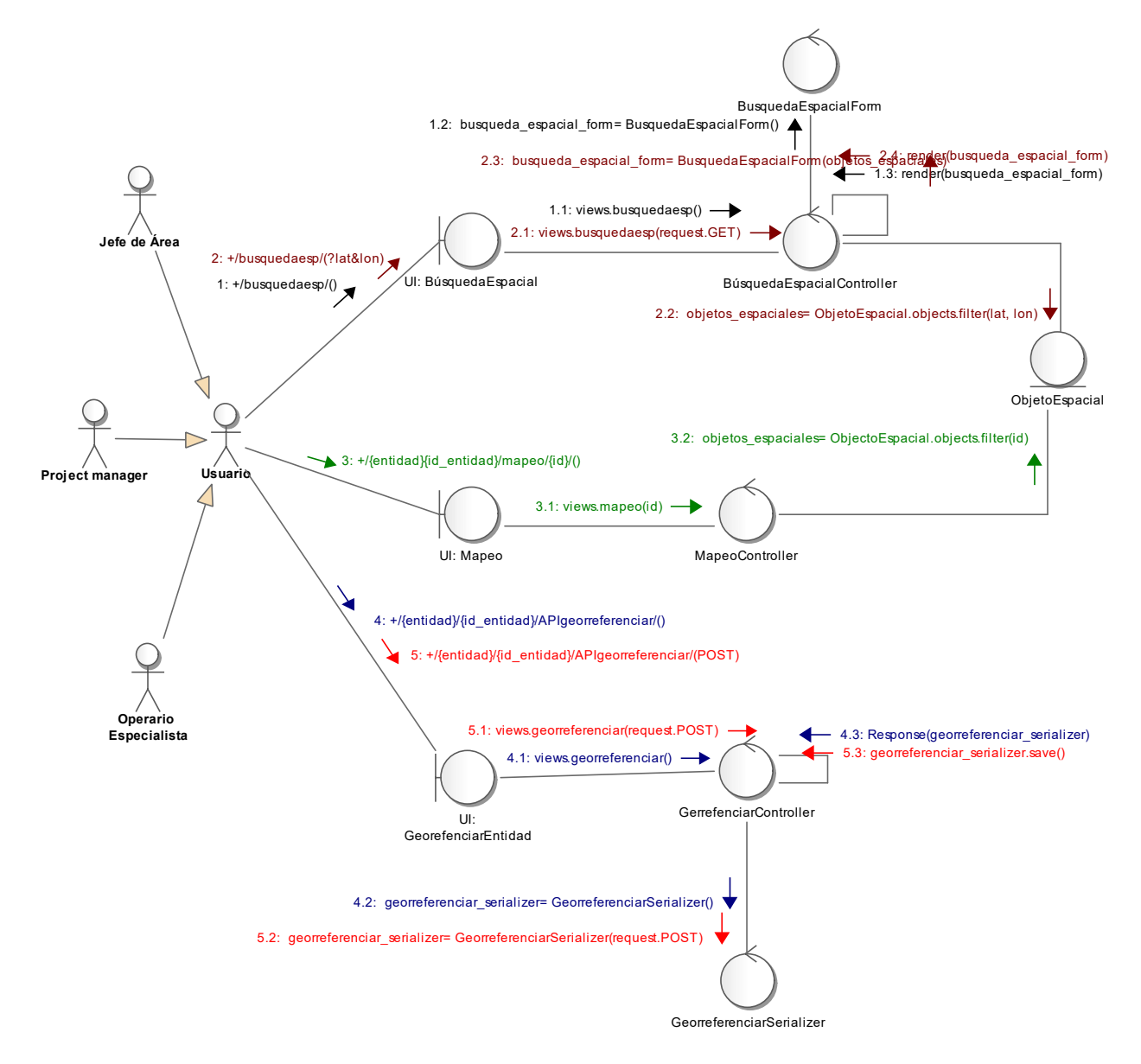

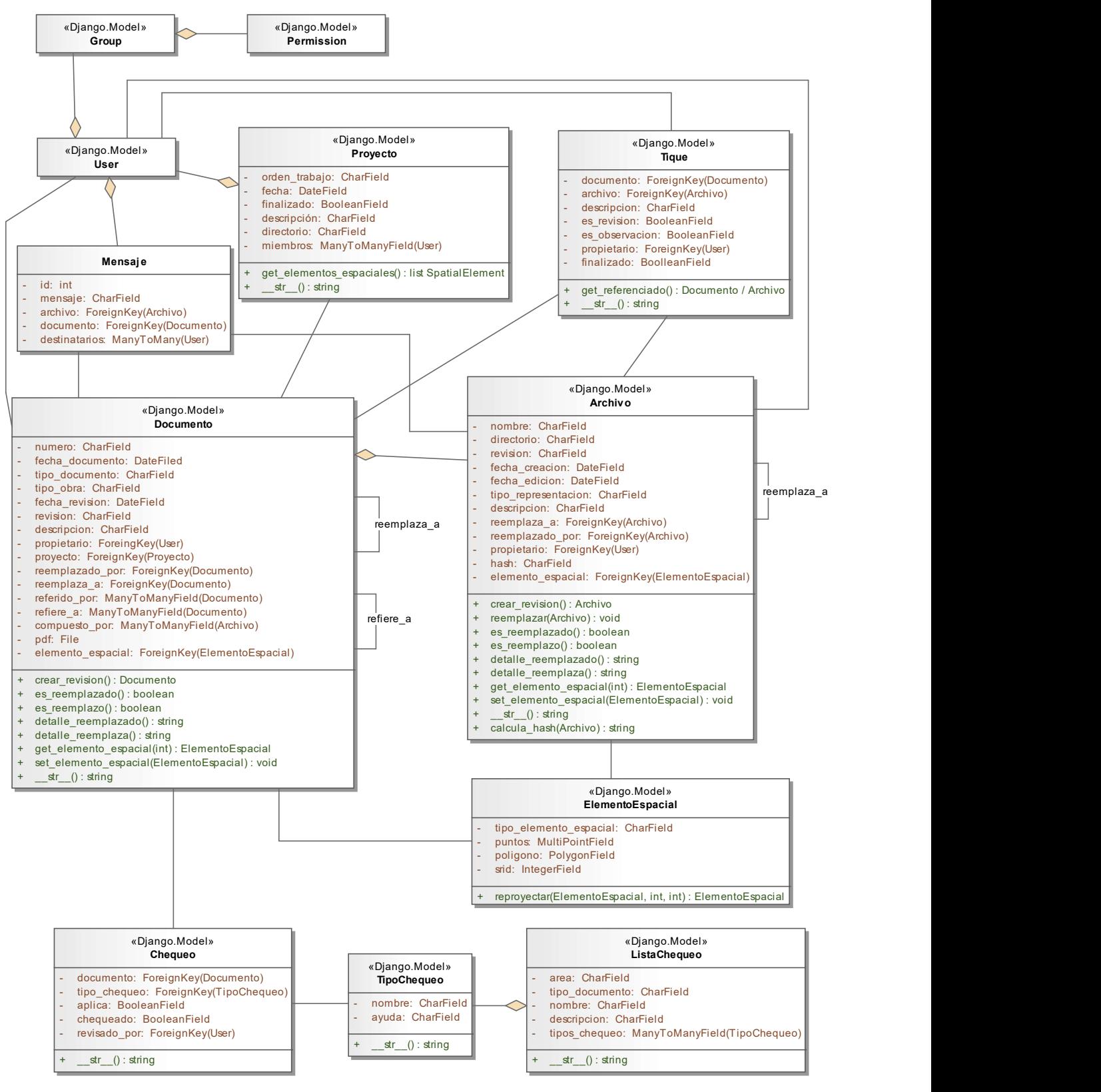

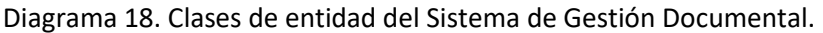

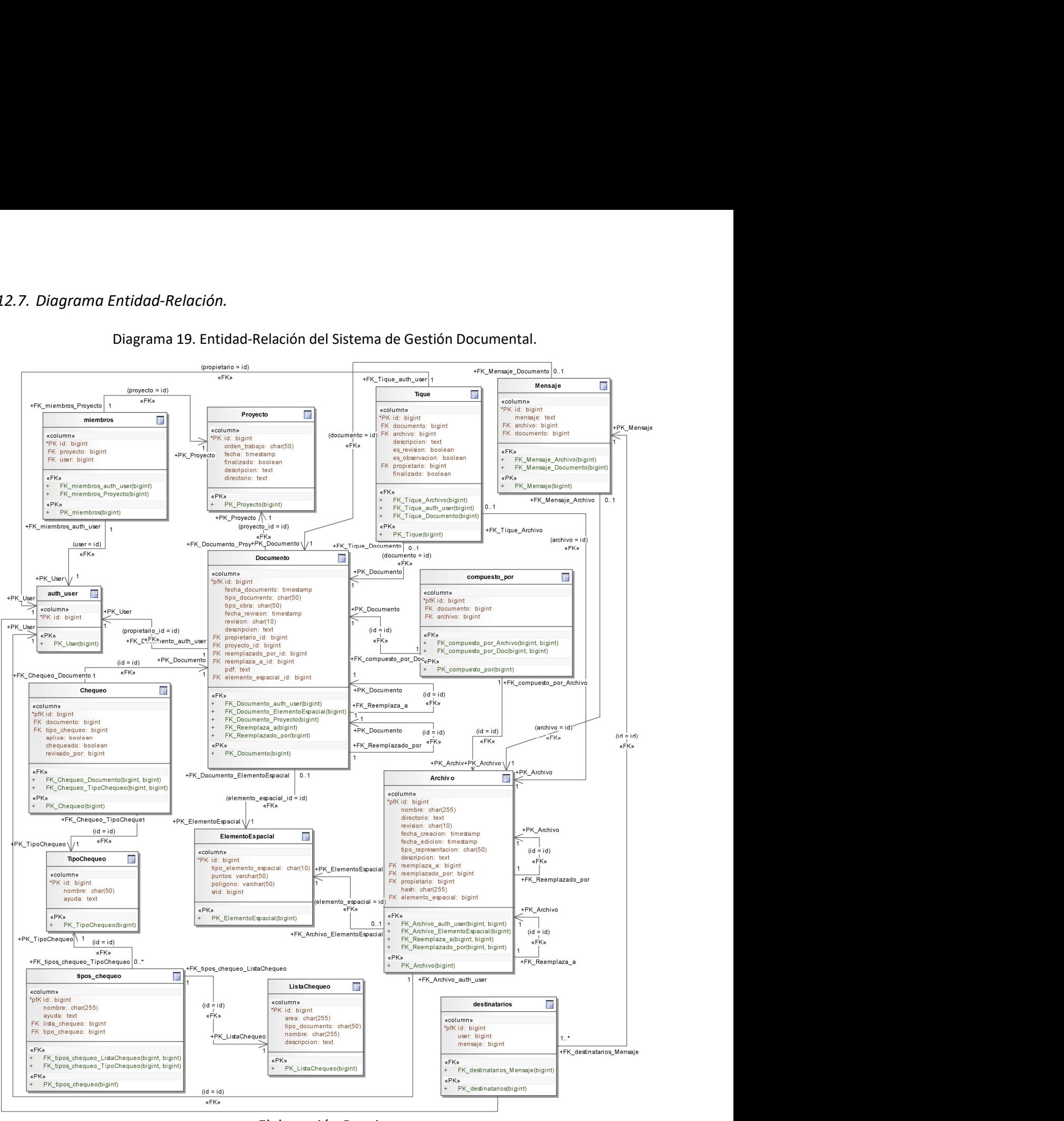

Diagrama 19. Entidad-Relación del Sistema de Gestión Documental.

# 12.8. Prototipos de interfaces de pantalla.

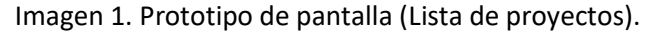

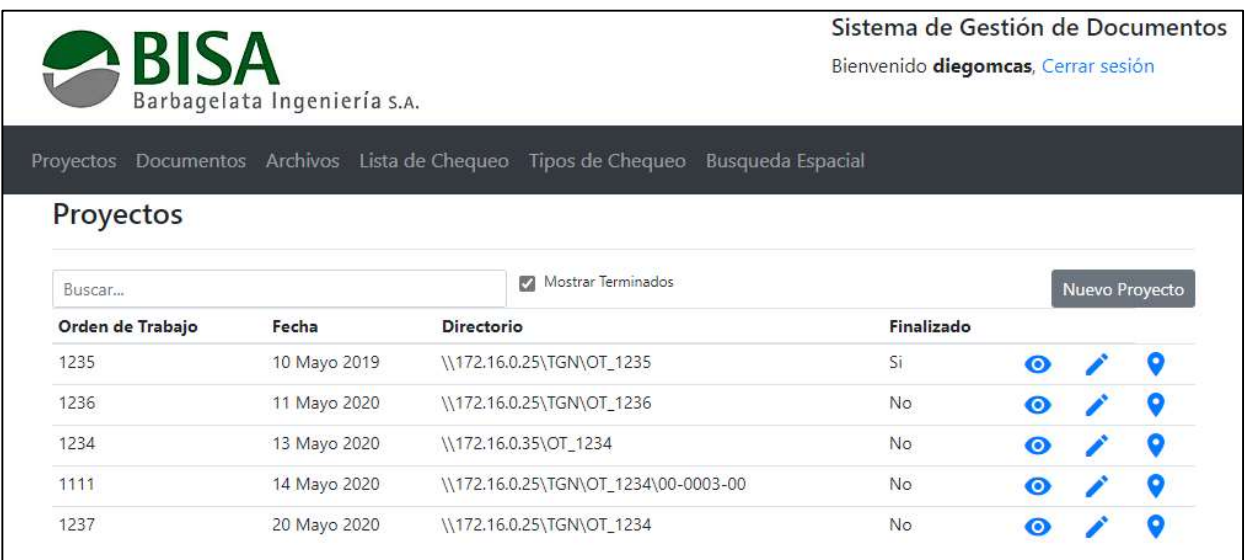

Elaboración Propia.

## Imagen 2.Prototipo de pantalla (Detalles de proyecto).

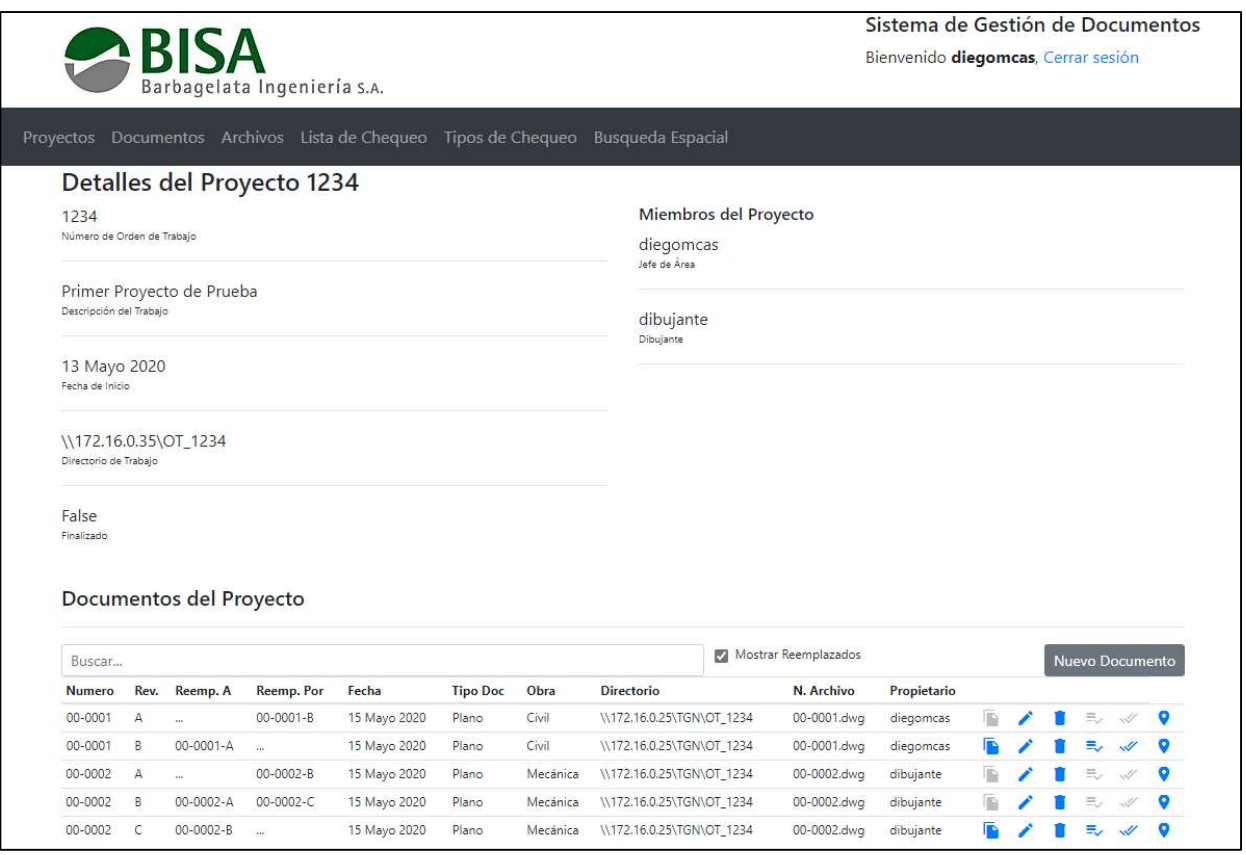

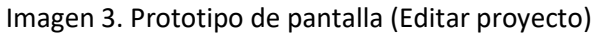

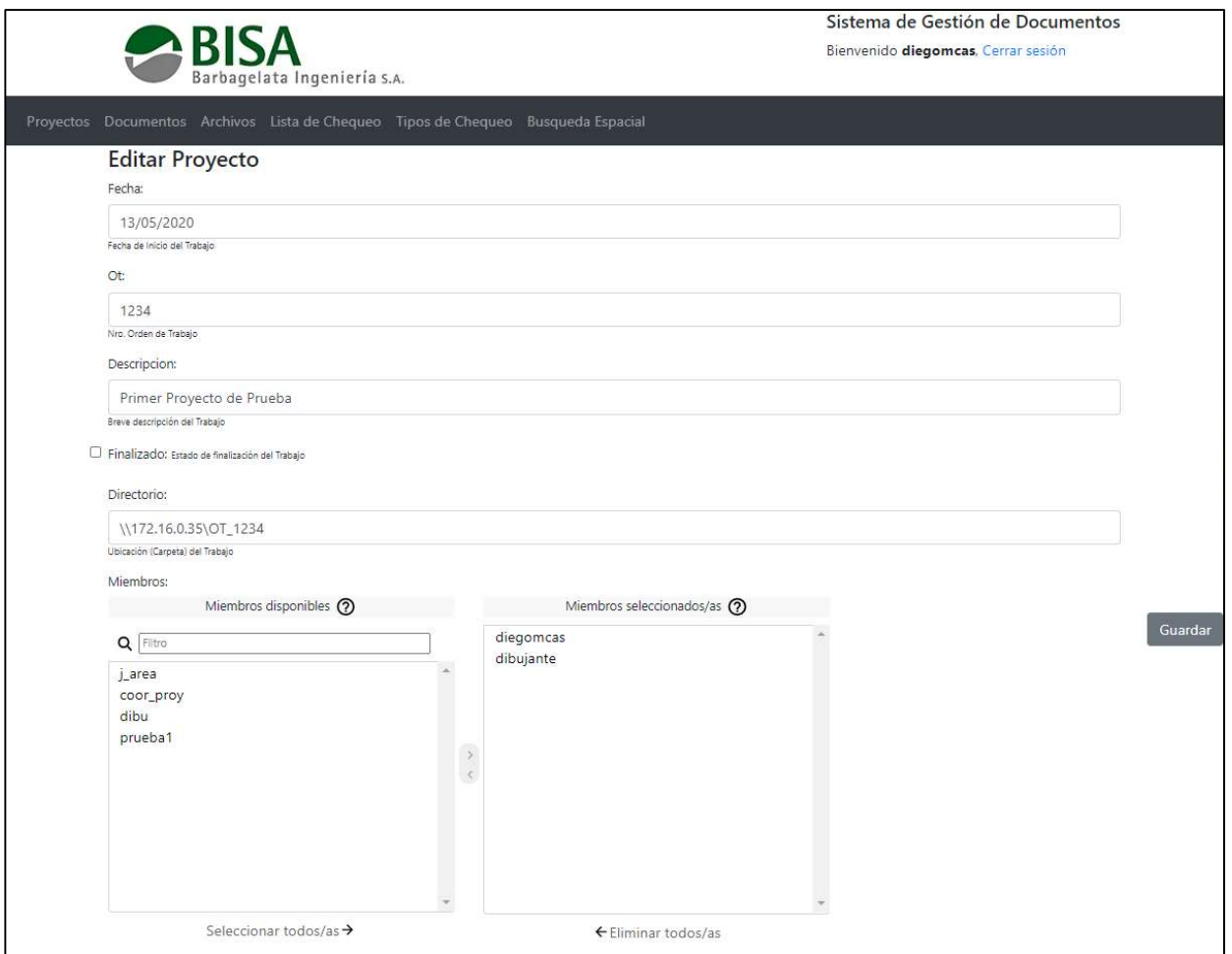

Elaboración Propia.

### 12.9. Diagrama de componentes

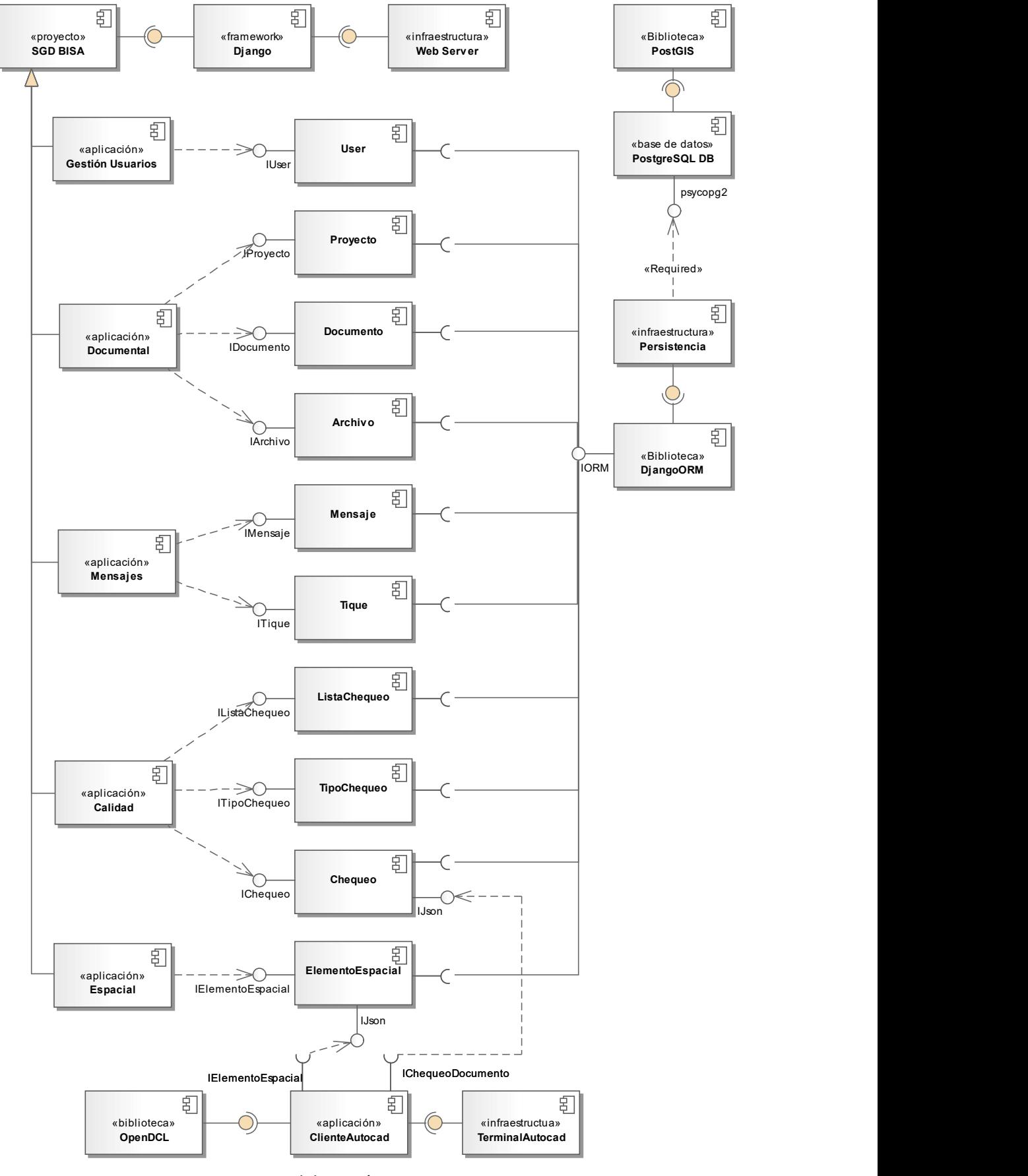

Diagrama 20. Componentes del Sistema (Representación lógica de la arquitectura).

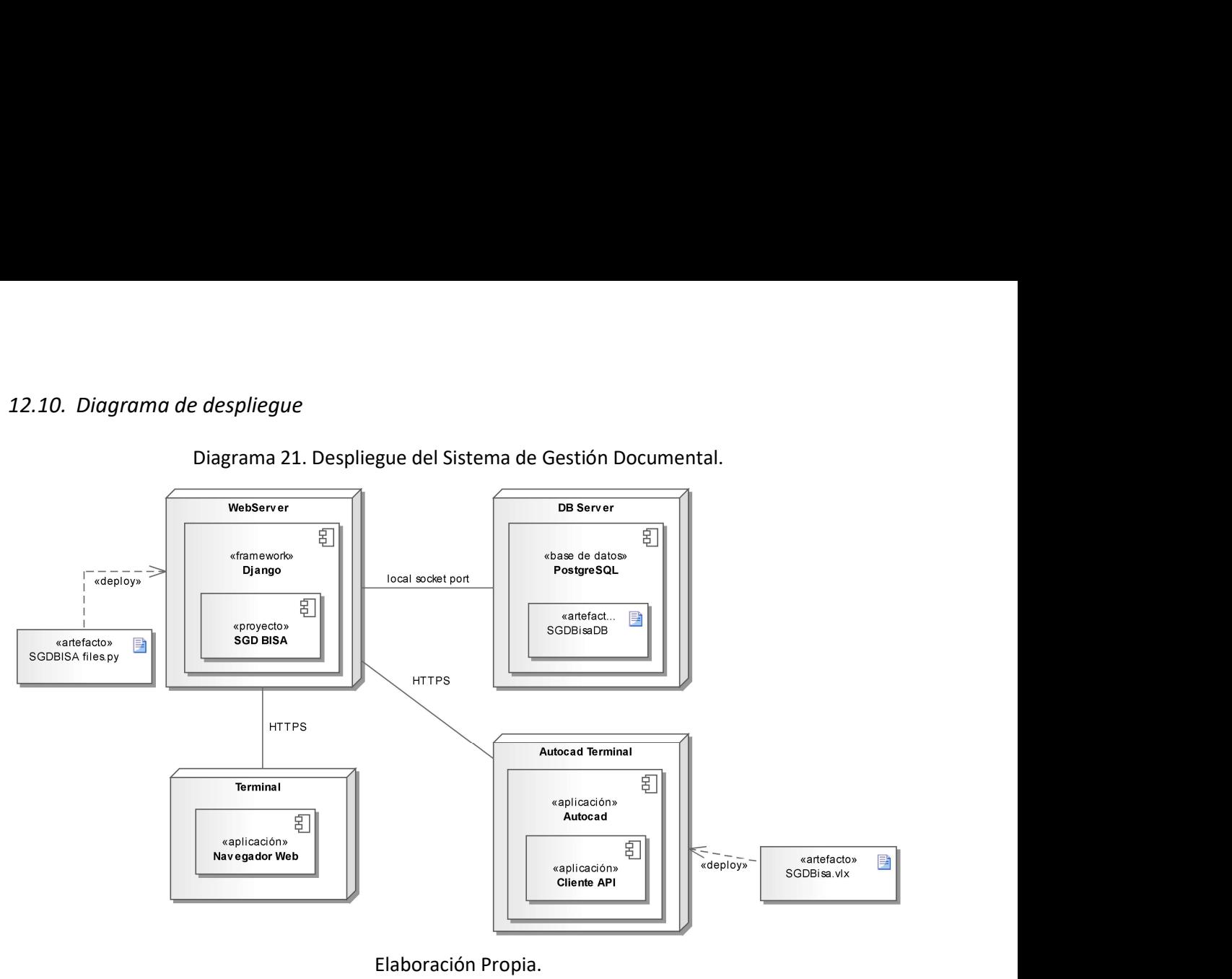

Diagrama 21. Despliegue del Sistema de Gestión Documental.

## 13. Seguridad

El framework elegido para el desarrollo de la aplicación brinda un conjunto de herramientas destinadas a dar soporte a la seguridad de los proyectos y aplicaciones que sobre éste se despliegan. En primera instancia presenta clases reservadas a la gestión de usuarios, grupos y permisos de acceso, tanto a la aplicación como a recursos y/o partes de ésta. A su vez, dispone de una interfaz gráfica administrativa, que engloba toda la funcionalidad relativa a la gestión de las entidades descriptas. La solución propuesta en este proyecto utiliza dichas herramientas para implementar la capa de acceso y seguridad.

Django también provee características de seguridad que previene los ataques conocidos a aplicaciones que exponen servicios en internet. Las fallas de seguridad atendidas se presentan en la siguiente lista no exhaustiva:

- Cross site scripting (XSS).
- Cross site request forgery (CSRF).
- SQL injection.
- Clickjacking.
- Soporte para SSL/HTTPS.
- Soporte para validación de Host header.

En la base de datos del sistema se crea un usuario, con los permisos de lectura y escritura asegurados, contra el que se realizarán todas las operaciones DML (Data Manipulation Language) de las aplicaciones del sistema. Las credenciales de dicho usuario se almacenan en el archivo de configuración del framework.

### 13.1. Acceso a la aplicación

El sistema validará a los usuarios por medio de sus credenciales. Para ello utilizará un sistema de autenticación de un factor por medio de su nombre de usuario y su contraseña.

Las contraseñas de los usuarios se almacenan en la base de datos como una cadena arbitraria utilizando el algoritmo PBKDF2 (Password-Based Key Derivation Function 2) con un hash SHA256 (Secure Hash Algorithm 2). Se exige que la contraseña cumpla las siguientes características:

- No puede ser similar a otros componentes de la información personal del usuario.
- Debe contener por lo menos 8 caracteres.
- No puede estar formada exclusivamente por números.

Una vez el usuario ha iniciado sesión en el sistema, la aplicación controla su autenticidad a partir de cookies de sesión y un token incluido en los formularios transmitidos.

Para el acceso a las utilidades expuestas por la aplicación (API), se adopta una validación por token, el cual es generado aleatoriamente al momento de crear el usuario en el sistema. Una vez el usuario ingresa correctamente sus credenciales, el sistema le retorna un token, el que será utilizado para validar la identidad de éste.

Como política de creación de usuarios se define que la tarea queda supeditada a un usuario administrador, el cual dará el alta y definirá una cadena aleatoria como contraseña, la que debe ser cambiada por el usuario en su primer ingreso. En el proceso de creación de usuario también se le asigna un grupo dentro de los siguiente:

- Jefe de Área.
- Project Manager.
- Operario Especialista.

Los permisos de acceso a las distintas funcionalidades del sistema se controlarán a nivel de grupos. Dichos permisos se especifican para cada clase del modelo de datos del sistema y para las distintas operaciones que soporta, los niveles de acceso se definen según los criterios expresados a continuación:

Proyecto: Proyecto de Django que comprende las distintas aplicaciones del sistema.

- Aplicación: Es una parte del sistema que define un modelo de datos del negocio y su funcionalidad.
- Alcance: Se precisan mínimamente cuatro permisos por grupo de usuarios:
	- $\circ$  can add.
	- ₒ can change.
	- $\circ$  can view.
	- $\circ$  can delete.

A continuación, se detallan los permisos otorgados a cada grupo de usuarios definidos en el sistema según el formato explicado anteriormente:

| Modelo           | Grupo                 | can add   | can change | can view  | can delete |
|------------------|-----------------------|-----------|------------|-----------|------------|
| Proyecto         | Jefe de Área          | <b>SI</b> | SI         | SI        | SI         |
|                  | Project Manager       | <b>NO</b> | SI         | SI        | <b>NO</b>  |
|                  | Operario Especialista | <b>NO</b> | <b>NO</b>  | SI        | <b>NO</b>  |
| Documento        | Jefe de Área          | <b>SI</b> | <b>SI</b>  | <b>SI</b> | <b>SI</b>  |
|                  | Project Manager       | SI        | SI         | SI        | SI         |
|                  | Operario Especialista | <b>NO</b> | SI         | SI        | <b>NO</b>  |
| Archivo          | Jefe de Área          | SI        | SI         | SI        | SI         |
|                  | Project Manager       | <b>SI</b> | SI         | SI        | SI         |
|                  | Operario Especialista | SI        | SI         | SI        | SI         |
| Chequeo          | Jefe de Área          | <b>SI</b> | SI         | SI        | SI         |
|                  | Project Manager       | SI        | SI         | SI        | SI         |
|                  | Operario Especialista | <b>NO</b> | SI         | SI        | <b>NO</b>  |
| TipoChequeo      | Jefe de Área          | SI        | SI         | SI        | SI         |
|                  | Project Manager       | SI        | SI         | SI        | <b>SI</b>  |
|                  | Operario Especialista | <b>NO</b> | <b>NO</b>  | SI        | <b>NO</b>  |
| ListaChequeo     | Jefe de Área          | SI        | SI         | SI        | SI         |
|                  | Project Manager       | SI        | SI         | SI        | SI         |
|                  | Operario Especialista | <b>NO</b> | <b>NO</b>  | SI        | <b>NO</b>  |
| ElementoEspacial | Jefe de Área          | SI        | <b>SI</b>  | SI        | SI         |
|                  | Project Manager       | SI        | SI         | SI        | SI         |
|                  | Operario Especialista | SI        | SI         | SI        | SI         |
| Tique            | Jefe de Área          | SI        | <b>SI</b>  | SI        | SI         |
|                  | Project Manager       | SI        | SI         | SI        | <b>NO</b>  |
|                  | Operario Especialista | <b>NO</b> | SI         | SI        | <b>NO</b>  |
| Mensaje          | Jefe de Área          | <b>NO</b> | <b>NO</b>  | SI        | <b>NO</b>  |
|                  | Project Manager       | <b>NO</b> | <b>NO</b>  | SI        | <b>NO</b>  |
|                  | Operario Especialista | <b>NO</b> | NO.        | SI        | <b>NO</b>  |
| User             | Jefe de Área          | <b>NO</b> | <b>NO</b>  | SI        | <b>NO</b>  |
|                  | Project Manager       | <b>NO</b> | <b>NO</b>  | SI        | <b>NO</b>  |
|                  | Operario Especialista | <b>NO</b> | <b>NO</b>  | <b>NO</b> | <b>NO</b>  |

Tabla 4. Permisos según grupos de usuarios del sistema.
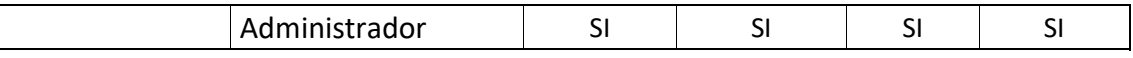

Elaboración Propia.

# 13.2. Política de respaldo de información

La información por resguardar dentro del alcance del sistema es la base de datos. Se programará una copia completa de manera diaria en el almacenamiento principal de la empresa, de manera tal que una vez resguardada la información en éste, también se encuentre en el alcance de los backups automáticos programados en la política actual de respaldo. Para ello la tarea deberá ejecutarse diariamente a las 20:00 horas y terminar antes de las 03:00 hs.

El respaldo se realiza utilizando la herramienta 'pg\_dump' provista por PostgreSQL y la utilidad cron del sistema operativo.

El procedimiento para que se realice la tarea anterior es:

Editar el archivo /etc/contrab del sistema operativo y agregar una línea al final con la siguiente instrucción:

 $\bullet$  0 20  $*$  \* 0 pg dump -h 'ip address' -p 'port\_number' -U postgres 'dbname' > ~/postgres/backups/'dbname.bak'.

Deberá verificarse diariamente la completitud del backup de la base de datos en el almacenamiento de la empresa como su posterior respaldo dentro de la política existente.

# 14. Análisis de costo

La infraestructura mínima requerida por el sistema para su ejecución es:

- Un servidor (hardware) configurado de la siguiente manera:
	- ₒ Sistema Operativo Ubuntu Server 20.04 LTS.
	- ₒ Un servidor web HTTP Apache.
	- ₒ Un motor de base de datos PostgreSQL 12.
- Debe estar asegurado el acceso del servidor a la intranet de la empresa.

### 14.1. Costo de los recursos requeridos

El costo del hardware requerido se lista en la siguiente tabla:

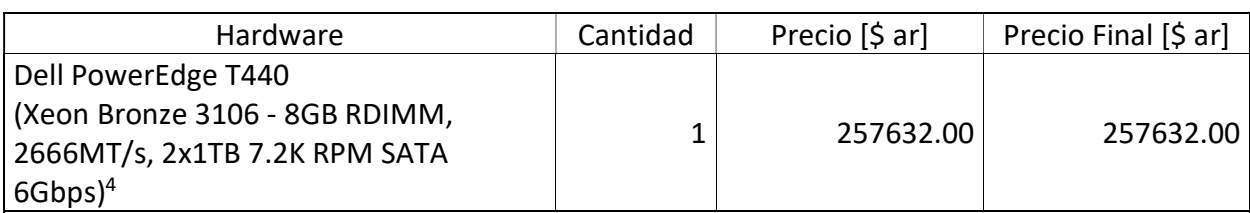

Tabla 5. Precio del servidor y accesorios requeridos por el sistema.

<sup>4</sup> https://new-technology.com.ar/

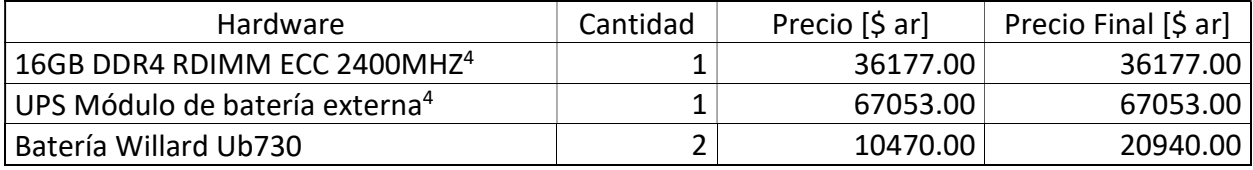

Elaboración Propia.

# Las licencias del software del sistema y sus costos se detallan en la siguiente tabla:

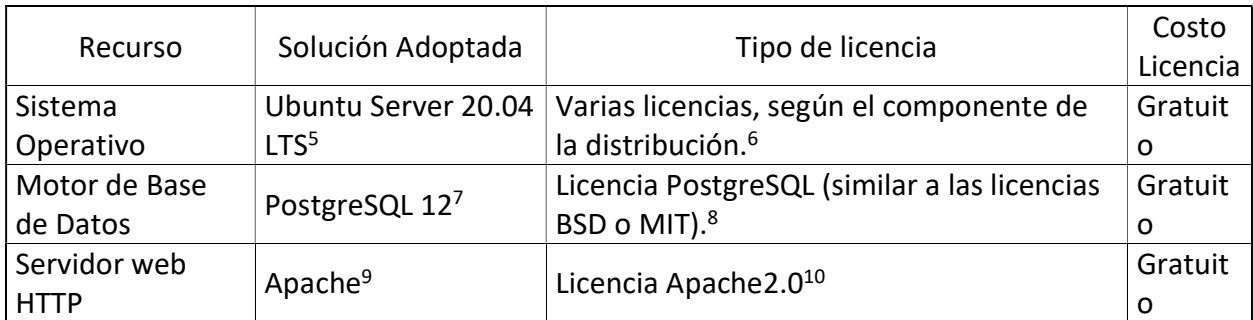

Tabla 6. Licencias y costos del software del sistema.

### Elaboración Propia

Los tiempos de trabajo y los honorarios de los profesionales involucrados en el desarrollo del sistema se detallan a continuación:

|                                 |          | Honorario   | Duración del | Total      |
|---------------------------------|----------|-------------|--------------|------------|
| Rol                             | Cantidad | mensual [\$ | trabajo      | Honorarios |
|                                 |          | ar]         | [meses]      | $ \$$ arl  |
| Líder / Jefe de Proyectos       | 1        | 113900.00   |              | 797300.00  |
| Analista Funcional              |          | 81023.00    |              | 162046.00  |
| Desarrollo Backend              |          | 122839.00   | 6            | 737034.00  |
| Desarrollo Frontend (Web)       | 1        | 96286.00    | 4            | 385144.00  |
| Desarrollo Frontend Visual Lisp | 1        | 113900.00   |              | 227800.00  |
| Tester                          | 1        | 95326.00    | 6            | 571956.00  |

Tabla 7. Costos de desarrollo (año 2020).

### Elaboración Propia

Los honorarios mensuales utilizados en la tabla anterior pertenecen a los sugeridos por

el Colegio de Profesionales de Ciencias Informáticas de la provincia de Entre Ríos (COPROCIER,

2020), actualizados a enero de 2020.

<sup>5</sup> https://ubuntu.com/download/server

<sup>6</sup> https://ubuntu.com/licensing

<sup>7</sup> https://www.postgresql.org/download/

<sup>8</sup> https://www.postgresql.org/about/licence/

<sup>9</sup> https://downloads.apache.org/

<sup>10</sup> http://www.apache.org/licenses/LICENSE-2.0

Se presentan a continuación dos escenarios posibles de costos del proyecto según la infraestructura existente en la empresa donde se implementa el sistema:

El primer escenario incluye la adquisición del servidor, los accesorios y los costos del personal de desarrollo, resultando en un total para el proyecto de \$3.588.682,00 (Tres millones quinientos ochenta y ocho mil seiscientos ochenta y dos pesos con cero centavos).

Para el segundo escenario se estiman solamente los costos de desarrollo y es aplicable para empresas que cuenten con un servidor con las características requeridas, sumando un total de \$2.881.280,00 (Dos millones ochocientos ochenta y un mil doscientos ochenta pesos con cero centavos).

# 15. Análisis del riesgo

En este apartado se precisan los riesgos que enfrenta el proyecto. Para ello se agrupan según la siguiente categorización (Campo: Categoría del Riesgo):

- Elaboración de la Planificación.
- Infraestructura de Desarrollo.
- Usuarios Finales.
- Cliente.
- Personal Contratado.
- Requisitos.
- Producto.
- Personal.
- Proceso.

Se especifica una estimación de la probabilidad de ocurrencia, medida dentro de los siguientes valores posibles (Campo: Prob. de ocurr.):

- Alta.
- Media.
- Baja.

Se categoriza el nivel de impacto esperado para cada riesgo, en un rango definido de la siguiente manera (Campo: Imp.):

- $\bullet$  1 \_ Muy Bajo.
- $\bullet$  2 \_ Bajo.
- 3 Medio.
- $\bullet$  4 \_ Alto.
- $\bullet$  5 \_ Muy Alto.

A cada riesgo detectado se lo coteja con un plan de contingencias y acciones a ser tomadas para reducir o anular su impacto en el proyecto (Campo: Plan de Contingencias)

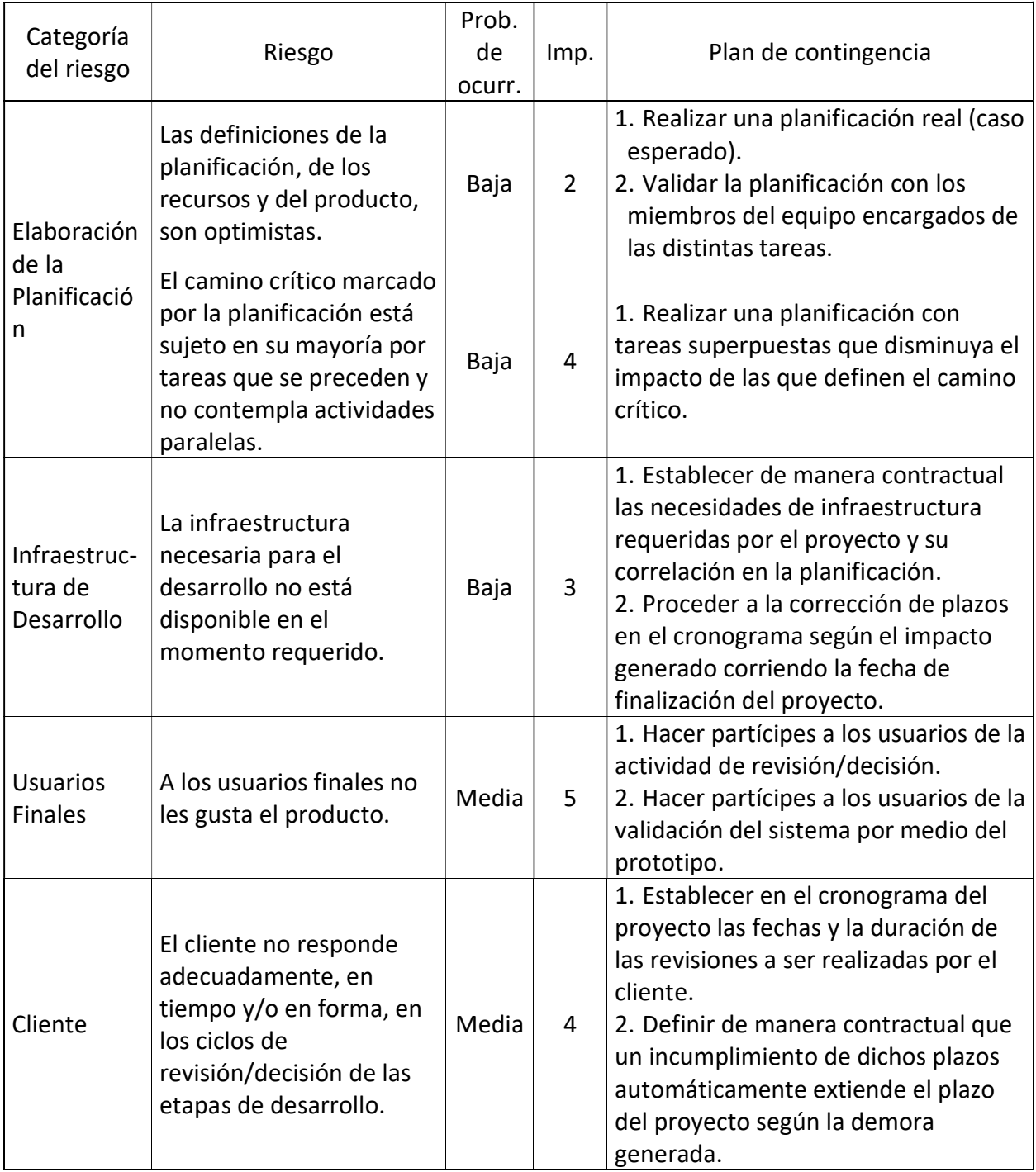

Tabla 8. Análisis de riesgos del proyecto.

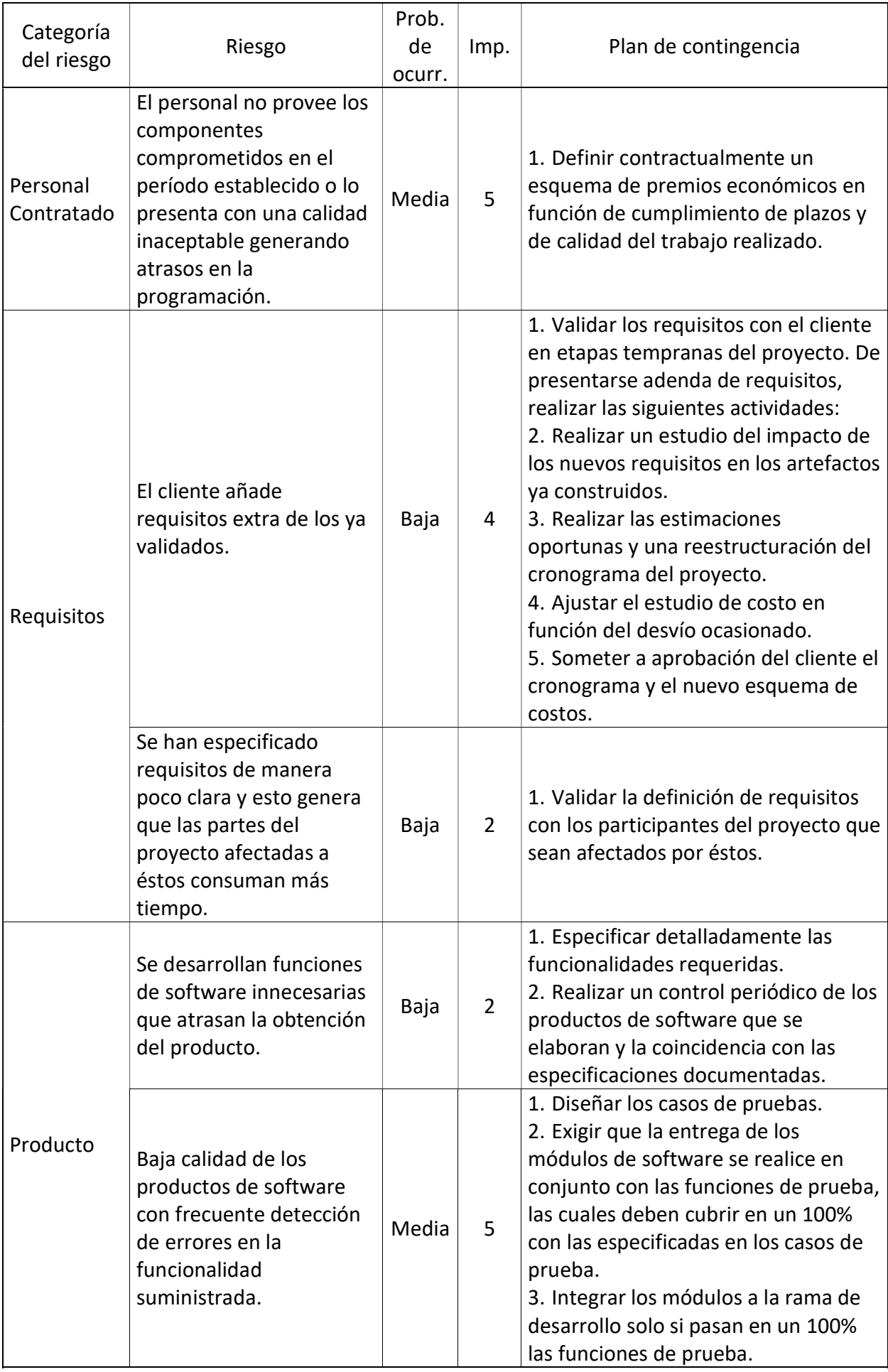

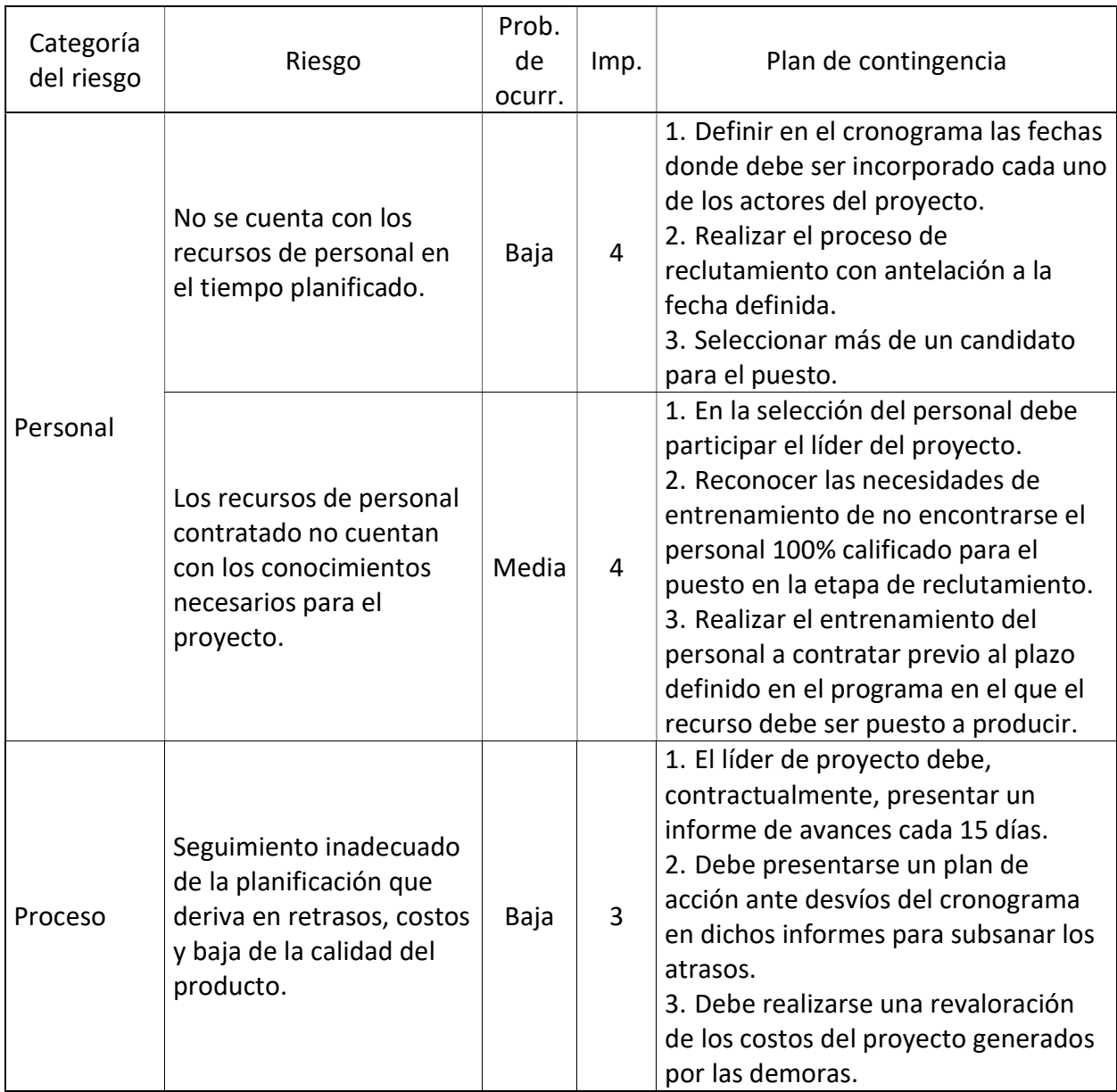

Elaboración Propia.

# 16. Conclusiones

La motivación inicial para encarar el proyecto aquí desarrollado fue resolver una necesidad insatisfecha en la organización relevada, que consistía en asegurar la realización de los controles de calidad de los documentos. El estudio de la problemática permitió comprender el alcance real del trabajo, definiendo un conjunto de herramientas necesarias para, no solo resolver dicha insuficiencia, sino brindar una solución completa en lo referido a la gestión de documentos y archivos que hacen a un proyecto de ingeniería.

El prototipo resultante del trabajo exhibe la funcionalidad necesaria para considerarse un sistema de gestión de documentos y ser puesto en producción. La solución desarrollada permite la gestión de archivos y documentos, las relaciones de pertenencia y/o referencia que asumen, asegura una comunicación oportuna de los eventos que los transforman y como factor disruptivo, permite la georreferenciación de las entidades operadas. Las afirmaciones anteriores demuestran que los objetivos planteados fueron satisfechos.

Este trabajo, corolario de la carrera de grado, deja una amplia sensación de satisfacción y se asume como una enriquecedora experiencia personal, ya que aunando y haciendo uso de los conocimientos adquiridos durante el cursado, se resuelve una situación práctica relacionada con la actividad profesional.

#### 16.1. Demo

En la siguiente dirección web, se encuentra el repositorio remoto donde se aloja la última versión del código del sistema junto a un instructivo que explica el procedimiento para realizar el despliegue y la ejecución:

https://github.com/diegomcas/sgdbisa

# 17. Referencias

Python Software Foundation. (01 de 06 de 2020). Python. Obtenido de https://www.python.org/ AfraLISP(). (29 de 04 de 2020). AfraLISP. Obtenido de https://www.afralisp.net/visual-lisp/ Agafonkin, V. (01 de 06 de 2020). Leaflet. Obtenido de https://leafletjs.com/

- AutoDesk. (01 de 06 de 2020). Autodesk. Obtenido de https://www.autodesk.com/products/civil-3d/overview?plc=CIV3D&term=1- YEAR&support=ADVANCED&quantity=1
- Bustelo-Ruesta, C. (10 de 01 de 2011). Dialnet. Recuperado el 22 de 04 de 2020, de https://dialnet.unirioja.es/descarga/articulo/3647671.pdf
- COPROCIER. (30 de 06 de 2020). Colegio de Profesionales de Ciencias Informáticas de Entre Ríos. Obtenido de http://coprocier.org.ar/web/?page\_id=53
- Crockford, D. (29 de 04 de 2020). json.org. Obtenido de https://www.json.org/json-es.html
- Dirección de Innovación y Administración Electrónica. (2012). Modelo de Gestión Documental del Gobierno Vasco. Recuperado el 15 de 05 de 2019, de http://www.zuzenean.euskadi.eus/s68contay/es/contenidos/informacion/modelo\_gestion\_ documental/es\_modgesdo/adjuntos/Modelo%20de%20Gestion%20Documental.pdf
- Django Software Foundation. (19 de 05 de 2020). Django. Obtenido de https://www.djangoproject.com/
- EcuRed. (19 de 04 de 2020). Obtenido de https://www.ecured.cu/Programaci%C3%B3n, lenguajes y\_paradigmas#Paradigma\_funcion al
- EcuRed. (19 de 04 de 2020). Obtenido de https://www.ecured.cu/Programaci%C3%B3n\_Orientada\_a\_Objetos
- EKCIT. (01 de 04 de 2020). tic.portal. Obtenido de https://www.ticportal.es/temas/sistemagestion-documental/que-es-sistema-gestion-documental
- Elmasri, R., & Navathe, S. (2007). Fundamentos de sistemas de bases de datos. Madrid: Pearson Educación.
- Fund Django REST framework. (29 de 04 de 2020). Django REST framework. Obtenido de https://www.django-rest-framework.org/
- Galindo Haro, J., & Camps Riba, J. (2008). Diseño e implementación de un marco de trabajo (framework) de presentación para aplicaciones JEE. Barcelona: Universitat Oberta de Catalunya. Recuperado el 19 de abril de 2020, de http://openaccess.uoc.edu/webapps/o2/bitstream/10609/876/1/00765tfc.pdf

Geeky Theory. (19 de 04 de 2020). Obtenido de https://geekytheory.com/que-es-una-api-rest-ypara-que-se-utiliza

Giordani, C., & Leone, D. (2020). Universidad tecnológica Nacional. Facultad Regional Rosario. Recuperado el 20 de 04 de 2020, de https://www.frro.utn.edu.ar/repositorio/catedras/civil/1\_anio/civil1/files/IC%20I-Ingenier%C3%ADa%20Civil(1).pdf

GitHub Inc. (01 de 06 de 2020). GitHub. Obtenido de https://github.com/

Hernández Rodriguez, J. I. (2014). Análisis y desarrollo web.

Ho, D. (01 de 06 de 2020). Notepad++. Obtenido de https://notepad-plus-plus.org/

- ISO/TC 46/SC 11. (20 de octubre de 2017). IRAM-ISO 30300. Información y documentación. Sistemas de gestión para los documentos de actividades. CABA, Argentina: IRAM.
- KAIZEN. (20 de 04 de 2020). KAIZEN Arquitectura & Ingeniería. Obtenido de https://www.kaizenai.com/bim/que-es-el-bim/
- Lorenz, M., Guenter, H., & Jan-Peer, R. (2016). Semantic Scholar. Recuperado el 19 de abril de 2020, de https://www.semanticscholar.org/paper/Object-relational-Mapping-Revised-A-Guideline-and-Lorenz-Hesse/94eeb9cb199220361c9ad257d505634f37ccb8f8
- Microsoft. (01 de 06 de 2020). Visual Estudio Code. Obtenido de https://code.visualstudio.com/ Mozilla. (29 de 04 de 2020). Mozilla.org. Obtenido de

https://developer.mozilla.org/es/docs/Web/HTTP/Overview

OpenDCL. (01 de 06 de 2020). OpenDCL. Obtenido de https://opendcl.com/wordpress/

PostGIS. (01 de 06 de 2020). PostGIS. Obtenido de https://postgis.net/

PostgreSQL. (29 de 04 de 2020). PostgreSQL. Obtenido de https://www.postgresql.org/about/

- Red Hat. (19 de 04 de 2020). Obtenido de https://www.redhat.com/es/topics/api/what-areapplication-programming-interfaces
- Rumbaugh, J., Jacobson, I., & Booch, G. (2000). El lenguaje unificado de desarrollo. Manual de referencia. Madrid: Pearson Educación.

Software Freedom Conservancy. (01 de 06 de 2020). Git. Obtenido de https://git-scm.com/

Sparx Systems. (01 de 06 de 2020). Sparx Systems. Obtenido de https://sparxsystems.com/

- Stair, R. M., & Reynolds, G. W. (2010). Principios de sistemas de información. México D.F.: Cengage Learning Editores.
- Telefónica Data Unit. (29 de 04 de 2020). LUCA. Obtenido de https://luca-d3.com/es/dataspeaks/diccionario-tecnologico/python-lenguaje

# 18. Anexos

# 18.1. Anexo 1. Modelo de entrevista de validación de propuesta

La siguiente entrevista se realizó a la señora Jésica Vega, encargada del área de calidad de la empresa Barbagelata Ingeniería S.A. con el objeto de validar la propuesta de la realización de un software que gestione los controles de calidad de los documentos elaborados, como solución a la no conformidad emitida por el evaluador de la Entidad Certificadora ISO 9001:

Considera usted que un sistema que gestione la realización de controles de calidad de los documentos es una propuesta de acción correctiva suficiente a las no conformidades recibidas?

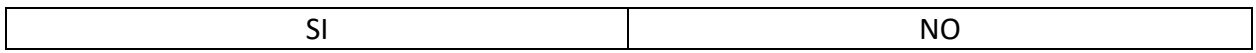

Le parece adecuado que se predefinan chequeos a realizar a los documentos, que presenten una descripción de la tarea a realizar y que éstos sean independientes para cada documento del proyecto?

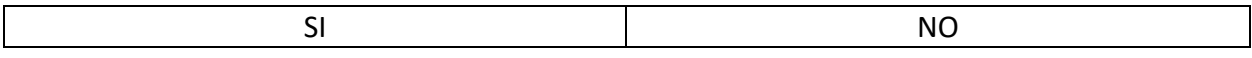

Considera que una funcionalidad requerida del sistema es que se adjunte a la realización del chequeo del documento el usuario que lo ha realizado?

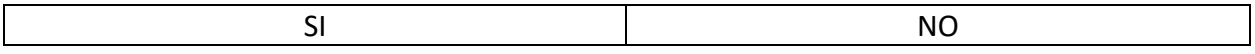

Puesto que los chequeos a realizar para los distintos tipos de documentos son comunes y pueden ser numerosos. Le parece que sería de utilidad agruparlos de alguna manera metodológica para que sean asignados en conjunto y así facilitar la tarea?

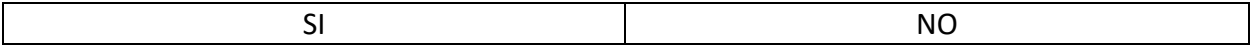

Considera una solución de este tipo factible de ser adoptada por los afectados a la tarea?

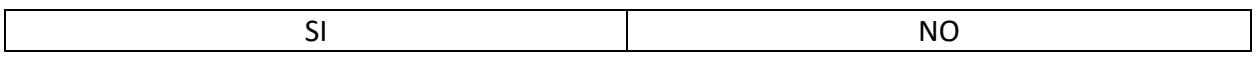

Según su criterio y dentro de los actores del proyecto. Quienes estima usted serían los encargados de definir los chequeos a realizar a los distintos documentos?

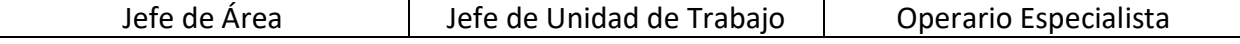

Según su criterio y dentro de los actores del proyecto. Quienes estima usted serían los encargados de realizar los chequeos a realizar a los distintos documentos?

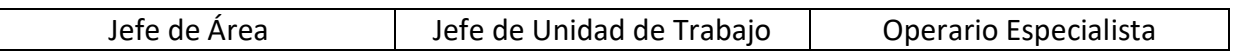

18.2. Anexo 2. (Organigrama completo de la organización en la sede central)

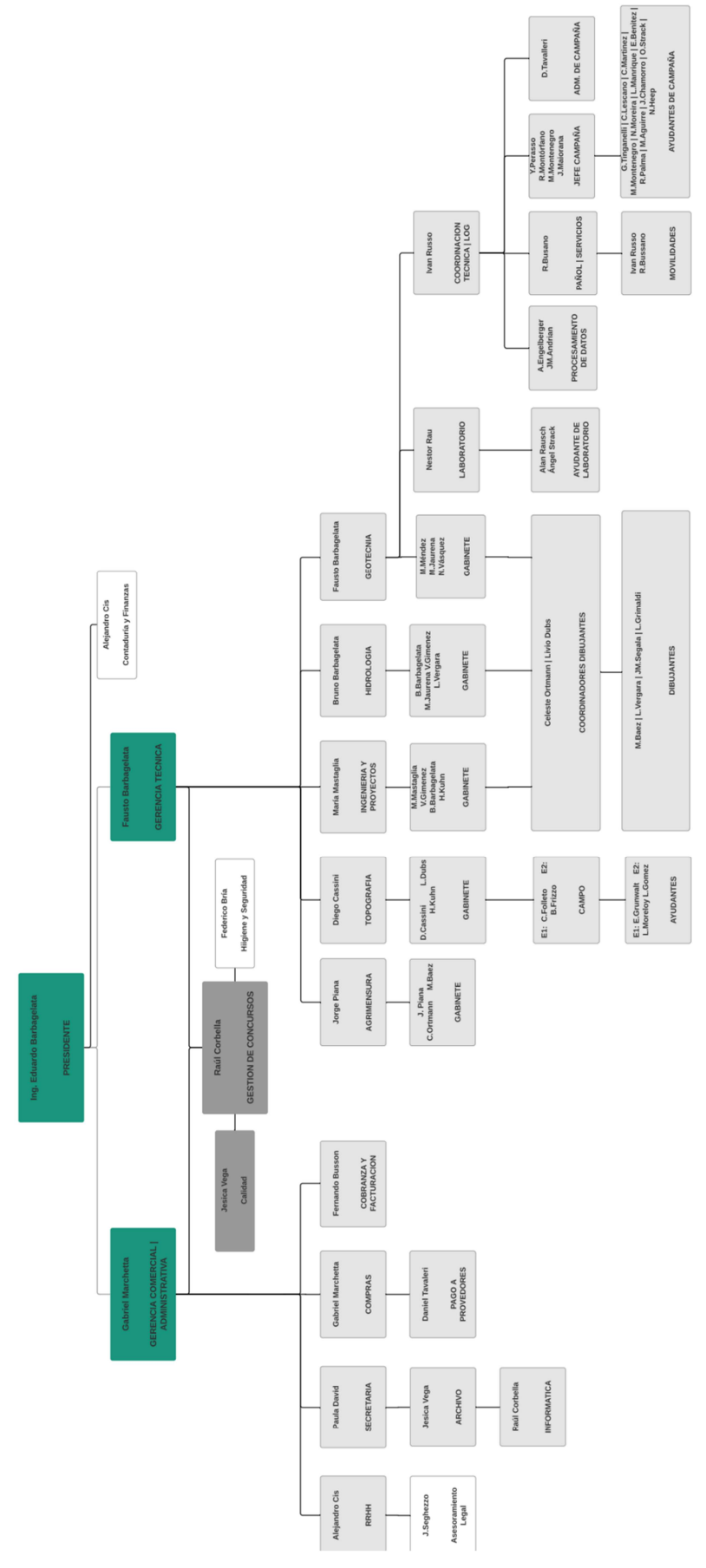

Elaborado por Barbagelata Ingeniería S.A. Extraído del Manual de Gestión de la Calidad.

# 18.3. Anexo 3. Documentos relevados

Ejemplo de plano compuesto por cuatro archivos (según se detallan) ensamblados a partir de 'referencias externas' del software Autocad:

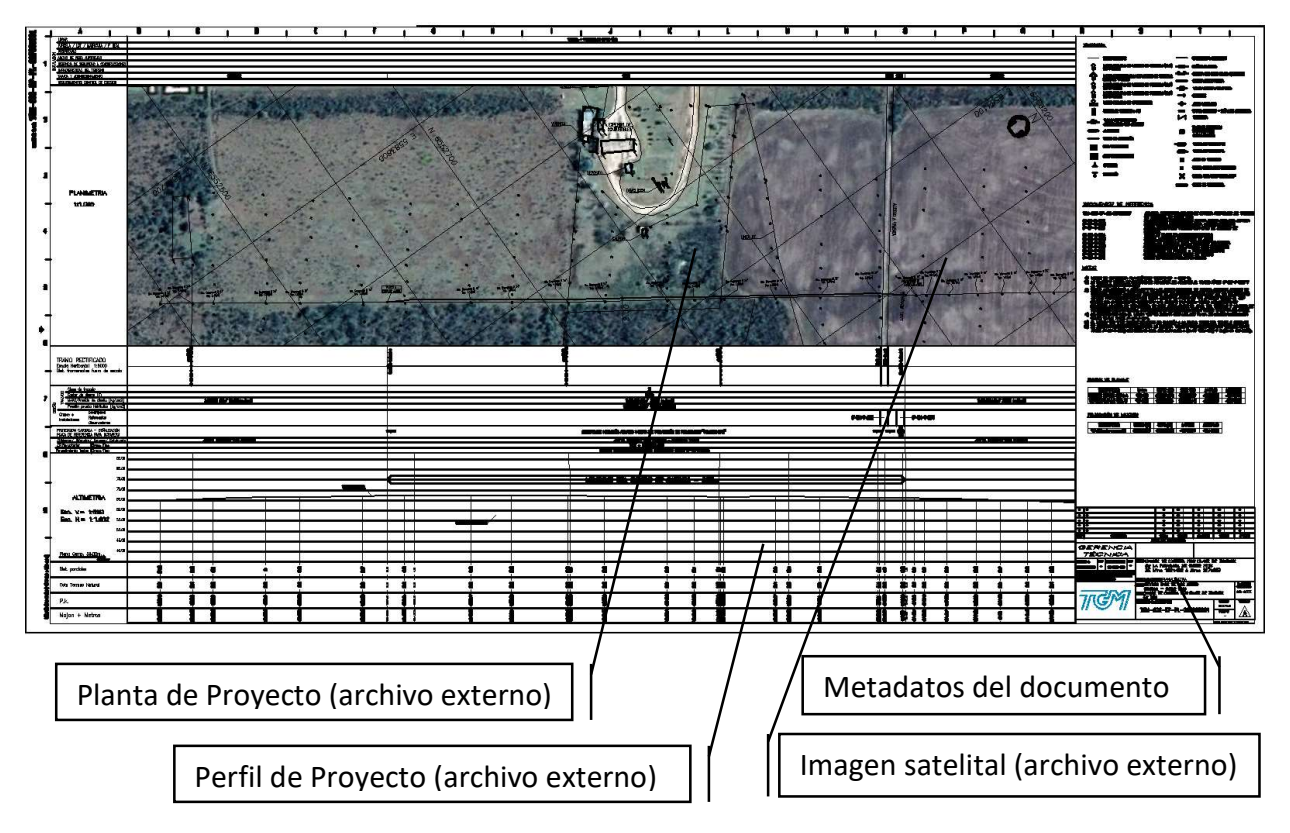